# Package 'redist'

January 13, 2024

<span id="page-0-0"></span>Version 4.2.0

Date 2024-01-11

Title Simulation Methods for Legislative Redistricting

Maintainer Christopher T. Kenny <christopherkenny@fas.harvard.edu>

Description Enables researchers to sample redistricting plans from a pre-specified target distribution using Sequential Monte Carlo and Markov Chain Monte Carlo algorithms. The package allows for the implementation of various constraints in the redistricting process such as geographic compactness and population parity requirements. Tools for analysis such as computation of various summary statistics and plotting functionality are also included. The package implements the SMC algorithm of McCartan and Imai (2023) [<doi:10.1214/23-AOAS1763>](https://doi.org/10.1214/23-AOAS1763), the enumeration algorithm of Fifield, Imai, Kawa-hara, and Kenny (2020) [<doi:10.1080/2330443X.2020.1791773>](https://doi.org/10.1080/2330443X.2020.1791773), the Flip MCMC algorithm of Fifield, Higgins, Imai and Tarr (2020) [<doi:10.1080/10618600.2020.1739532>](https://doi.org/10.1080/10618600.2020.1739532), the Merge-split/Recombination algorithms of Carter et al. (2019) [<arXiv:1911.01503>](https://arxiv.org/abs/1911.01503) and DeFord et al. (2021) [<doi:10.1162/99608f92.eb30390f>](https://doi.org/10.1162/99608f92.eb30390f), and the Short-burst optimization algorithm of Cannon et al. (2020) [<arXiv:2011.02288>](https://arxiv.org/abs/2011.02288).

**Depends** R ( $>= 3.5.0$ ), redistmetrics ( $>= 1.0.2$ )

- **Imports** Rcpp  $(>= 0.11.0)$ , rlang, cli  $(>= 3.1.0)$ , vctrs, tidyselect, stringr, dplyr (>= 1.0.0), sf, doParallel, foreach, doRNG, servr, sys, ggplot2, patchwork
- Suggests coda, withr, loo, Rmpi, knitr, rmarkdown, rmapshaper, scales, units, RSpectra, test that  $(>= 3.0.0)$ , spelling
- LinkingTo Rcpp, RcppArmadillo, RcppThread, cli, redistmetrics

License GPL  $(>= 2)$ 

SystemRequirements C++17, python

NeedsCompilation yes

BugReports <https://github.com/alarm-redist/redist/issues>

#### URL <https://alarm-redist.org/redist/>

RoxygenNote 7.2.3

VignetteBuilder knitr

Encoding UTF-8

Config/testthat/edition 3

Language en-US

LazyData true

Author Christopher T. Kenny [aut, cre], Cory McCartan [aut], Ben Fifield [aut], Kosuke Imai [aut], Jun Kawahara [ctb], Alexander Tarr [ctb], Michael Higgins [ctb]

Repository CRAN

Date/Publication 2024-01-13 13:20:02 UTC

# R topics documented:

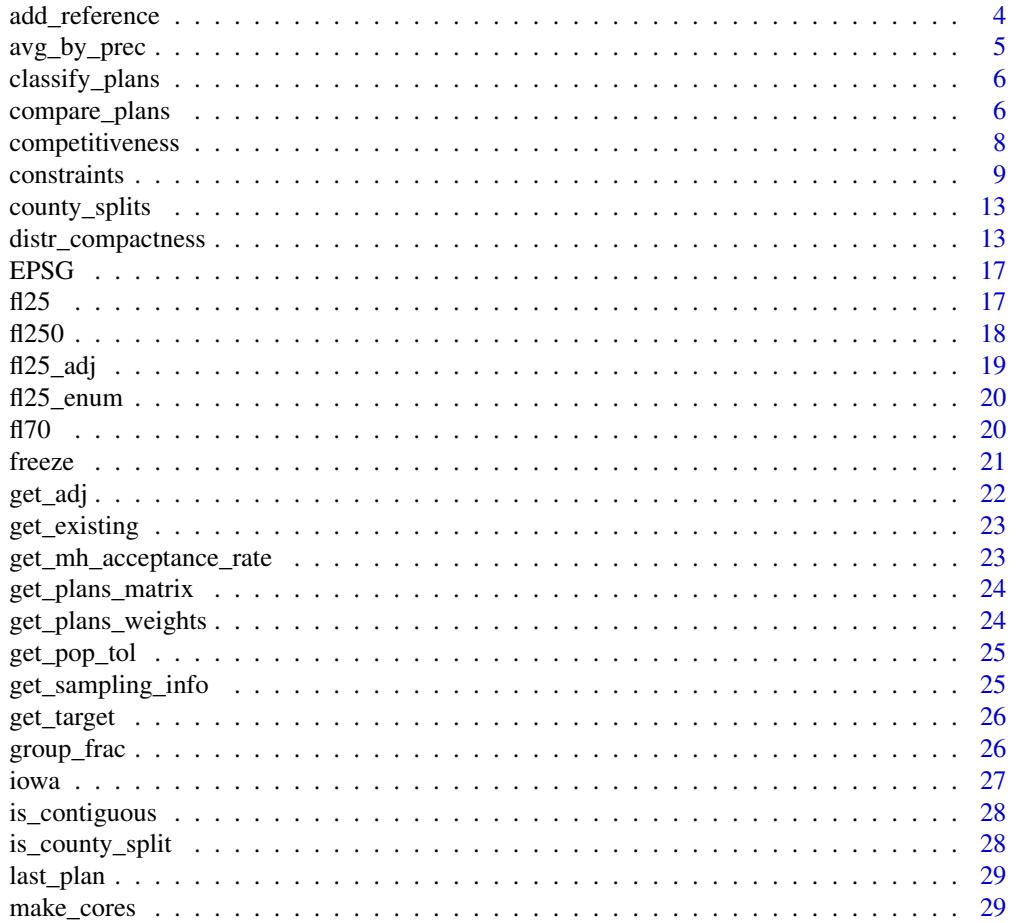

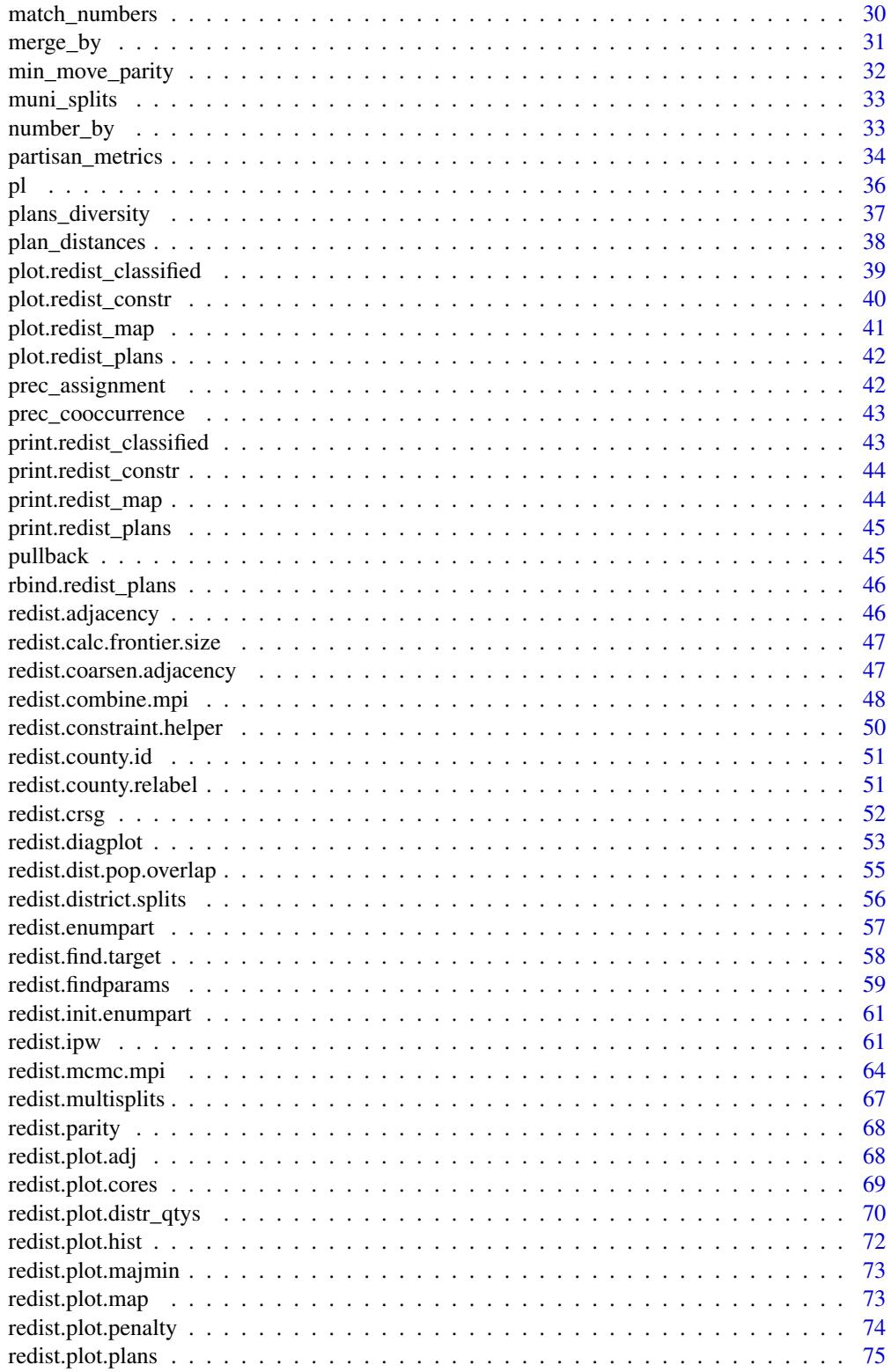

<span id="page-3-0"></span>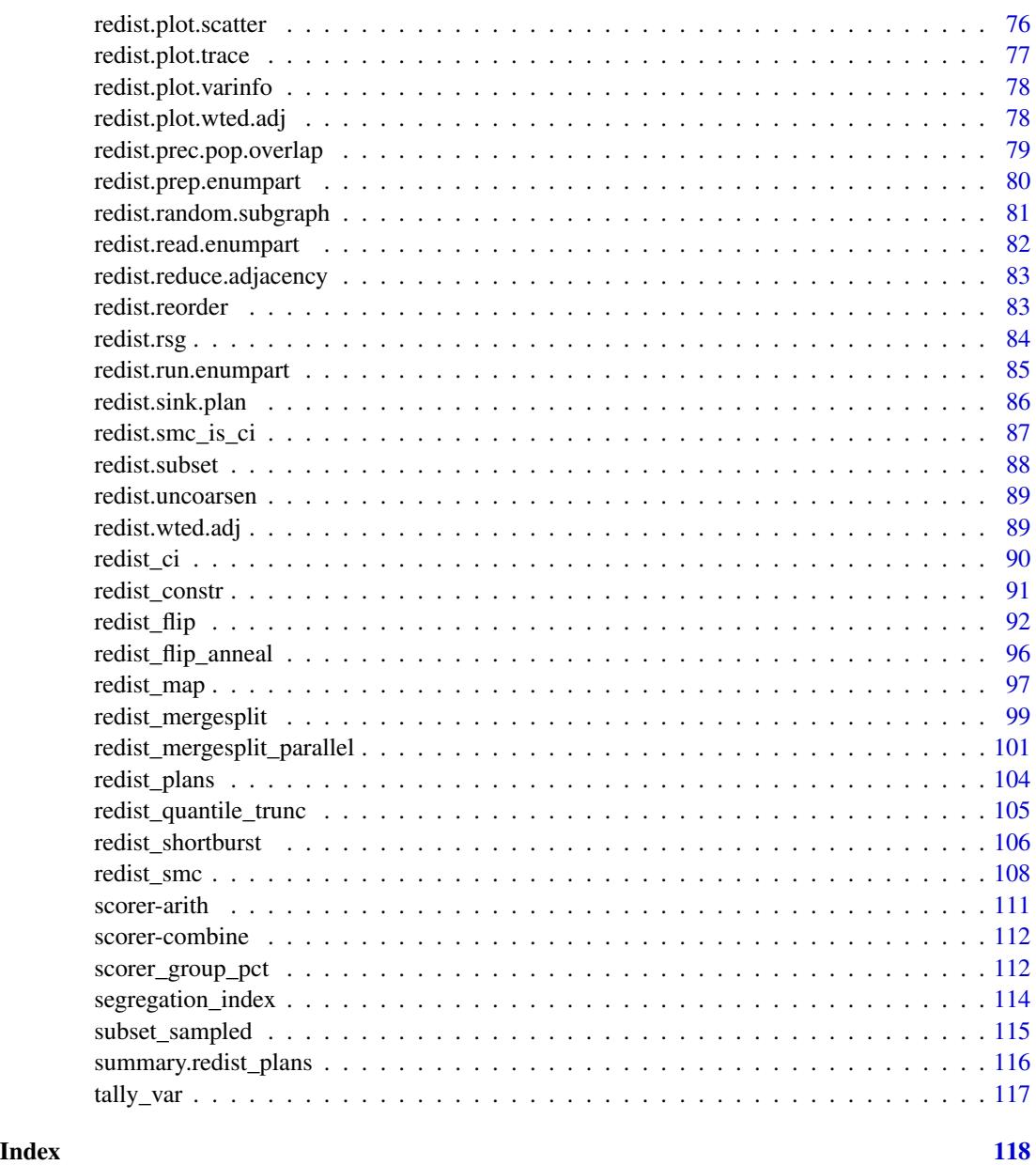

add\_reference *Add a reference plan to a set of plans*

# Description

This function facilitates comparing an existing (i.e., non-simulated) redistricting plan to a set of simulated plans.

# <span id="page-4-0"></span>avg\_by\_prec 5

# Usage

add\_reference(plans, ref\_plan, name = NULL)

# Arguments

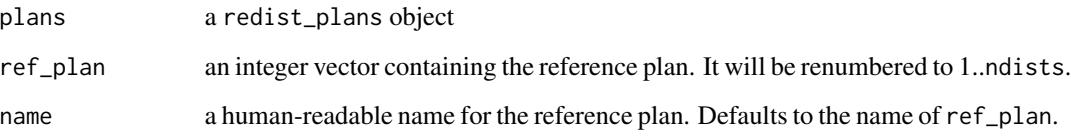

# Value

a modified redist\_plans object containing the reference plan

avg\_by\_prec *Average a variable by precinct*

# Description

Takes a column of a redist\_plans object and averages it across a set of draws for each precinct.

# Usage

avg\_by\_prec(plans, x, draws = NA)

# Arguments

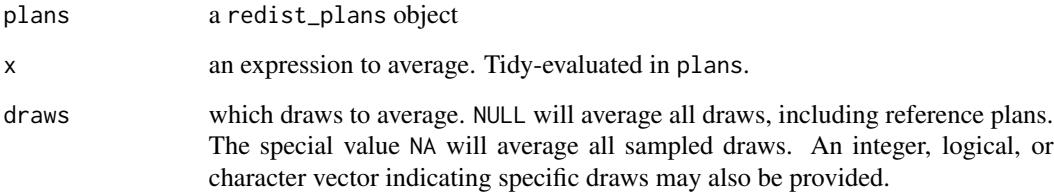

# Value

a vector of length matching the number of precincts, containing the average.

# <span id="page-5-0"></span>Description

Applies hierarchical clustering to a distance matrix computed from a set of plans and takes the first k splits.

## Usage

```
classify_plans(dist_matrix, k = 8, method = "complete")
```
# Arguments

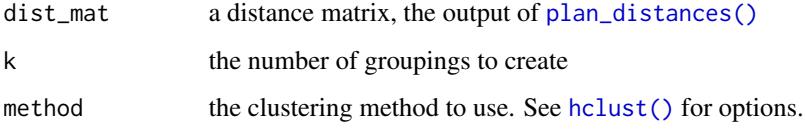

# Value

An object of class redist\_classified, which is a list with two elements:

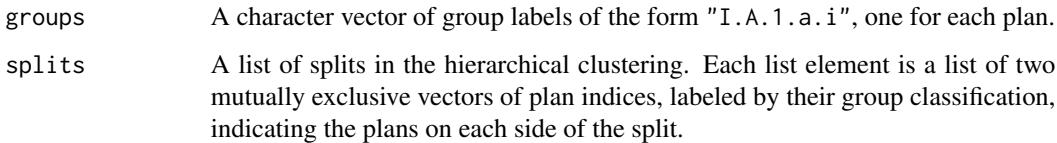

Use [plot.redist\\_classified\(\)](#page-38-1) for a visual summary.

compare\_plans *Make a comparison between two sets of plans*

#### Description

This function provides one way to identify the structural differences between two sets of redistricting plans. It operates by computing the precinct co-occurrence matrix (a symmetric matrix where the i,j-th entry is the fraction of plans where precinct i and j are in the same district) for each set, and then computing the first eigenvalue of the difference in these two matrices (in each direction). These eigenvalues identify the important parts of the map.

# compare\_plans 7

# Usage

```
compare_plans(
  plans,
  set1,
  set2,
  shp = NULL,plot = "fill",
  thresh = 0.1,
  labs = c("Set 1", "Set 2"),
  ncores = 1\mathcal{L}
```
# Arguments

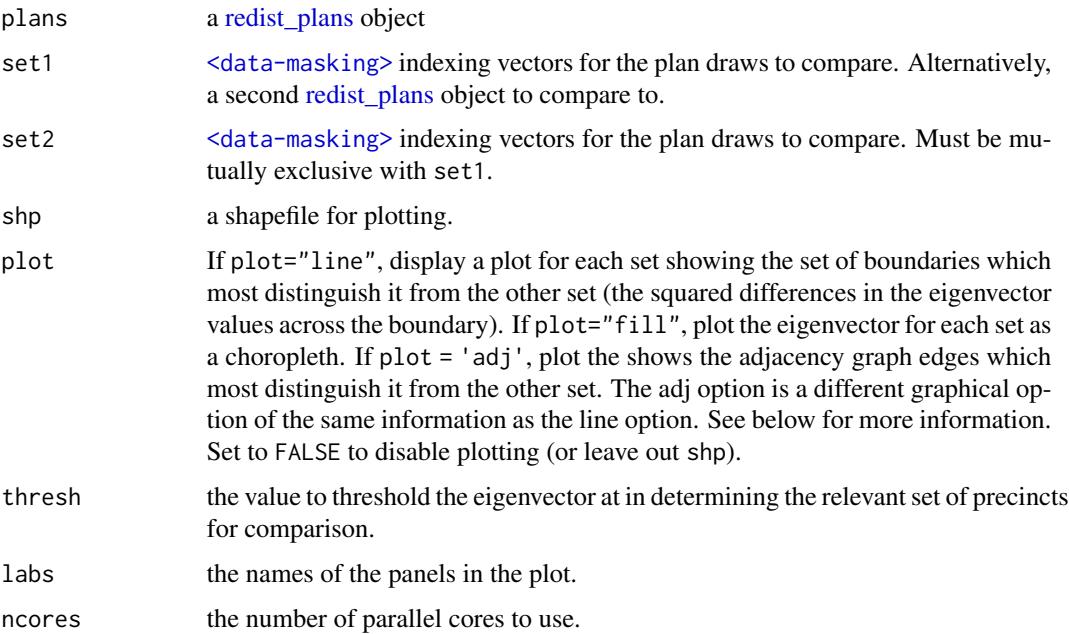

# Details

The co-occurrence matrices are regularized with a  $Beta(1/ndists, 1 - 1/ndists)$  prior, which is useful for when either set1 or set2 is small.

# Value

If possible, makes a comparison plot according to plot. Otherwise returns the following list:

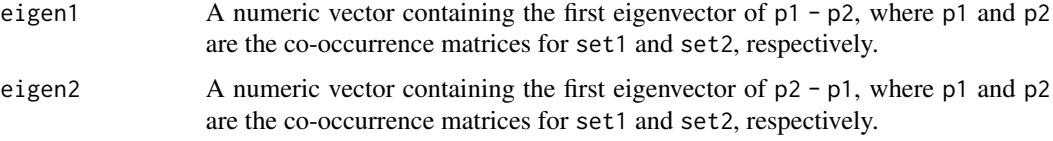

<span id="page-7-0"></span>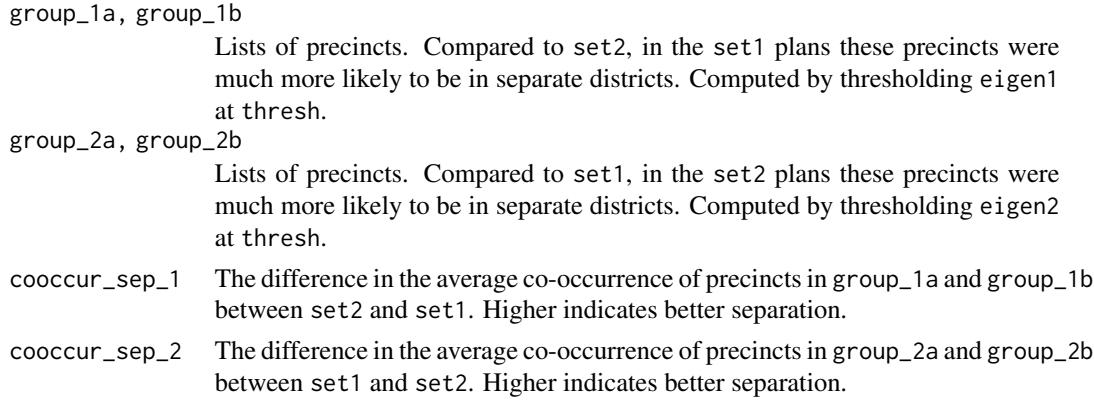

# Examples

```
data(iowa)
iowa_map \leftarrow redist_map(iowa, ndists = 4, pop_to1 = 0.05)plans1 <- redist_smc(iowa_map, 100, silent = TRUE)
plans2 <- redist_mergesplit(iowa_map, 200, warmup = 100, silent = TRUE)
compare_plans(plans1, plans2, shp = iowa_map)
compare_plans(plans2, as.integer(draw) <= 20,
    as.integer(draw) > 20, shp = iowa_map, plot = "line")
```
competitiveness *Compute Competitiveness*

#### Description

Currently only implements the competitiveness function in equation (5) of Cho & Liu 2016.

#### Usage

```
competitiveness(map, rvote, dvote, .data = cur_plans())
```

```
redist.competitiveness(plans, rvote, dvote, alpha = 1, beta = 1)
```
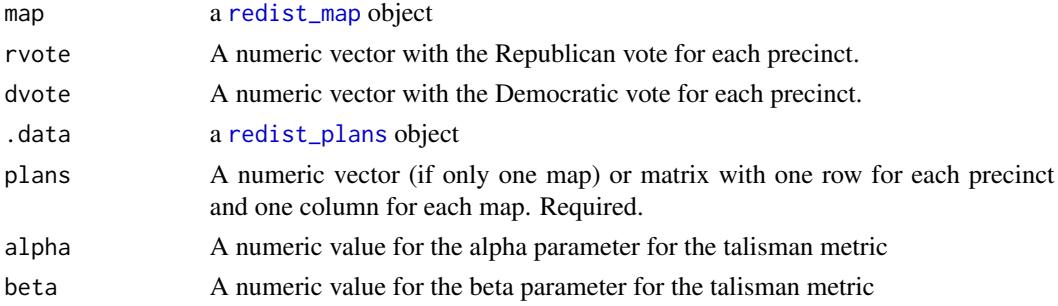

#### <span id="page-8-0"></span>constraints **9**

#### Value

Numeric vector with competitiveness scores

#### Examples

```
data(fl25)
data(fl25_enum)
```

```
plans_05 <- fl25_enum$plans[, fl25_enum$pop_dev <= 0.05]
# old: comp <- redist.competitiveness(plans_05, fl25$mccain, fl25$obama)
comp <- compet_talisman(plans_05, fl25, mccain, obama)
```
constraints *Sampling constraints*

# Description

The [redist\\_smc\(\)](#page-107-1) and [redist\\_mergesplit\(\)](#page-98-1) algorithms in this package allow for additional constraints on the redistricting process to be encoded in the target distribution for sampling. These functions are provided to specify these constraints. All arguments are quoted and evaluated in the context of the data frame provided to [redist\\_constr\(\)](#page-90-1).

# Usage

```
add_constr_status_quo(constr, strength, current)
```

```
add_constr_grp_pow(
 constr,
  strength,
  group_pop,
  total_pop = NULL,
  tgt\_group = 0.5,
  tgt_other = 0.5,
 pow = 1\lambdaadd_constr_grp_hinge(
 constr,
 strength,
 group_pop,
  total_pop = NULL,
  t gts_group = c(0.55))
add_constr_grp_inv_hinge(
  constr,
```

```
strength,
 group_pop,
 total_pop = NULL,
  tgts\_group = c(0.55)\lambdaadd_constr_compet(constr, strength, dvote, rvote, pow = 0.5)
add_constr_incumbency(constr, strength, incumbents)
add_constr_splits(constr, strength, admin)
add_constr_multisplits(constr, strength, admin)
add_constr_total_splits(constr, strength, admin)
add_constr_pop_dev(constr, strength)
add_constr_segregation(constr, strength, group_pop, total_pop = NULL)
add_constr_polsby(constr, strength, perim_df = NULL)
add_constr_fry_hold(
 constr,
 strength,
  total_pop = NULL,
  ssdmat = NULL,
 denominator = 1
)
add_constr_log_st(constr, strength, admin = NULL)
add_constr_edges_rem(constr, strength)
```
# add\_constr\_custom(constr, strength, fn)

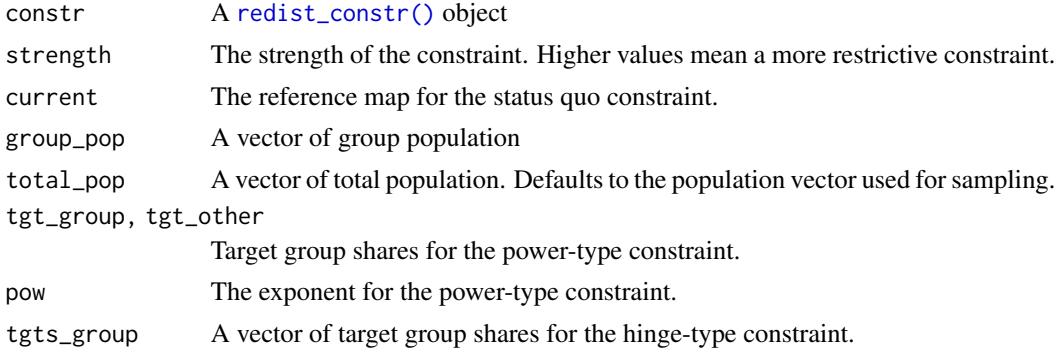

#### constraints to the constraints of the constraints of the constraints of the constraints of the constraints of the constraints of the constraints of the constraints of the constraints of the constraints of the constraints o

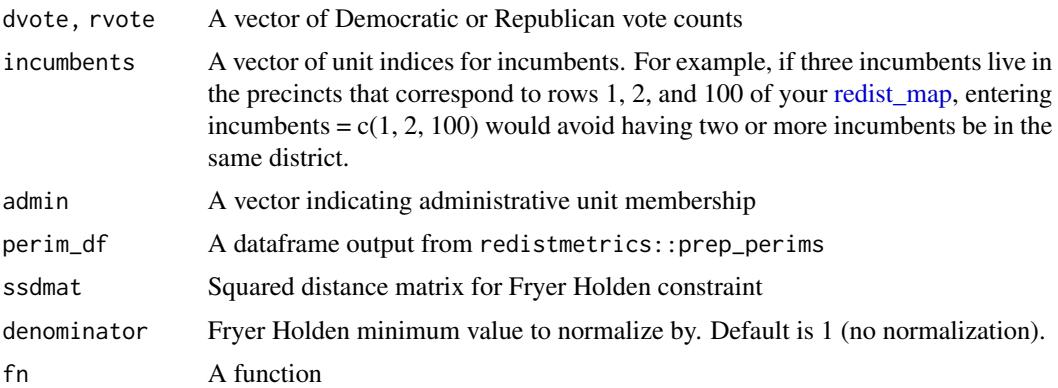

#### Details

All constraints are fed into a Gibbs measure, with coefficients on each constraint set by the corresponding strength parameter. The strength can be any real number, with zero corresponding to no constraint. Higher and higher strength values will eventually cause the algorithm's accuracy and efficiency to suffer. Whenever you use constraints, be sure to check all sampling diagnostics.

The status\_quo constraint adds a term measuring the variation of information distance between the plan and the reference, rescaled to [0, 1].

The grp\_hinge constraint takes a list of target group percentages. It matches each district to its nearest target percentage, and then applies a penalty of the form  $\sqrt{max(0, tgt - groupget)}$ , summing across districts. This penalizes districts which are below their target percentage. Use [plot.redist\\_constr\(\)](#page-39-1) to visualize the effect of this constraint and calibrate strength appropriately.

The grp\_inv\_hinge constraint takes a list of target group percentages. It matches each district to its nearest target percentage, and then applies a penalty of the form  $\sqrt{max(0, grouppet - tgt)}$ , summing across districts. This penalizes districts which are above their target percentage. Use [plot.redist\\_constr\(\)](#page-39-1) to visualize the effect of this constraint and calibrate strength appropriately.

The grp\_pow constraint (for expert use) adds a term of the form ( $|tgtgrowp-grouppt||tgtother$  $grouppt|)^{pow}$ ), which encourages districts to have group shares near either tgt\_group or tgt\_other. Values of strength depend heavily on the values of these parameters and especially the pow parameter. Use [plot.redist\\_constr\(\)](#page-39-1) to visualize the effect of this constraint and calibrate strength appropriately.

The compet constraint encourages competitiveness by applying the grp\_pow constraint with target percentages set to 50%. For convenience, it is specified with Democratic and Republican vote shares.

The incumbency constraint adds a term counting the number of districts containing paired-up incumbents. Values of strength should generally be small, given that the underlying values are counts.

The splits constraint adds a term counting the number of counties which are split once or more. Values of strength should generally be small, given that the underlying values are counts.

The multisplits constraint adds a term counting the number of counties which are split twice or more. Values of strength should generally be small, given that the underlying values are counts.

The total\_splits constraint adds a term counting the total number of times each county is split, summed across counties (i.e., counting the number of excess district-county pairs). Values of strength should generally be small, given that the underlying values are counts.

The edges\_rem constraint adds a term counting the number of edges removed from the adjacency graph. This is only usable with redist\_flip(), as other algorithms implicitly use this via the compactness parameter. Values of strength should generally be small, given that the underlying values are counts.

The log\_st constraint constraint adds a term counting the log number of spanning trees. This is only usable with redist\_flip(), as other algorithms implicitly use this via the compactness parameter.

The polsby constraint adds a term encouraging compactness as defined by the Polsby Popper metric. Values of strength may be of moderate size.

The fry\_hold constraint adds a term encouraging compactness as defined by the Fryer Holden metric. Values of strength should be extremely small, as the underlying values are massive when the true minimum Fryer Holden denominator is not known.

The segregation constraint adds a term encouraging segregation among minority groups, as measured by the dissimilarity index.

The pop\_dev constraint adds a term encouraging plans to have smaller population deviations from the target population.

The custom constraint allows the user to specify their own constraint using a function which evaluates districts one at a time. The provided function fn should take two arguments: a vector describing the current plan assignment for each unit as its first argument, and an integer describing the district which to evaluate in the second argument. which( $[p$ lans == distr]) would give the indices of the units that are assigned to a district distr in any iteration. The function must return a single scalar for each plan - district combination, where a value of 0 indicates no penalty is applied. If users want to penalize an entire plan, they can have the penalty function return a scalar that does not depend on the district. It is important that fn not use information from precincts not included in distr, since in the case of SMC these precincts may not be assigned any district at all (plan will take the value of 0 for these precincts). The flexibility of this constraint comes with an additional computational cost, since the other constraints are written in C++ and so are more performant.

# Examples

```
data(iowa)
iowa_map <- redist_map(iowa, existing_plan = cd_2010, pop_tol = 0.05)
constr <- redist_constr(iowa_map)
constr <- add_constr_splits(constr, strength = 1.5, admin = name)
constr <- add_constr_grp_hinge(constr, strength = 100,
    dem_08, tot_08, tgts_group = c(0.5, 0.6))
# encourage districts to have the same number of counties
constr <- add_constr_custom(constr, strength = 1000, fn = function(plan, distr) {
    # notice that we only use information on precincts in `distr`
    abs(sum(plan == distr) - 99/4)})
print(constr)
```
<span id="page-12-0"></span>county\_splits *Count County Splits*

# Description

Count County Splits

#### Usage

county\_splits(map, counties, .data = cur\_plans())

```
redist.splits(plans, counties)
```
#### Arguments

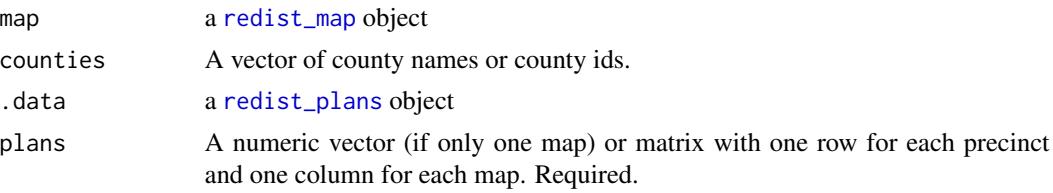

# Value

integer vector with one number for each map

distr\_compactness *Calculate compactness measures for a set of plans*

# Description

redist.compactness is used to compute different compactness statistics for a shapefile. It currently computes the Polsby-Popper, Schwartzberg score, Length-Width Ratio, Convex Hull score, Reock score, Boyce Clark Index, Fryer Holden score, Edges Removed number, and the log of the Spanning Trees.

#### Usage

```
distr_compactness(map, measure = "FracKept", .data = cur_plans(), ...)
redist.compactness(
  shp = NULL,plans,
 measure = c("PolsbyPopper"),
  total_pop = NULL,
 adj = NULL,
```

```
draw = 1,ncores = 1,
  counties = NULL,
  planarize = 3857,
  ppRcpp,
  perim_path,
  perim_df
\overline{\phantom{a}}
```
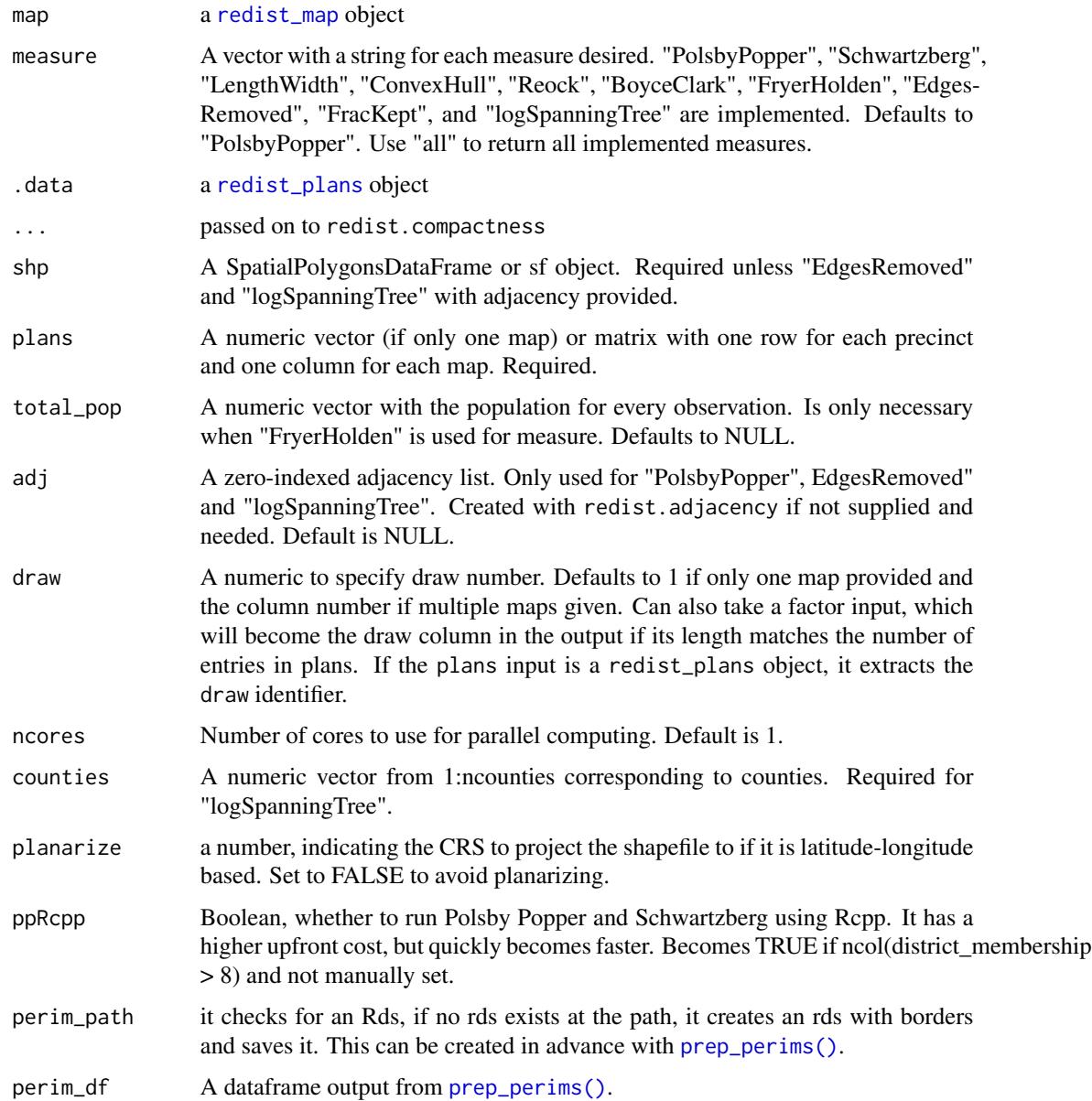

distr\_compactness 15

#### Details

This function computes specified compactness scores for a map. If there is more than one shape specified for a single district, it combines them, if necessary, and computes one score for each district.

Polsby-Popper is computed as

$$
\frac{4*\pi*A(d)}{P(d)^2}
$$

where A is the area function, the district is d, and P is the perimeter function. All values are between 0 and 1, where larger values are more compact.

Schwartzberg is computed as

$$
\frac{P(d)}{2 * \pi * \sqrt{\frac{A(d)}{\pi}}}
$$

where A is the area function, the district is d, and P is the perimeter function. All values are between 0 and 1, where larger values are more compact.

The Length Width ratio is computed as

$$
\frac{length}{width}
$$

where length is the shorter of the maximum x distance and the maximum y distance. Width is the longer of the two values. All values are between 0 and 1, where larger values are more compact.

The Convex Hull score is computed as

$$
\frac{A(d)}{A(CVH)}
$$

where A is the area function, d is the district, and CVH is the convex hull of the district. All values are between 0 and 1, where larger values are more compact.

The Reock score is computed as

$$
\frac{A(d)}{A(MBC)}
$$

where A is the area function, d is the district, and MBC is the minimum bounding circle of the district. All values are between 0 and 1, where larger values are more compact.

The Boyce Clark Index is computed as

$$
1 - \sum_{1}^{16} \left\{ \frac{|r_i - r_i|}{\sum_i r_i} \cdot 100 - 6.25 \right\}
$$

. The  $r_i$  are the distances of the 16 radii computed from the geometric centroid of the shape to the most outward point of the shape that intersects the radii, if the centroid is contained within the shape. If the centroid lies outside of the shape, a point on the surface is used, which will naturally incur a penalty to the score. All values are between 0 and 1, where larger values are more compact.

The Fryer Holden score for each district is computed with

$$
Pop \odot D (precinct)^2
$$

, where  $Pop$  is the population product matrix. Each element is the product of the i-th and j-th precinct's populations. D represents the distance, where the matrix is the distance between each precinct. To fully compute this index, for any map, the sum of these values should be used as the numerator. The denominator can be calculated from the full enumeration of districts as the smallest calculated numerator. This produces very large numbers, where smaller values are more compact.

The log spanning tree measure is the logarithm of the product of the number of spanning trees which can be drawn on each district.

The edges removed measure is number of edges removed from the underlying adjacency graph. A smaller number of edges removed is more compact.

The fraction kept measure is the fraction of edges that were not removed from the underlying adjacency graph. This takes values 0 - 1, where 1 is more compact.

#### Value

A tibble with a column that specifies the district, a column for each specified measure, and a column that specifies the map number.

# References

Boyce, R., & Clark, W. 1964. The Concept of Shape in Geography. Geographical Review, 54(4), 561-572.

Cox, E. 1927. A Method of Assigning Numerical and Percentage Values to the Degree of Roundness of Sand Grains. Journal of Paleontology, 1(3), 179-183.

Fryer R, Holden R. 2011. Measuring the Compactness of Political Districting Plans. Journal of Law and Economics.

Harris, Curtis C. 1964. "A scientific method of districting". Behavioral Science 3(9), 219–225.

Maceachren, A. 1985. Compactness of Geographic Shape: Comparison and Evaluation of Measures. Geografiska Annaler. Series B, Human Geography, 67(1), 53-67.

Polsby, Daniel D., and Robert D. Popper. 1991. "The Third Criterion: Compactness as a procedural safeguard against partisan gerrymandering." Yale Law & Policy Review 9 (2): 301–353.

Reock, E. 1961. A Note: Measuring Compactness as a Requirement of Legislative Apportionment. Midwest Journal of Political Science, 5(1), 70-74.

Schwartzberg, Joseph E. 1966. Reapportionment, Gerrymanders, and the Notion of Compactness. Minnesota Law Review. 1701.

#### Examples

```
data(fl25)
data(fl25_enum)
plans_05 <- fl25_enum$plans[, fl25_enum$pop_dev <= 0.05]
# old redist.compactness(
# shp = fl25, plans = plans_05[, 1:3],
# measure = c("PolsbyPopper", "EdgesRemoved")
# )
comp_polsby(plans_05[, 1:3], fl25)
comp_edges_rem(plans_05[, 1:3], fl25, fl25$adj)
```
<span id="page-16-0"></span>

#### Description

This data contains NAD83 (HARN) EPSG codes for every U.S. state. Since redist uses projected geometries, it is often a good idea to use projections tailored to a particular state, rather than, for example, a Mercator projection. Use these codes along with  $sf::st\_transform()$  to project your shapefiles nicely.

#### Usage

data("EPSG")

#### Format

named list containing EPSG codes for each U.S. state. Codes are indexed by state abbreviations.

#### Examples

data(EPSG) EPSG\$WA # 2855

<span id="page-16-1"></span>

fl25 *Florida 25 Precinct Shape File*

#### Description

This data set contains the 25-precinct shapefile and related data for each precinct. All possible partitions of the 25 precincts into three contiguous congressional districts are stored in [fl25\\_enum](#page-19-1), and the corresponding adjacency graph is stored in [fl25\\_adj](#page-18-1). This is generally useful for demonstrating basic algorithms locally.

#### Usage

data("fl25")

#### Format

sf data.frame containing columns for useful data related to the redistricting process, subsetted from real data in Florida, and sf geometry column.

geoid Contains unique identifier for each precinct which can be matched to the full Florida dataset.

pop Contains the population of each precinct.

vap Contains the voting age population of each precinct.

obama Contains the 2012 presidential vote for Obama.

<span id="page-17-0"></span>BlackPop Contains the black population of each precinct.

HispPop Contains the Hispanic population of each precinct.

VAP Contains the voting age population of each precinct. Identical to vap.

BlackVAP Contains the voting age population of black constituents of each precinct.

HispVAP Contains the voting age population of hispanic constituents of each precinct.

geometry Contains sf geometry of each precinct.

# References

Fifield, Benjamin, Michael Higgins, Kosuke Imai and Alexander Tarr. (2016) "A New Automated Redistricting Simulator Using Markov Chain Monte Carlo." Working Paper. Available at [http:](http://imai.princeton.edu/research/files/redist.pdf) [//imai.princeton.edu/research/files/redist.pdf](http://imai.princeton.edu/research/files/redist.pdf).

#### Examples

data(fl25)

fl250 *Florida 250 Precinct Shape File*

#### **Description**

This data set contains the 250 Precinct shapefile and related data for each precinct.

#### Usage

data("fl250")

# Format

sf data.frame containing columns for useful data related to the redistricting process, subsetted from real data in Florida, and sf geometry column.

geoid Contains unique identifier for each precinct which can be matched to the full Florida dataset.

pop Contains the population of each precinct.

vap Contains the voting age population of each precinct.

obama Contains the 2012 presidential vote for Obama.

mccain Contains the 2012 presidential vote for McCain.

TotPop Contains the population of each precinct. Identical to pop.

BlackPop Contains the black population of each precinct.

HispPop Contains the Hispanic population of each precinct.

#### <span id="page-18-0"></span>fl25\_adj  $\qquad$  19

VAP Contains the voting age population of each precinct. Identical to vap.

BlackVAP Contains the voting age population of black constituents of each precinct.

HispVAP Contains the voting age population of hispanic constituents of each precinct.

geometry Contains sf geometry of each precinct.

# Details

It is a random 70 precinct connected subset from Florida's precincts. This was introduced by [doi:10.1080/2330443X.2020.1791773](https://doi.org/10.1080/2330443X.2020.1791773)

#### References

Benjamin Fifield, Kosuke Imai, Jun Kawahara & Christopher T. Kenny (2020) The Essential Role of Empirical Validation in Legislative Redistricting Simulation, Statistics and Public Policy, 7:1, 52-68, doi:10.1080/2330443X.2020.1791773

#### Examples

data(fl250)

<span id="page-18-1"></span>

fl25\_adj *Florida 25 Precinct File*

#### **Description**

This data set contains the 25-precinct shapefile and related data for each precinct. All possible partitions of the 25 precincts into three contiguous congressional districts are stored in [fl25\\_enum](#page-19-1), and the corresponding adjacency graph is stored in [fl25\\_adj](#page-18-1).

# Format

A list storing the adjacency graph for the 25-precinct subset of Florida.

# **References**

Fifield, Benjamin, Michael Higgins, Kosuke Imai and Alexander Tarr. (2016) "A New Automated Redistricting Simulator Using Markov Chain Monte Carlo." Working Paper. Available at [http:](http://imai.princeton.edu/research/files/redist.pdf) [//imai.princeton.edu/research/files/redist.pdf](http://imai.princeton.edu/research/files/redist.pdf).

#### Examples

data(fl25\_adj)

<span id="page-19-1"></span><span id="page-19-0"></span>fl25\_enum *All Partitions of 25 Precincts into 3 Congressional Districts (No Population Constraint)*

# Description

This data set contains demographic and geographic information about 25 contiguous precincts in the state of Florida. The data lists all possible partitions of the 25 precincts into three contiguous congressional districts. The 25-precinct shapefile may be found in [fl25](#page-16-1)

#### Usage

data("fl25\_enum")

# Format

A list with two entries:

- plans A matrix containing every partition of the 25 precincts into three contiguous congressional districts, with no population constraint.
- pop\_dev A vector containing the maximum population deviation across the three districts for each plan.

#### References

Fifield, Benjamin, Michael Higgins, Kosuke Imai and Alexander Tarr. (2016) "A New Automated Redistricting Simulator Using Markov Chain Monte Carlo." Working Paper. Available at [http:](http://imai.princeton.edu/research/files/redist.pdf) [//imai.princeton.edu/research/files/redist.pdf](http://imai.princeton.edu/research/files/redist.pdf).

Massey, Douglas and Nancy Denton. (1987) "The Dimensions of Social Segregation". Social Forces.

#### Examples

data(fl25\_enum)

fl70 *Florida 70 Precinct Shape File*

#### Description

This data set contains the 70 Precinct shapefile and related data for each precinct.

#### Usage

data("fl70")

#### <span id="page-20-0"></span>freeze 21

# Format

sf data.frame containing columns for useful data related to the redistricting process, subsetted from real data in Florida, and sf geometry column.

geoid Contains unique identifier for each precinct which can be matched to the full Florida dataset.

pop Contains the population of each precinct.

vap Contains the voting age population of each precinct.

obama Contains the 2012 presidential vote for Obama.

mccain Contains the 2012 presidential vote for McCain.

TotPop Contains the population of each precinct. Identical to pop.

BlackPop Contains the black population of each precinct.

HispPop Contains the Hispanic population of each precinct.

VAP Contains the voting age population of each precinct. Identical to vap.

BlackVAP Contains the voting age population of black constituents of each precinct.

HispVAP Contains the voting age population of hispanic constituents of each precinct.

geometry Contains sf geometry of each precinct.

#### Details

It is a random 70 precinct connected subset from Florida's precincts. This was introduced by [doi:10.1080/2330443X.2020.1791773](https://doi.org/10.1080/2330443X.2020.1791773)

# References

Benjamin Fifield, Kosuke Imai, Jun Kawahara & Christopher T. Kenny (2020) The Essential Role of Empirical Validation in Legislative Redistricting Simulation, Statistics and Public Policy, 7:1, 52-68, doi:10.1080/2330443X.2020.1791773

#### Examples

data(fl70)

freeze *Freeze Parts of a Map*

#### Description

Freeze Parts of a Map

#### Usage

```
freeze(freeze_row, plan, .data = cur_map())
```
redist.freeze(adj, freeze\_row, plan = rep(1, length(adj)))

# <span id="page-21-0"></span>Arguments

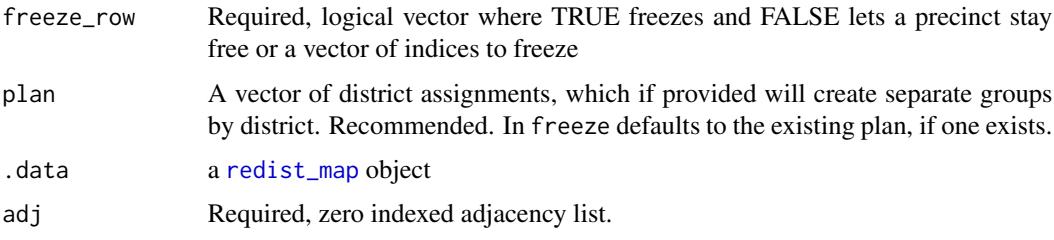

# Value

integer vector to group by

# Examples

```
library(redist)
library(dplyr)
data(fl25)
data(fl25_enum)
data(fl25_adj)
plan <- fl25_enum$plans[, 5118]
freeze_id <- redist.freeze(adj = fl25_adj, freeze_row = (plan == 2),
    plan = plan)
data(iowa)
map <- redist_map(iowa, existing_plan = cd_2010, pop_tol = 0.02)
map <- map %>% merge_by(freeze(cd_2010 == 1, .data = .))
```
get\_adj *Get and set the adjacency graph from a* redist\_map *object*

# Description

Get and set the adjacency graph from a redist\_map object

#### Usage

```
get_adj(x)
```
set\_adj(x, adj)

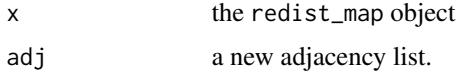

# <span id="page-22-0"></span>get\_existing 23

# Value

a zero-indexed adjacency list (get\_adj) the modified redist\_map object (set\_adj)

get\_existing *Extract the existing district assignment from a* redist\_map *object*

# Description

Extract the existing district assignment from a redist\_map object

# Usage

get\_existing(x)

# Arguments

x the redist\_map object

# Value

an integer vector of district numbers

get\_mh\_acceptance\_rate

*Extract the Metropolis Hastings Acceptance Rate*

#### Description

Extract the Metropolis Hastings Acceptance Rate

#### Usage

```
get_mh_acceptance_rate(plans)
```
# Arguments

plans the redist\_plans object

# Value

a numeric acceptance rate

<span id="page-23-0"></span>

# Description

Extract the matrix of district assignments from a redistricting simulation

#### Usage

```
get_plans_matrix(x)
## S3 method for class 'redist_plans'
as.matrix(x, \ldots)
```
# Arguments

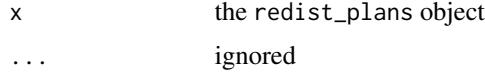

# Value

matrix matrix

get\_plans\_weights *Extract the sampling weights from a redistricting simulation.*

# Description

May be NULL if no weights exist (MCMC or optimization methods).

# Usage

get\_plans\_weights(plans)

## S3 method for class 'redist\_plans' weights(object, ...)

#### Arguments

plans, object the redist\_plans object ... Ignored.

# <span id="page-24-0"></span>get\_pop\_tol 25

#### Value

A numeric vector of weights, with an additional attribute resampled indicating whether the plans have been resampled according to these weights. If weights have been resampled, this returns the weights before resampling (i.e., they do not correspond to the resampled plans). numeric vector

get\_pop\_tol *Get and set the population tolerance from a* redist\_map *object*

# Description

Get and set the population tolerance from a redist\_map object

#### Usage

get\_pop\_tol(map)

set\_pop\_tol(map, pop\_tol)

#### Arguments

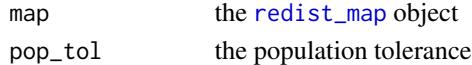

#### Value

For get\_pop\_tol, a single numeric value, the population tolerance For seet\_pop\_tol, an updated [redist\\_map](#page-96-1) object

get\_sampling\_info *Extract the sampling information from a redistricting simulation*

# Description

Extract the sampling information from a redistricting simulation

#### Usage

get\_sampling\_info(plans)

#### Arguments

plans the redist\_plans object

# Value

a list of parameters and information about the sampling problem.

<span id="page-25-0"></span>

# Description

Extract the target district population from a redist\_map object

# Usage

```
get_target(x)
```
# Arguments

x the redist\_map object

#### Value

a single numeric value, the target population

group\_frac *Calculate Group Proportion by District*

# Description

redist.group.percent computes the proportion that a group makes up in each district across a matrix of maps.

# Usage

```
group_frac(
 map,
 group_pop,
  total_pop = map[[attr(map, "pop_col")]],
  .data = p1())
```
redist.group.percent(plans, group\_pop, total\_pop, ncores = 1)

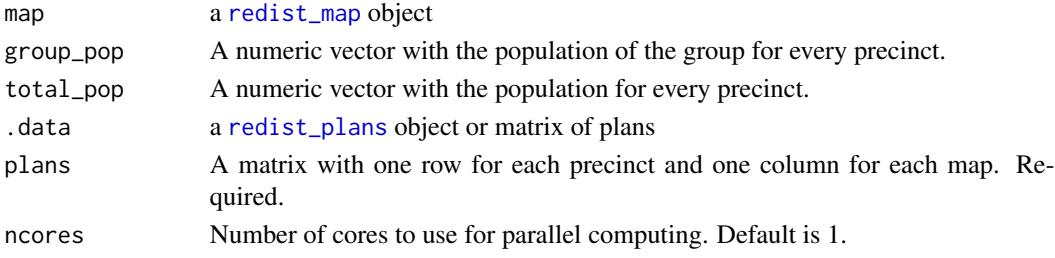

<span id="page-26-0"></span>iowa 27

#### Value

matrix with percent for each district

#### Examples

```
data(fl25)
data(fl25_enum)
cd <- fl25_enum$plans[, fl25_enum$pop_dev <= 0.05]
fl25_map = redist_map(fl25, ndists=3, pop_tol=0.1)
fl25_plans = redist_plans(cd, fl25_map, algorithm="enumpart")
```

```
group_frac(fl25_map, BlackPop, TotPop, fl25_plans)
```
iowa *Iowa County File*

# Description

This data contains geographic and demographic information on the 99 counties of the state of Iowa.

#### Usage

data("iowa")

# Format

sf tibble containing columns for useful data related to the redistricting process

fips The FIPS code for the county.

cd\_2010 The 2010 congressional district assignments.

pop The total population of the precinct, according to the 2010 Census.

white The non-Hispanic white population of the precinct.

black The non-Hispanic Black population of the precinct.

hisp The Hispanic population (of any race) of the precinct.

vap The voting-age population of the precinct.

wvap The white voting-age population of the precinct.

bvap The Black voting-age population of the precinct.

hvap The Hispanic voting-age population of the precinct.

tot\_08 Number of total votes for president in the county in 2008.

dem\_08 Number of votes for Barack Obama in 2008.

rep\_08 Number of votes for John McCain in 2008.

region The 28E agency regions for counties.

geometry The sf geometry column containing the geographic information.

# <span id="page-27-0"></span>Examples

data(iowa) print(iowa)

is\_contiguous *Check that a* redist\_map *object is contiguous*

# Description

Check that a redist\_map object is contiguous

# Usage

is\_contiguous(x)

# Arguments

x the object

# Value

TRUE if contiguous.

is\_county\_split *Identify which counties are split by a plan*

# Description

Identify which counties are split by a plan

# Usage

is\_county\_split(plan, counties)

# Arguments

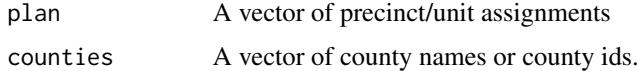

# Value

A logical vector which is TRUE for precincts belonging to counties which are split

<span id="page-28-0"></span>

# Description

Extract the last plan from a set of plans

#### Usage

last\_plan(plans)

#### Arguments

plans A [redist\\_plans](#page-103-1) object

#### Value

An integer vector containing the final plan assignment.

make\_cores *Identify Cores of a District (Heuristic)*

# Description

Creates a grouping ID to unite geographies and perform analysis on a smaller set of precincts. It identifies all precincts more than boundary edges of a district district boundary. Each contiguous group of precincts more than boundary steps away from another district gets it own group. Some districts may have multiple, disconnected components that make up the core, but each of these is assigned a separate grouping id so that a call to sf::st\_union() would produce only connected pieces.

#### Usage

make\_cores(.data = cur\_map(), boundary = 1, focus = NULL)

```
redist.identify.cores(adj, plan, boundary = 1, focus = NULL, simplify = TRUE)
```
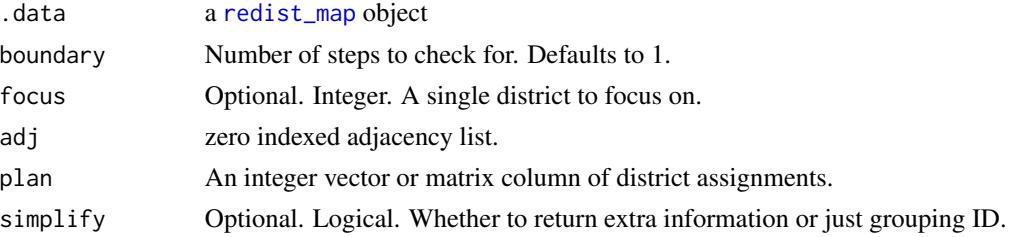

# Details

This is a loose interpretation of the [NCSL's summary](https://www.ncsl.org/redistricting-and-census/redistricting-criteria) of redistricting criteria to preserve the cores of prior districts. Using the adjacency graph for a given plan, it will locate the precincts on the boundary of the district, within boundary steps of the edge. Each of these is given their own group. Each remaining entry that is not near the boundary of the district is given an id that can be used to group the remainder of the district by connected component. This portion is deemed the core of the district.

# Value

integer vector (if simplify is false). Otherwise it returns a tibble with the grouping variable as group\_id and additional information on connected components.

#### See Also

[redist.plot.cores\(\)](#page-68-1) for a plotting function

#### Examples

```
data(fl250)
f1250_map <- redist_map(f1250, ndists = 4, pop\_tol = 0.01)
plan <- as.matrix(redist_smc(fl250_map, 20, silent = TRUE))
core <- redist.identify.cores(adj = fl250_map$adj, plan = plan)
redist.plot.cores(shp = fl250, plan = plan, core = core)
```
match\_numbers *Renumber districts to match an existing plan*

#### Description

District numbers in simulated plans are by and large random. This function attempts to renumber the districts across all simulated plans to match the numbers in a provided plan, using the Hungarian algorithm.

### Usage

```
match_numbers(
  data,
 plan,
 total_pop = attr(data, "prec_pop"),
  col = "pop_overlap"
)
```
<span id="page-29-0"></span>

#### <span id="page-30-0"></span>merge\_by 31

#### Arguments

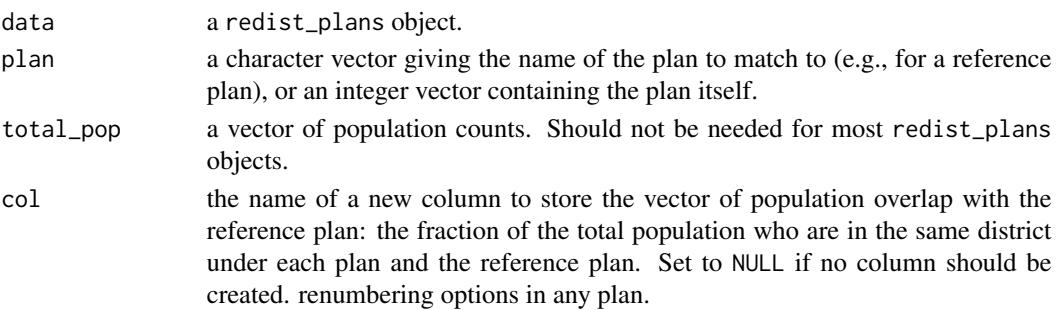

# Value

a modified redist\_plans object. New district numbers will be stored as an ordered factor variable in the district column. The district numbers in the plan matrix will match the levels of this factor.

# Examples

data(iowa)

```
iowa_map <- redist_map(iowa, existing_plan = cd_2010, pop_tol = 0.05)
plans <- redist_smc(iowa_map, 100, silent = TRUE)
match_numbers(plans, "cd_2010")
```
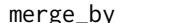

merge\_by *Merge map units*

# Description

In performing a county-level or cores-based analysis it is often necessary to merge several units together into a larger unit. This function performs this operation, modifying the adjacency graph as needed and attempting to properly aggregate other data columns.

#### Usage

```
merge_by(.data, ..., by_existing = TRUE, drop_geom = TRUE, collapse_chr = TRUE)
```
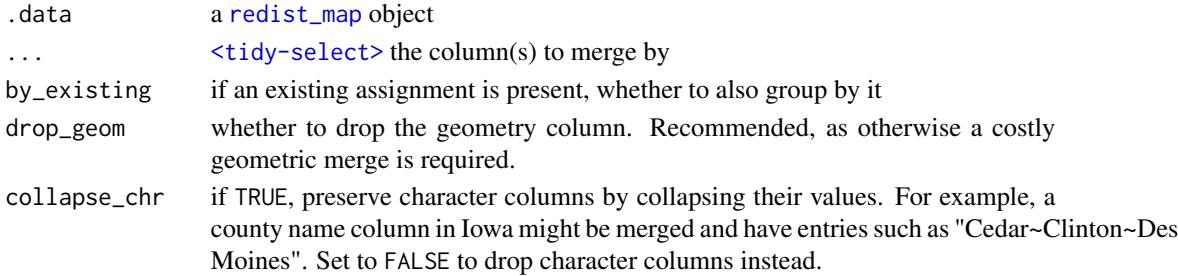

# <span id="page-31-0"></span>Value

A merged [redist\\_map](#page-96-1) object

min\_move\_parity *Calculates Sparse Population Moves to Minimize Population Deviation*

#### Description

This function computes a minimal set of population moves (e.g., 5 people from district 1 to district 3) to maximally balance the population between districts. The moves are only allowed between districts that share the territory of a county, so that any boundary adjustments are guaranteed to preserve all unbroken county boundaries.

#### Usage

```
min_move\_parity(map, plan, counties = NULL, penalty = 0.2)
```
# Arguments

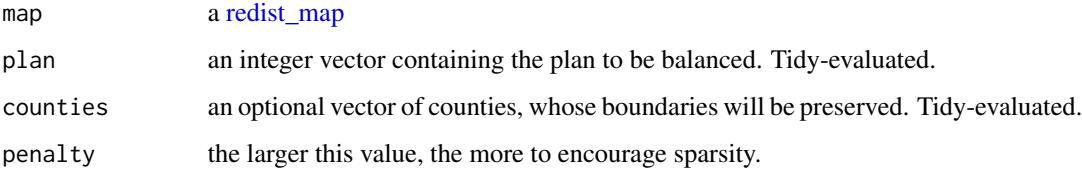

# Value

a list with components:

moves A tibble describing the population moves

pop\_old The current district populations

pop\_new The district populations after the moves

# Examples

```
data(iowa)
iowa_map <- redist_map(iowa, existing_plan = cd_2010, pop_tol = 0.01)
min_move_parity(iowa_map, cd_2010)
```
<span id="page-32-0"></span>

# Description

Counts the total number of municpalities that are split. Municipalities in this interpretation do not need to cover the entire state, which differs from counties.

#### Usage

```
muni_splits(map, munis, .data = cur_plans())
redist.muni.splits(plans, munis)
```
# Arguments

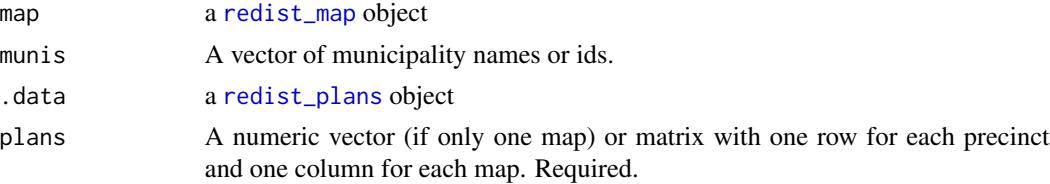

# Value

integer vector of length ndist by ncol(plans)

# Examples

```
data(iowa)
ia <- redist_map(iowa, existing_plan = cd_2010, total_pop = pop, pop_tol = 0.01)
plans <- redist_smc(ia, 50, silent = TRUE)
ia$region[1:10] <- NA
#old redist.muni.splits(plans, ia$region)
splits_sub_admin(plans, ia, region)
```
number\_by *Renumber districts to match a quantity of interest*

#### Description

District numbers in simulated plans are by and large random. This function will renumber the districts across all simulated plans in order of a provided quantity of interest.

#### Usage

number\_by(data, x, desc = FALSE)

# <span id="page-33-0"></span>Arguments

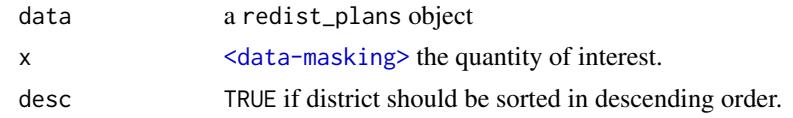

# Value

a modified redist\_plans object. New district numbers will be stored as an ordered factor variable in the district column. The district numbers in the plan matrix will match the levels of this factor.

partisan\_metrics *Calculate gerrymandering metrics for a set of plans*

# Description

redist.metrics is used to compute different gerrymandering metrics for a set of maps.

# Usage

```
partisan_metrics(map, measure, rvote, dvote, ..., .data = cur_plans())
```

```
redist.metrics(
 plans,
 measure = "DSeats",
 rvote,
 dvote,
 tau = 1,biasV = 0.5,
 respV = 0.5,bandwidth = 0.01,
 draw = 1)
```
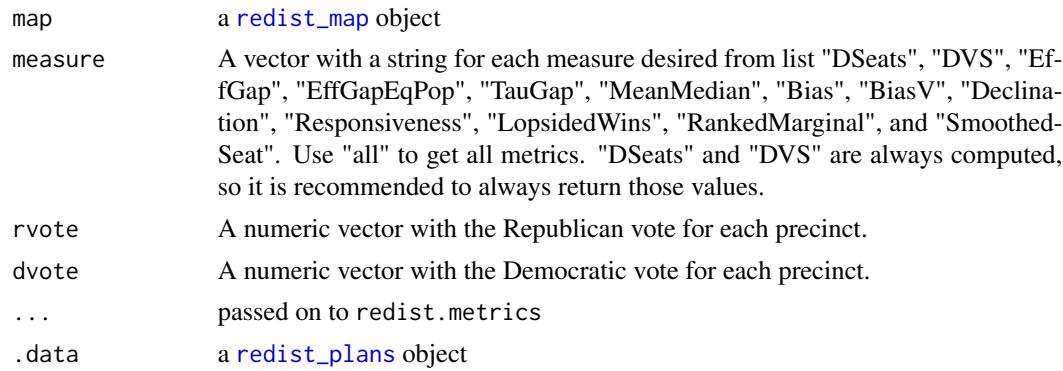

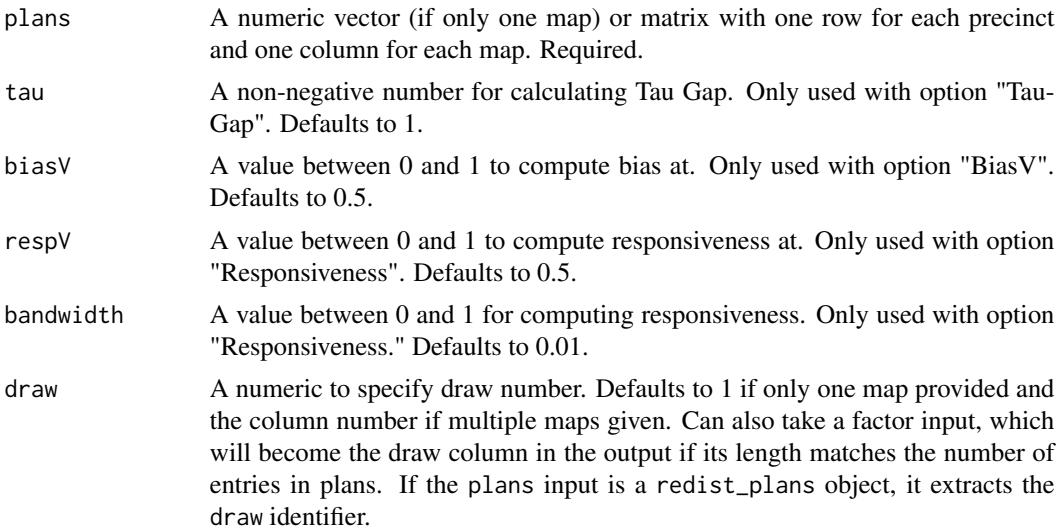

# Details

This function computes specified compactness scores for a map. If there is more than one precinct specified for a map, it aggregates to the district level and computes one score.

- DSeats is computed as the expected number of Democratic seats with no change in votes.
- DVS is the Democratic Vote Share, which is the two party vote share with Democratic votes as the numerator.
- EffGap is the Efficiency Gap, calculated with votes directly.
- EffGapEqPop is the Efficiency Gap under an Equal Population assumption, calculated with the DVS.
- TauGap is the Tau Gap, computed with the Equal Population assumption.
- MeanMedian is the Mean Median difference.
- Bias is the Partisan Bias computed at 0.5.
- BiasV is the Partisan Bias computed at value V.
- Declination is the value of declination at 0.5.
- Responsiveness is the responsiveness at the user-supplied value with the user-supplied bandwidth.
- LopsidedWins computed the Lopsided Outcomes value, but does not produce a test statistic.
- RankedMarginal computes the Ranked Marginal Deviation (0-1, smaller is better). This is also known as the "Gerrymandering Index" and is sometimes presented as this value divided by 10000.
- SmoothedSeat computes the Smoothed Seat Count Deviation (0-1, smaller is R Bias, bigger is D Bias).

#### Value

A tibble with a column for each specified measure and a column that specifies the map number.

#### <span id="page-35-0"></span>References

Jonathan N. Katz, Gary King, and Elizabeth Rosenblatt. 2020. Theoretical Foundations and Empirical Evaluations of Partisan Fairness in District-Based Democracies. American Political Science Review, 114, 1, Pp. 164-178.

Gregory S. Warrington. 2018. "Quantifying Gerrymandering Using the Vote Distribution." Election Law Journal: Rules, Politics, and Policy. Pp. 39-57.http://doi.org/10.1089/elj.2017.0447

Samuel S.-H. Wang. 2016. "Three Tests for Practical Evaluation of Partisan Gerrymandering." Stanford Law Review, 68, Pp. 1263 - 1321.

Gregory Herschlag, Han Sung Kang, Justin Luo, Christy Vaughn Graves, Sachet Bangia, Robert Ravier & Jonathan C. Mattingly (2020) Quantifying Gerrymandering in North Carolina, Statistics and Public Policy, 7:1, 30-38, DOI: 10.1080/2330443X.2020.1796400

#### Examples

```
data(fl25)
data(fl25_enum)
plans_05 <- fl25_enum$plans[, fl25_enum$pop_dev <= 0.05]
# old: redist.metrics(plans_05, measure = "DSeats", rvote = fl25$mccain, dvote = fl25$obama)
part_dseats(plans_05, fl25, mccain, obama)
```
pl *Access the Current* redist\_plans() *Object*

#### Description

Useful inside piped expressions and dplyr functions.

#### Usage

 $p1()$ 

#### Value

A redist\_plans object, or NULL if not called from inside a dplyr function.

#### Examples

 $p1()$
#### Description

Returns the off-diagonal elements of the variation of information distance matrix for a sample of plans, which can be used as a diagnostic measure to assess the diversity of a set of plans. While the exact scale varies depending on the number of precincts and districts, generally diversity is good if most of the values are greater than 0.5. Conversely, if there are many values close to zero, then the sample has many similar plans and may not be a good approximation to the target distribution.

#### Usage

```
plans_diversity(
  plans,
  chains = 1,
  n_{max} = 100,
  ncores = 1,
  total_pop = attr(plans, "prec_pop")
\mathcal{L}
```
#### Arguments

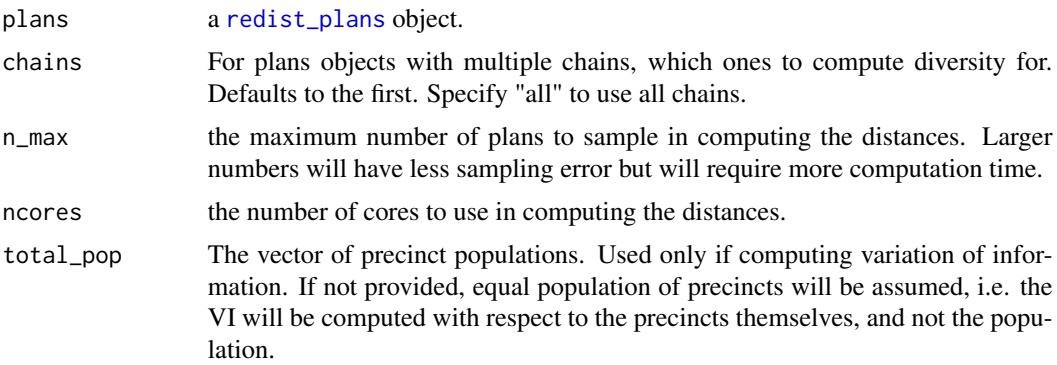

#### Value

A numeric vector of off-diagonal variation of information distances.

```
data(iowa)
ia <- redist_map(iowa, existing_plan = cd_2010, pop_tol = 0.01)
plans <- redist_smc(ia, 100, silent = TRUE)
hist(plans_diversity(plans))
```
#### Description

Compute Distance between Partitions

### Usage

```
plan_distances(plans, measure = "variation of information", ncores = 1)
redist.distances(plans, measure = "Hamming", ncores = 1, total_pop = NULL)
```
#### Arguments

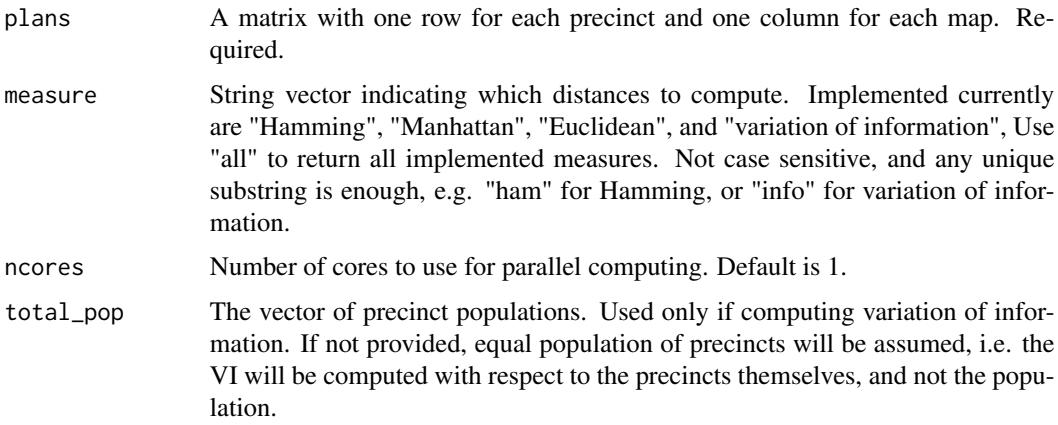

#### Details

Hamming distance measures the number of different precinct assignments between plans. Manhattan and Euclidean distances are the 1- and 2-norms for the assignment vectors. All three of the Hamming, Manhattan, and Euclidean distances implemented here are not invariant to permutations of the district labels; permuting will cause large changes in measured distance, and maps which are identical up to a permutation may be computed to be maximally distant.

Variation of Information is a metric on population partitions (i.e., districtings) which is invariant to permutations of the district labels, and arises out of information theory. It is calculated as

$$
VI(\xi, \xi') = -\sum_{i=1}^{n} \sum_{j=1}^{n} pop(\xi_i \cap \xi'_j) / P(2log(pop(\xi_i \cap \xi'_j)) - log(pop(\xi_i)) - log(pop(\xi'_j)))
$$

where  $\xi, \xi'$  are the partitions,  $\xi_i, \xi_j$  the individual districts,  $pop(\cdot)$  is the population, and P the total population of the state. VI is also expressible as the difference between the joint entropy and the mutual information (see references).

# Value

distance\_matrix returns a numeric distance matrix for the chosen metric.

a named list of distance matrices, one for each distance measure selected.

## References

Cover, T. M. and Thomas, J. A. (2006). *Elements of information theory.* John Wiley & Sons, 2 edition.

## Examples

data(fl25) data(fl25\_enum)

```
plans_05 <- fl25_enum$plans[, fl25_enum$pop_dev <= 0.05]
distances <- redist.distances(plans_05)
distances$Hamming[1:5, 1:5]
```
plot.redist\_classified

*Plot a plan classification*

### Description

Plot a plan classification

### Usage

```
## S3 method for class 'redist_classified'
plot(x, plans, shp, type = "fill", which = NULL, ...)
```
### Arguments

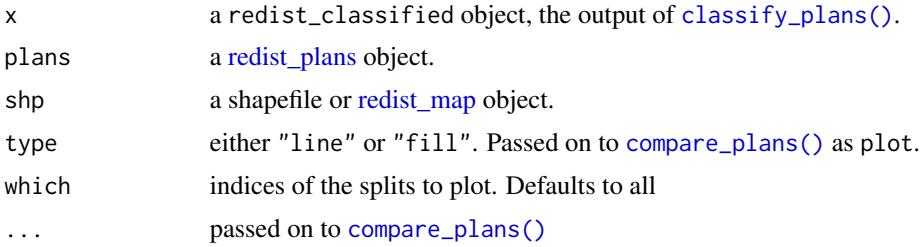

#### Value

ggplot comparison plot

plot.redist\_constr *Visualize constraints*

### Description

Plots the constraint strength versus some running variable. Currently supports visualizing the grp\_hinge, grp\_inv\_hinge, and grp\_pow constraints.

### Usage

```
## S3 method for class 'redist_constr'
plot(x, y, type = "group", xlim = c(0, 1), ...)
```
## Arguments

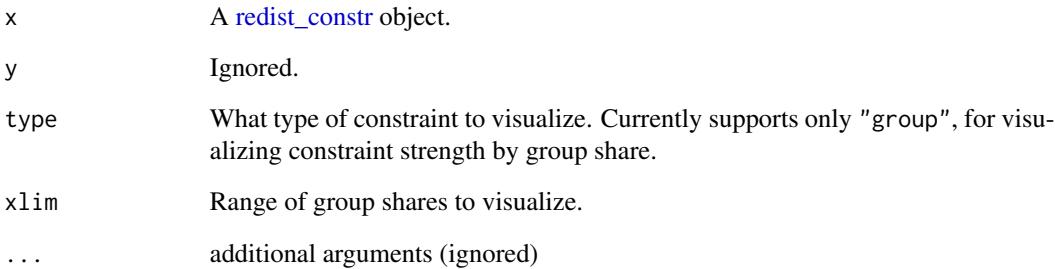

### Value

A ggplot object

```
data(iowa)
iowa_map <- redist_map(iowa, existing_plan = cd_2010, pop_tol = 0.05)
constr <- redist_constr(iowa_map)
constr <- add_constr_grp_hinge(constr, strength = 30,
                               dem_08, tot_08, tgts_group = 0.5)
constr <- add_constr_grp_hinge(constr, strength = -20,
                               dem_08, tot_08, tgts_group = 0.3)
plot(constr)
```
# Description

Plot a redist\_map

### Usage

```
## S3 method for class 'redist_map'
plot(x, fill = NULL, by_distr = FALSE, adj = FALSE, ...)
```
# Arguments

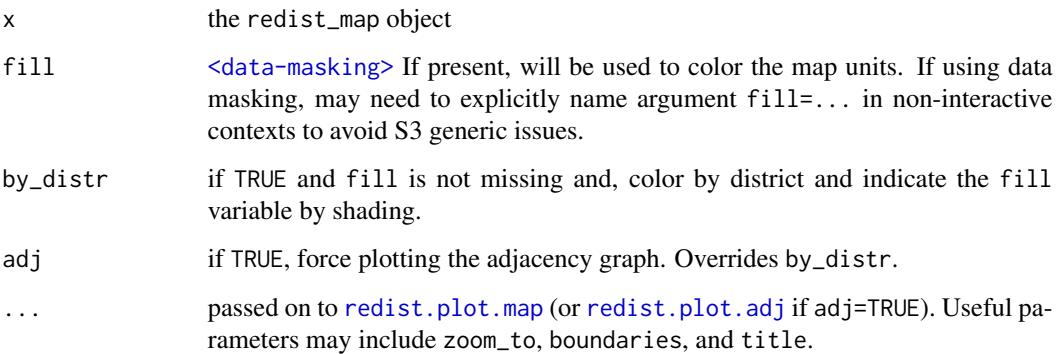

### Value

ggplot2 object

```
data(fl25)
d \le redist_map(fl25, ndists = 3, pop_tol = 0.05)
plot(d)
plot(d, BlackPop/pop)
data(fl25_enum)
```

```
fl25$dist <- fl25_enum$plans[, 5118]
d <- redist_map(fl25, existing_plan = dist)
plot(d)
```
plot.redist\_plans *Summary plots for* \link{redist\_plans}

### Description

If no arguments are passed, defaults to plotting the sampling weights for the [redist\\_plans](#page-103-0) object. If no weights exist, plots district populations.

## Usage

## S3 method for class 'redist\_plans'  $plot(x, ..., type = "distr_qtys")$ 

## Arguments

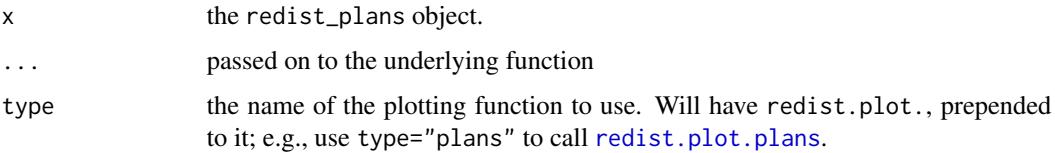

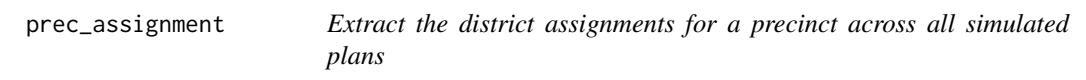

# Description

Extract the district assignments for a precinct across all simulated plans

### Usage

```
prec_assignment(prec, .data = pl())
```
## Arguments

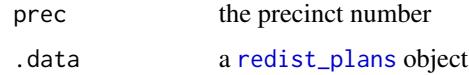

#### Value

integer vector, a row from a plans matrix

prec\_cooccurrence *Compute a matrix of precinct co-occurrences*

#### Description

For a map with n precincts Returns an n-by-n matrix, where each entry measures the fraction of the plans in which the row and column precincts were in the same district.

## Usage

```
prec_cooccurrence(plans, which = NULL, sampled_only = TRUE, ncores = 1)
```
### Arguments

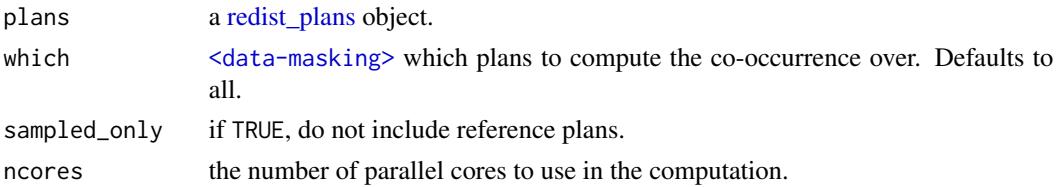

#### Value

a symmetric matrix the size of the number of precincts.

```
print.redist_classified
```
*Print redist\_classified objects*

# Description

Print redist\_classified objects

### Usage

```
## S3 method for class 'redist_classified'
print(x, \ldots)
```
## Arguments

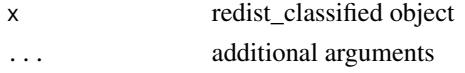

### Value

prints to console

print.redist\_constr *Generic to print redist\_constr*

## Description

Generic to print redist\_constr

# Usage

```
## S3 method for class 'redist_constr'
print(x, header = TRUE, details = TRUE, ...)
```
# Arguments

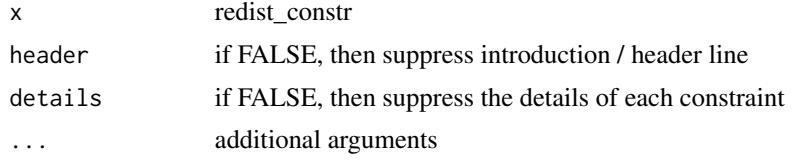

# Value

Prints to console and returns input redist\_constr

print.redist\_map *Generic to print redist\_map*

## Description

Generic to print redist\_map

### Usage

## S3 method for class 'redist\_map'  $print(x, \ldots)$ 

### Arguments

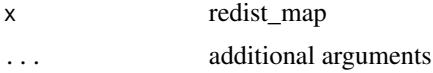

### Value

Prints to console and returns input redist\_map

print.redist\_plans *Print method for* redist\_plans

## Description

Print method for redist\_plans

## Usage

## S3 method for class 'redist\_plans'  $print(x, \ldots)$ 

## Arguments

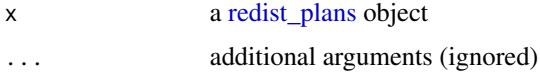

### Value

The original object, invisibly.

pullback *Pull back plans to unmerged units*

## Description

Merging map units through [merge\\_by](#page-30-0) or [summarize](#page-0-0) changes the indexing of each unit. Use this function to take a set of redistricting plans from a redist algorithm and re-index them to be compatible with the original set of units.

#### Usage

pullback(plans, map = NULL)

## Arguments

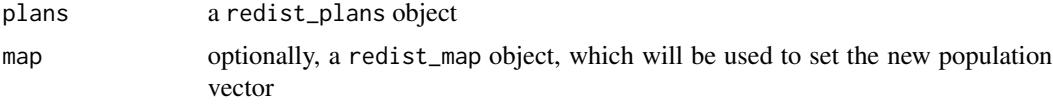

# Value

a new, re-indexed, redist\_plans object

rbind.redist\_plans *Combine multiple sets of redistricting plans*

#### Description

Only works when all the sets are compatible—generated from the same map, with the same number of districts. Sets of plans will be indexed by the chain column.

### Usage

```
## S3 method for class 'redist_plans'
rbind(..., <i>deparse-level = 1</i>)
```
#### Arguments

... The [redist\\_plans](#page-103-0) objects to combine. If named arguments are provided, the names will be used in the chain column; otherwise, numbers will be used for the chain column.

deparse.level Ignored.

### Value

A new [redist\\_plans](#page-103-0) object.

redist.adjacency *Adjacency List functionality for redist*

### Description

Creates an adjacency list that is zero indexed with no skips

#### Usage

```
redist.adjacency(shp, plan)
```
## Arguments

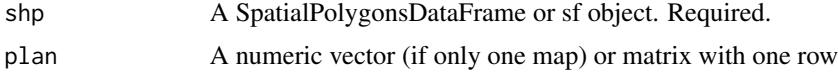

### Value

Adjacency list

redist.calc.frontier.size

*Calculate Frontier Size*

## Description

Calculate Frontier Size

## Usage

redist.calc.frontier.size(ordered\_path)

### Arguments

ordered\_path path to ordered path created by redist.prep.enumpart

## Value

List, four objects

- max numeric, maximum frontier size
- average numeric, average frontier size
- average\_sq numeric, average((frontier size)^2)
- sequence numeric vector, lists out all sizes for every frontier

### Examples

```
## Not run:
data(fl25)
adj <- redist.adjacency(fl25)
redist.prep.enumpart(adj, "unordered", "ordered")
redist.calc.frontier.size("ordered")
```
## End(Not run)

redist.coarsen.adjacency *Coarsen Adjacency List*

# Description

Coarsen Adjacency List

### Usage

redist.coarsen.adjacency(adj, groups)

### Arguments

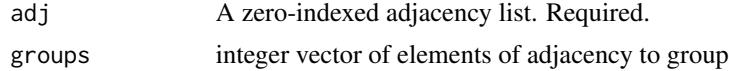

### Value

adjacency list coarsened

redist.combine.mpi *Combine successive runs of* redist.mcmc.mpi

### Description

redist.combine.mpi is used to combine successive runs of redist.mcmc.mpi into a single data object

# Usage

redist.combine.mpi(savename, nloop, nthin, tempadj)

### Arguments

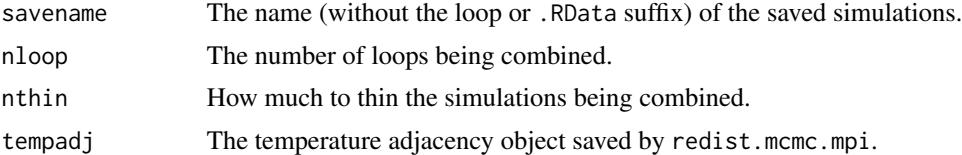

### Details

This function allows users to combine multiple successive runs of redist.mcmc.mpi into a single redist object for analysis.

### Value

redist.combine.mpi returns an object of class "redist". The object redist is a list that contains the following components (the inclusion of some components is dependent on whether tempering techniques are used):

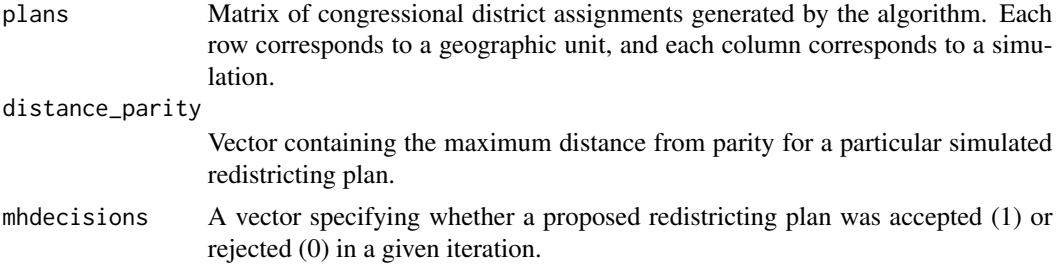

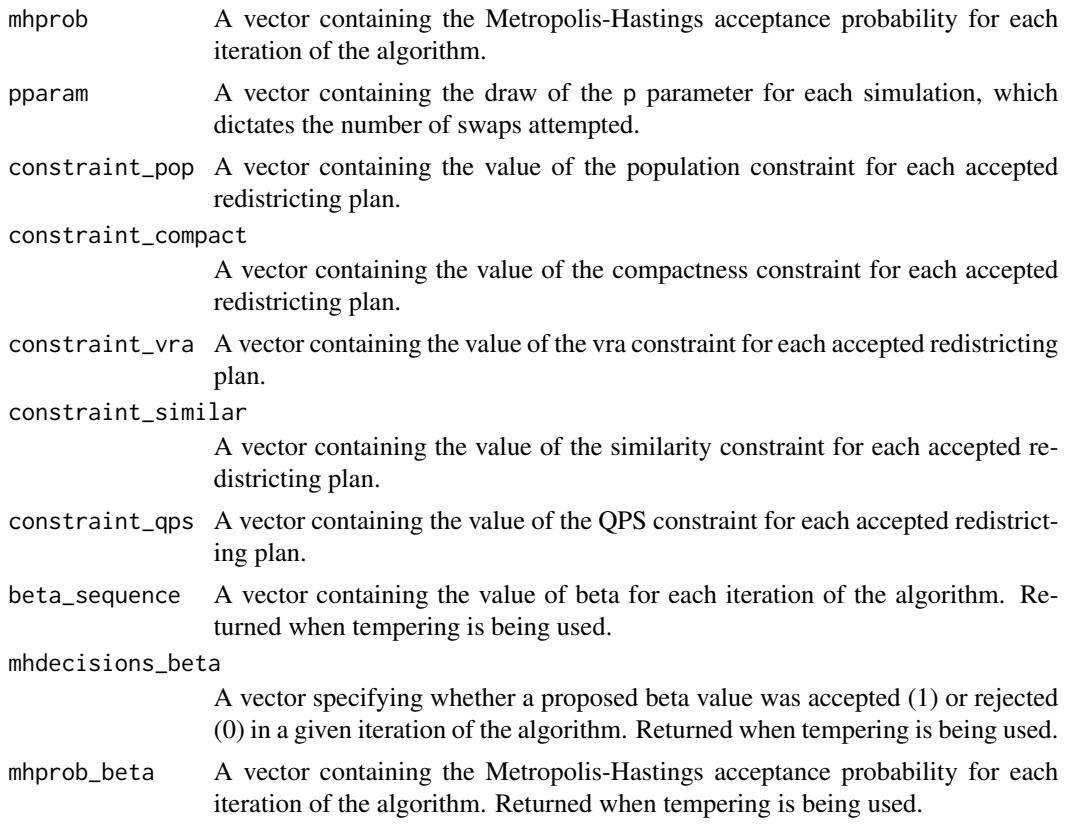

### References

Fifield, Benjamin, Michael Higgins, Kosuke Imai and Alexander Tarr. (2016) "A New Automated Redistricting Simulator Using Markov Chain Monte Carlo." Working Paper. Available at [http:](http://imai.princeton.edu/research/files/redist.pdf) [//imai.princeton.edu/research/files/redist.pdf](http://imai.princeton.edu/research/files/redist.pdf).

```
## Not run:
# Cannot run on machines without Rmpi
data(fl25)
data(fl25_enum)
data(fl25_adj)
## Code to run the simulations in Figure 4 in Fifield, Higgins, Imai and
## Tarr (2015)
## Get an initial partition
init_plan <- fl25_enum$plans[, 5118]
## Run the algorithm
redist.mcmc.mpi(adj = fl25_adj, total_pop = fl25$pop,
   init_plan = init_plan, nsims = 10000, nloops = 2, savename = "test")
out <- redist.combine.mpi(savename = "test", nloop = 2,
```

```
nthin = 10, tempadj = tempAdjMat)
## End(Not run)
```
redist.constraint.helper

*Create Constraints for SMC*

# Description

Create Constraints for SMC

# Usage

```
redist.constraint.helper(
  constraints = "vra",
  tgt_min = 0.55,
  group_pop,
  total_pop,
  ndists,
  nmmd,
  strength_vra = 2500,
  pow\_vra = 1.5\mathcal{L}
```
# Arguments

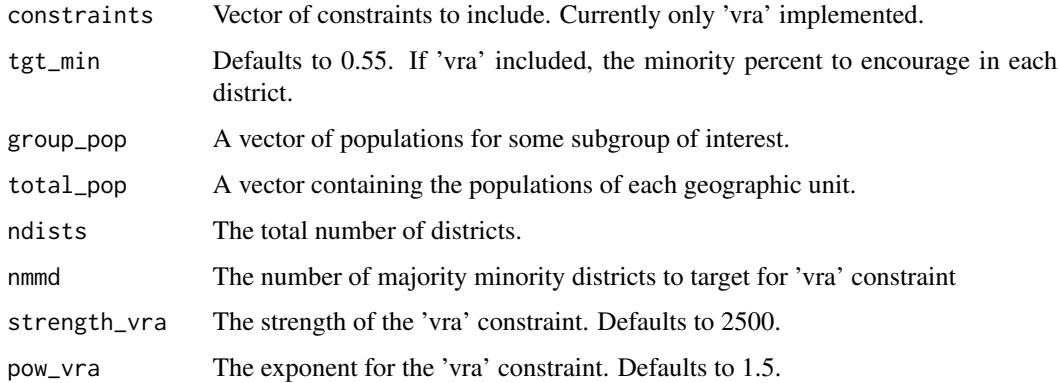

# Value

list of lists for each constraint selected

redist.county.id *Create County IDs*

## Description

Create County IDs

## Usage

redist.county.id(counties)

## Arguments

counties vector of counties, required.

# Value

A vector with an ID that corresponds from 1:n counties

## Examples

```
set.seed(2)
counties <- sample(c(rep("a", 20), rep("b", 5)))
redist.county.id(counties)
```
redist.county.relabel *Relabel Discontinuous Counties*

## Description

Relabel Discontinuous Counties

## Usage

```
redist.county.relabel(adj, counties, simplify = TRUE)
```
## Arguments

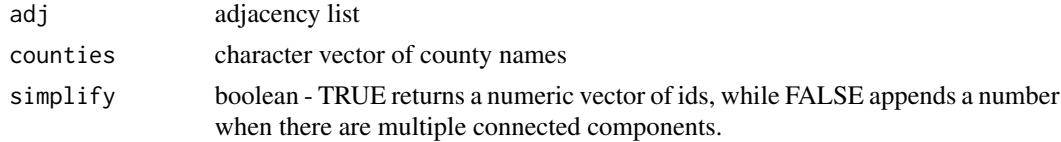

## Value

character vector of county names

# Examples

```
set.seed(2)
data(fl25)
data(fl25_adj)
counties <- sample(c(rep("a", 20), rep("b", 5)))
redist.county.relabel(fl25_adj, counties)
```
redist.crsg *Redistricting via Compact Random Seed and Grow Algorithm*

## Description

redist.crsg generates redistricting plans using a random seed a grow algorithm. This is the compact districting algorithm described in Chen and Rodden (2013).

## Usage

```
redist.crsg(
  adj,
  total_pop,
  shp,
 ndists,
 pop_tol,
 verbose = TRUE,
 maxiter = 5000
```

```
)
```
### Arguments

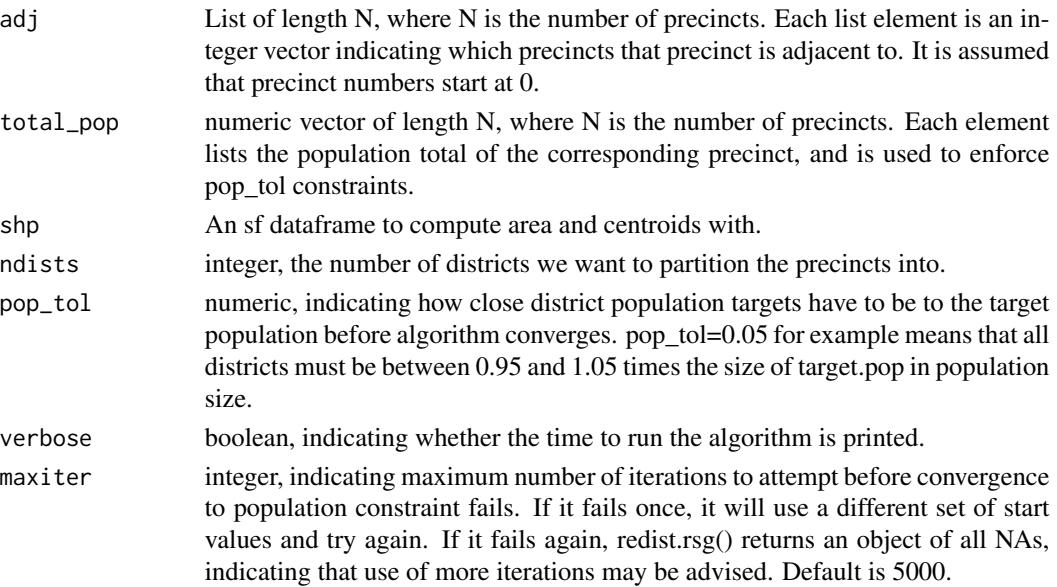

## redist.diagplot 53

### Value

list, containing three objects containing the completed redistricting plan.

- plan: A vector of length N, indicating the district membership of each precinct.
- district\_list A list of length Ndistrict. Each list contains a vector of the precincts in the respective district.
- district\_pop A vector of length Ndistrict, containing the population totals of the respective districts.

### References

Jowei Chen and Jonathan Rodden (2013) "Unintentional Gerrymandering: Political Geography and Electoral Bias in Legislatures." Quarterly Journal of Political Science. 8(3): 239-269.

## Examples

```
data("fl25")
adj <- redist.adjacency(fl25)
redist.crsg(adj = adj, total_pop = fl25$pop, shp = fl25, ndists = 2, pop_tol = .1)
```
redist.diagplot *Diagnostic plotting functionality for MCMC redistricting.*

## Description

redist.diagplot generates several common MCMC diagnostic plots.

#### Usage

```
redist.diagplot(sumstat,
plot = c("trace", "autocorr", "densplot", "mean", "gelmanrubin"),
logit = FALSE, savename = NULL)
```
## Arguments

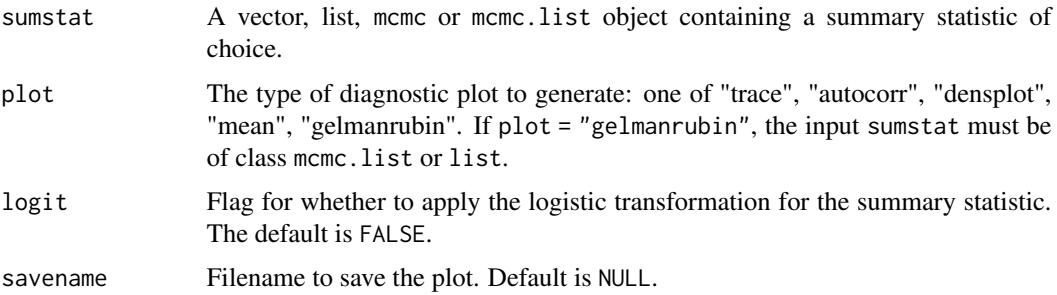

#### Details

This function allows users to generate several standard diagnostic plots from the MCMC literature, as implemented by Plummer et. al (2006). Diagnostic plots implemented include trace plots, autocorrelation plots, density plots, running means, and Gelman-Rubin convergence diagnostics (Gelman & Rubin 1992).

## Value

Returns a plot of file type .pdf.

#### References

Fifield, Benjamin, Michael Higgins, Kosuke Imai and Alexander Tarr. (2016) "A New Automated Redistricting Simulator Using Markov Chain Monte Carlo." Working Paper. Available at [http:](http://imai.princeton.edu/research/files/redist.pdf) [//imai.princeton.edu/research/files/redist.pdf](http://imai.princeton.edu/research/files/redist.pdf).

Gelman, Andrew and Donald Rubin. (1992) "Inference from iterative simulations using multiple sequences (with discussion)." Statistical Science.

Plummer, Martin, Nicky Best, Kate Cowles and Karen Vines. (2006) "CODA: Convergence Diagnosis and Output Analysis for MCMC." R News.

```
data(fl25)
data(fl25_enum)
data(fl25_adj)
## Get an initial partition
init_plan <- fl25_enum$plans[, 5118]
fl25$init_plan <- init_plan
## 25 precinct, three districts - no pop constraint ##
fl_map <- redist_map(fl25, existing_plan = 'init_plan', adj = fl25_adj)
alg_253 \leftarrow redist_flip(fl_map, nsims = 10000)## Get Republican Dissimilarity Index from simulations
rep_dmi_253 <- redistmetrics::seg_dissim(alg_253, fl25, mccain, pop) |>
    redistmetrics::by_plan(ndists = 3)
## Generate diagnostic plots
redist.diagplot(rep_dmi_253, plot = "trace")
redist.diagplot(rep_dmi_253, plot = "autocorr")
redist.diagplot(rep_dmi_253, plot = "densplot")
redist.diagplot(rep_dmi_253, plot = "mean")
## Gelman Rubin needs two chains, so we run a second
alg_253_2 <- redist_flip(fl_map, nsims = 10000)
rep_dmi_253_2 <- redistmetrics::seg_dissim(alg_253_2, fl25, mccain, pop) |>
   redistmetrics::by_plan(ndists = 3)
```

```
## Make a list out of the objects:
rep_dmi_253_list <- list(rep_dmi_253, rep_dmi_253_2)
## Generate Gelman Rubin diagnostic plot
redist.diagplot(sumstat = rep_dmi_253_list, plot = "gelmanrubin")
```
redist.dist.pop.overlap

*Compare the Population Overlap Across Plans at the District Level*

## Description

This implements Crespin's 2005 measure of district continuity, as applied to the geographies represented by a plan, typically precincts or voting districts. This implementation assumes none of the precincts in plan\_old or plan\_new are split.

### Usage

redist.dist.pop.overlap(plan\_old, plan\_new, total\_pop, normalize\_rows = TRUE)

#### Arguments

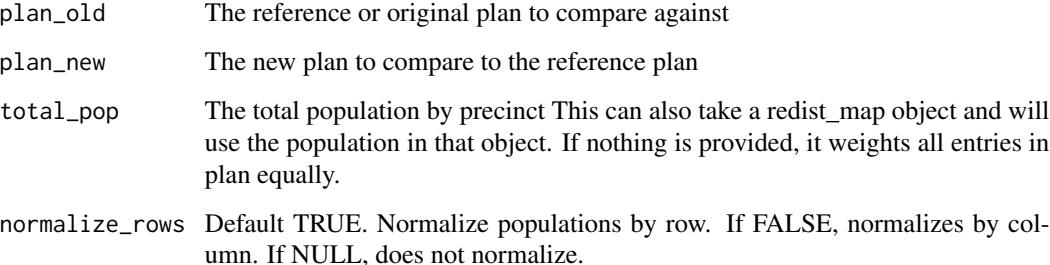

### Value

matrix with length(unique(plan\_old)) rows and length(unique(plan\_new)) columns

#### References

"Using Geographic Information Systems to Measure District Change, 2000-02", Michael Crespin, Political Analysis (2005) 13(3): 253-260

### Examples

```
set.seed(5)
data(iowa)
iowa_map \leftarrow redist_map(iowa, total_pop = pop, pop_to1 = 0.01, ndists = 4)plans <- redist_smc(iowa_map, 2)
plans_mat <- get_plans_matrix(plans)
ov <- redist.dist.pop.overlap(plans_mat[, 1], plans_mat[, 2], iowa_map)
round(ov, 2)
ov_col <- redist.dist.pop.overlap(plans_mat[, 1], plans_mat[, 2], iowa_map, normalize_rows = FALSE)
round(ov_col, 2)
ov_un_norm <- redist.dist.pop.overlap(plans_mat[, 1], plans_mat[, 2],
    iowa_map, normalize_rows = NULL)
round(ov_un_norm, 2)
iowa_map_5 \le iowa_map \le redist_map(iowa, total_pop = pop, pop_tol = 0.01, ndists = 5)
plan_5 <- get_plans_matrix(redist_smc(iowa_map_5, 1))
ov4_5 <- redist.dist.pop.overlap(plans_mat[, 1], plan_5, iowa_map)
round(ov4_5, 2)
```
redist.district.splits

*Counts the Number of Counties within a District*

### Description

Counts the total number of counties that are found within a district. This does not subtract out the number of counties that are found completely within a district.

### Usage

redist.district.splits(plans, counties)

### Arguments

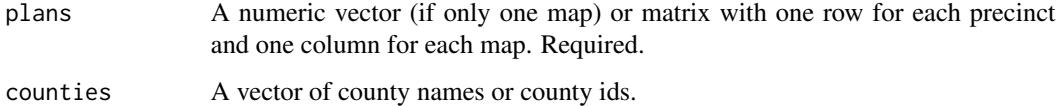

#### Value

integer matrix where each district is a

## redist.enumpart 57

## Examples

```
data(iowa)
ia <- redist_map(iowa, existing_plan = cd_22010, total_pop = pop, pop_tol = 0.01)
plans <- redist_smc(ia, 50, silent = TRUE)
#old redist.district.splits(plans, ia$region)
splits_count(plans, ia, region)
```
redist.enumpart *Enumerate All Parititions (Fifield et al. 2020)*

### Description

Single function for standard enumeration analysis, using ZDD methodology (Fifield, Imai, Kawahara, and Kenny 2020).

#### Usage

```
redist.enumpart(
  adj,
 unordered_path,
 ordered_path,
 out_path,
 ndists = 2,
 all = TRUE,n = NULL,weight_path = NULL,
  lower = NULL,upper = NULL,
  init = FALSE,
  read = TRUE,
  total_pop = NULL
```

```
)
```
## Arguments

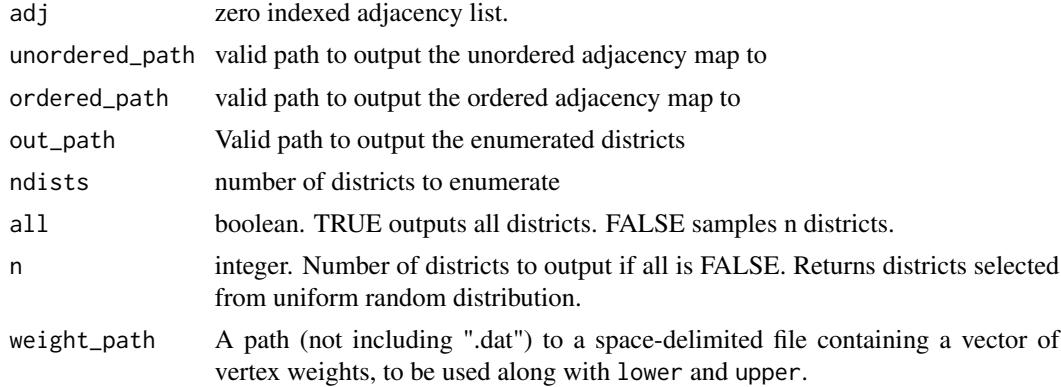

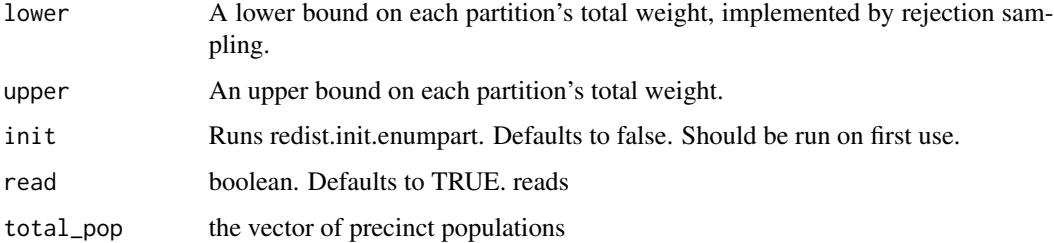

### Value

List with entries district\_membership and parity.

# References

Fifield, B., Imai, K., Kawahara, J., & Kenny, C. T. (2020). The essential role of empirical validation in legislative redistricting simulation. *Statistics and Public Policy*, 7(1), 52-68.

redist.find.target *Find Majority Minority Remainder*

## Description

Given a percent goal for majority minority districts, this computes the average value of minority in non-majority minority districts. This value is "tgt\_other" in redist\_flip and redist\_smc.

#### Usage

redist.find.target(tgt\_min, group\_pop, total\_pop, ndists, nmmd)

## Arguments

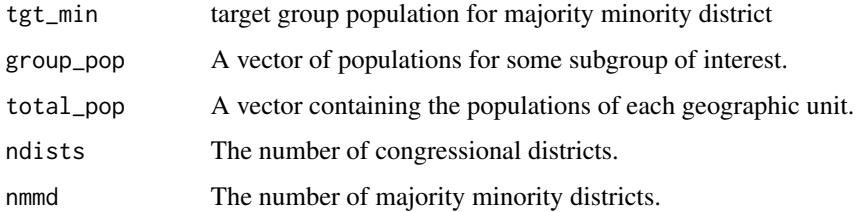

## Value

numeric value to target

redist.findparams *Run parameter testing for* redist\_flip

## Description

redist.findparams is used to find optimal parameter values of redist\_flip for a given map.

## Usage

```
redist.findparams(
 map,
 nsims,
  init_plan = NULL,
  adapt_lambda = FALSE,
 adapt_eprob = FALSE,
 params,
  ssdmat = NULL,
 group_pop = NULL,
 counties = NULL,
 nstartval_store = 1,
 maxdist_startval = 100,
 maxiterrsg = 5000,
 report_all = TRUE,
 parallel = FALSE,
 ncores = NULL,
 log = FALSE,
  verbose = TRUE
)
```
## Arguments

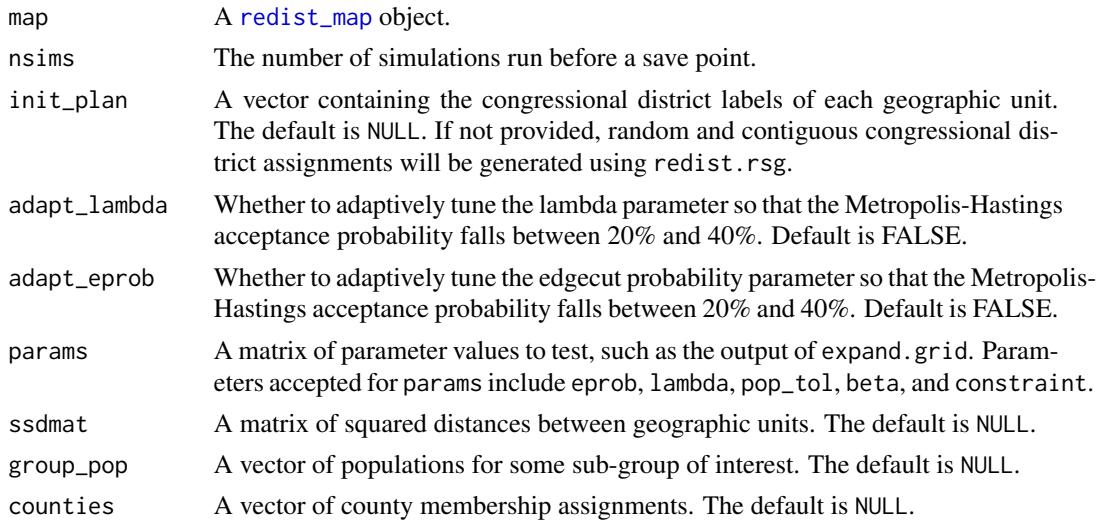

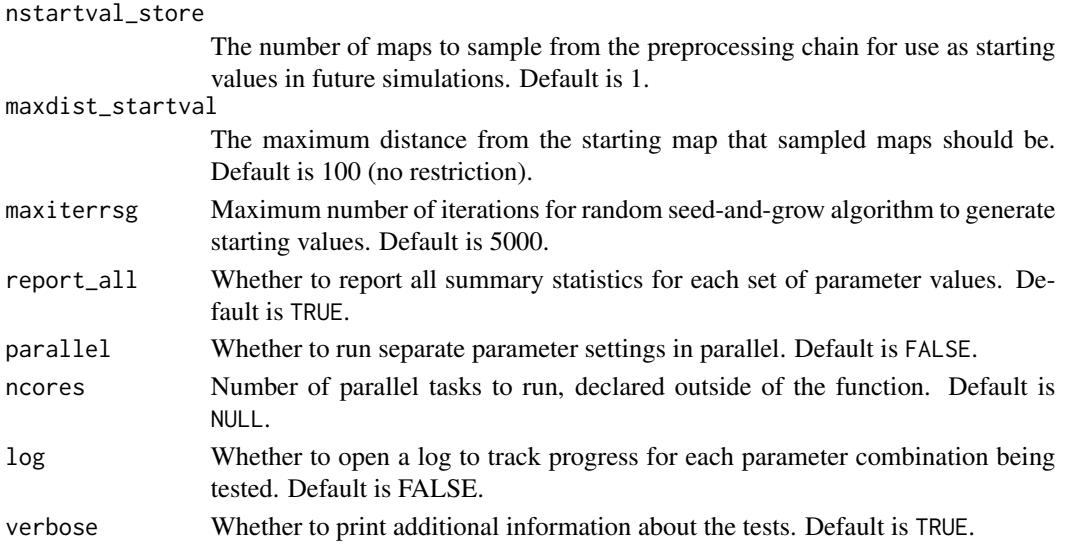

### Details

This function allows users to test multiple parameter settings of redist\_flip in preparation for a longer run for analysis.

### Value

redist.findparams returns a print-out of summary statistics about each parameter setting.

### References

Fifield, Benjamin, Michael Higgins, Kosuke Imai and Alexander Tarr. (2016) "A New Automated Redistricting Simulator Using Markov Chain Monte Carlo." Working Paper. Available at [http:](http://imai.princeton.edu/research/files/redist.pdf) [//imai.princeton.edu/research/files/redist.pdf](http://imai.princeton.edu/research/files/redist.pdf).

```
data(fl25)
data(fl25_enum)
data(fl25_adj)
## Get an initial partition
init_plan <- fl25_enum$plans[, 5118]
params \leq expand.grid(eprob = c(.01, .05, .1))
# Make map
map_fl \le redist_map(fl25, ndists = 3, pop_tol = 0.2)
## Run the algorithm
redist.findparams(map_fl,
    init_plan = init_plan, nsims = 10000, params = params)
```
redist.init.enumpart *Initialize enumpart*

### Description

This ensures that the enumerate partitions programs is prepared to run. This must be run once per install of the redist package.

### Usage

```
redist.init.enumpart()
```
#### Value

0 on success

#### References

Benjamin Fifield, Kosuke Imai, Jun Kawahara, and Christopher T Kenny. "The Essential Role of Empirical Validation in Legislative Redistricting Simulation." Forthcoming, Statistics and Public Policy.

# Examples

```
## Not run:
redist.init.enumpart()
## End(Not run)
```
redist.ipw *Inverse probability reweighting for MCMC Redistricting*

#### Description

redist.ipw properly weights and resamples simulated redistricting plans so that the set of simulated plans resemble a random sample from the underlying distribution. redist.ipw is used to correct the sample when population parity, geographic compactness, or other constraints are implemented.

#### Usage

```
redist.ipw(
 plans,
 resampleconstraint = c("pop_dev", "edges_removed", "segregation", "status_quo"),
  targetbeta,
  targetpop = NULL,
  temper = \theta)
```
## Arguments

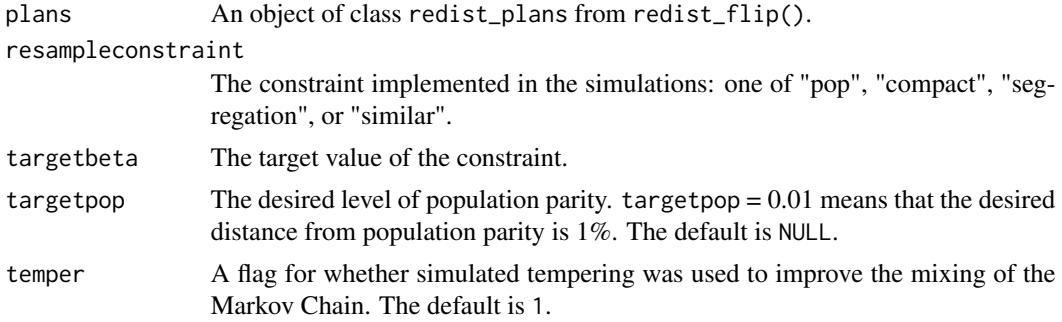

# Details

This function allows users to resample redistricting plans using inverse probability weighting techniques described in Rubin (1987). This techniques reweights and resamples redistricting plans so that the resulting sample is representative of a random sample from the uniform distribution.

### Value

redist.ipw returns an object of class "redist". The object redist is a list that contains the following components (the inclusion of some components is dependent on whether tempering techniques are used):

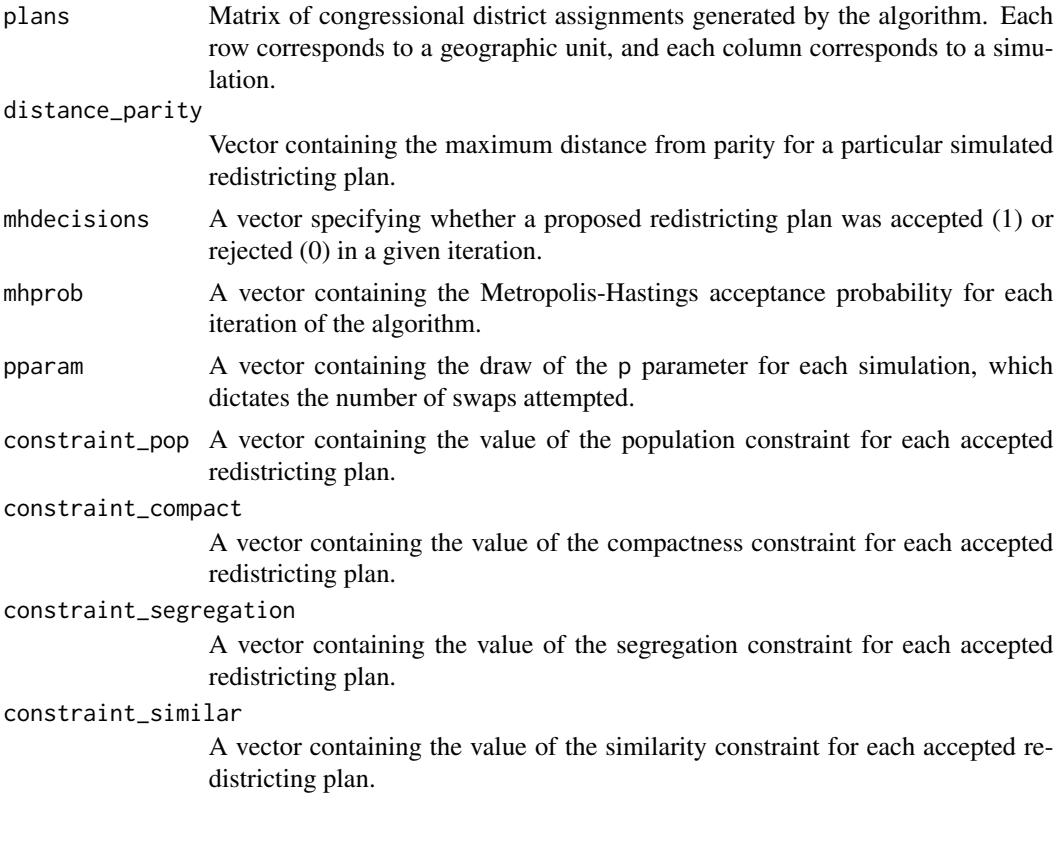

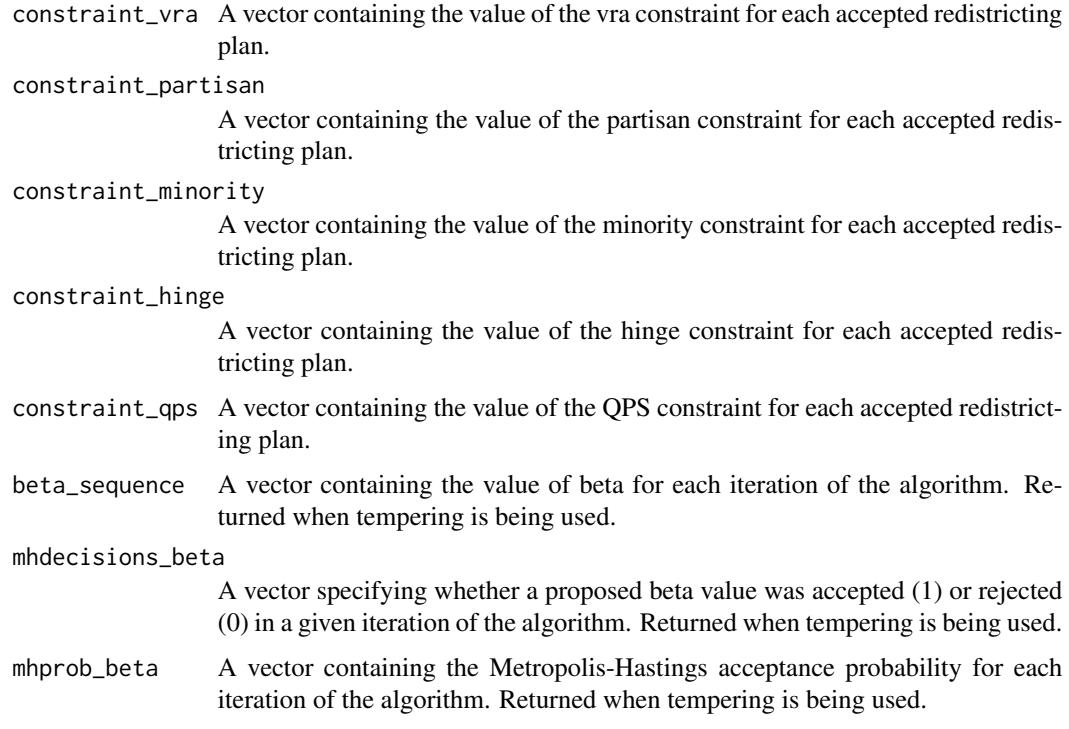

### References

Fifield, Benjamin, Michael Higgins, Kosuke Imai and Alexander Tarr. (2016) "A New Automated Redistricting Simulator Using Markov Chain Monte Carlo." Working Paper. Available at [http:](http://imai.princeton.edu/research/files/redist.pdf) [//imai.princeton.edu/research/files/redist.pdf](http://imai.princeton.edu/research/files/redist.pdf).

Rubin, Donald. (1987) "Comment: A Noniterative Sampling/Importance Resampling Alternative to the Data Augmentation Algorithm for Creating a Few Imputations when Fractions of Missing Information are Modest: the SIR Algorithm." Journal of the American Statistical Association.

```
data(iowa)
map_ia <- redist_map(iowa, existing_plan = cd_2010, pop_tol = 0.01)
cons <- redist_constr(map_ia)
cons <- add_constr_pop_dev(cons, strength = 5.4)
alg <- redist_flip(map_ia, nsims = 500, constraints = cons)
alg\_ipw \leftarrow redist.jpg (plans = alg,
    resampleconstraint = "pop_dev",
    targetbeta = 1,
```

```
targetpop = 0.05)
```
#### Description

redist.mcmc.mpi is used to simulate Congressional redistricting plans using Markov Chain Monte Carlo methods.

### Usage

```
redist.mcmc.mpi(
  adj,
  total_pop,
 nsims,
 ndists = NA,
  init_plan = NULL,
  loopscompleted = 0,nloop = 1,
 nthin = 1,
  eprob = 0.05,
  lambda = 0,
 pop\_tol = NA,
 group_pop = NA,
  areasvec = NA,
  counties = NA,
 borderlength_mat = NA,
  ssdmat = NA,
  compactness_metric = "fryer-holden",
  rngseed = NA,
  constant = NA,
  constraintweights = NA,
 betaseq = "powerlaw",
 betaseqlength = 10,
  adjswaps = TRUE,freq = 100,
  savename = NA,
 maxiterrsg = 5000,
 verbose = FALSE,
  cities = NULL
```
# )

## Arguments

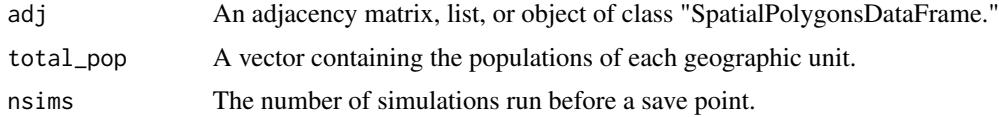

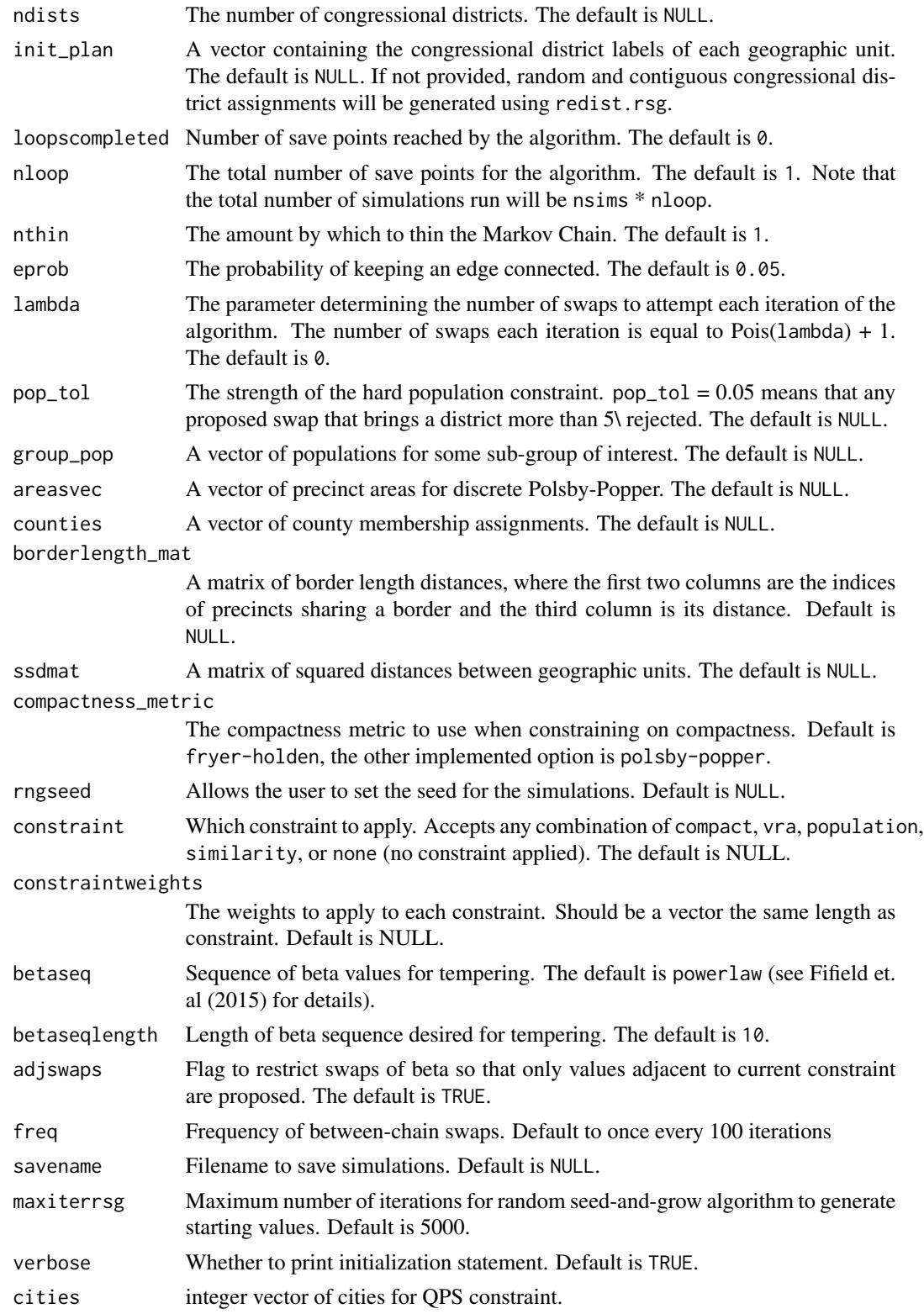

## Details

This function allows users to simulate redistricting plans using Markov Chain Monte Carlo methods. Several constraints corresponding to substantive requirements in the redistricting process are implemented, including population parity and geographic compactness. In addition, the function includes multiple-swap and parallel tempering functionality in MPI to improve the mixing of the Markov Chain.

### Value

redist.mcmc.mpi returns an object of class "redist". The object redist is a list that contains the following components (the inclusion of some components is dependent on whether tempering techniques are used):

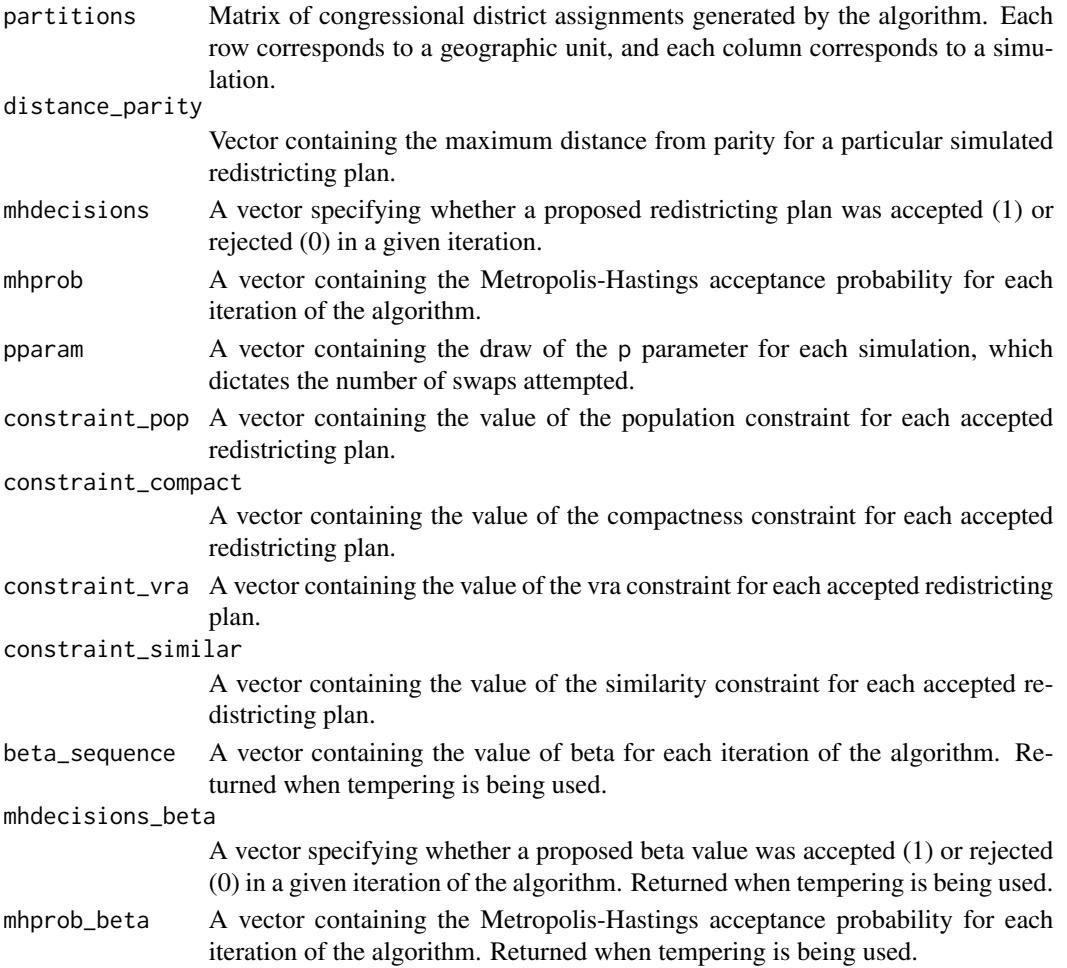

## References

Fifield, Benjamin, Michael Higgins, Kosuke Imai and Alexander Tarr. (2016) "A New Automated Redistricting Simulator Using Markov Chain Monte Carlo." Working Paper. Available at [http:](http://imai.princeton.edu/research/files/redist.pdf) [//imai.princeton.edu/research/files/redist.pdf](http://imai.princeton.edu/research/files/redist.pdf).

## redist.multisplits 67

#### Examples

```
## Not run:
# Cannot run on machines without Rmpi
data(fl25)
data(fl25_enum)
data(fl25_adj)
## Code to run the simulations in Figure 4 in Fifield, Higgins, Imai and
## Tarr (2015)
## Get an initial partition
init_plan <- fl25_enum$plans[, 5118]
## Run the algorithm
redist.mcmc.mpi(adj = fl25_adj, total_pop = fl25$pop,
    init_plan = init_plan, nsims = 10000, savename = "test")
## End(Not run)
```
redist.multisplits *Counts the Number of Counties Split Between 3 or More Districts*

#### Description

Counts the total number of counties that are split across more than 2 districts.

### Usage

```
redist.multisplits(plans, counties)
```
#### Arguments

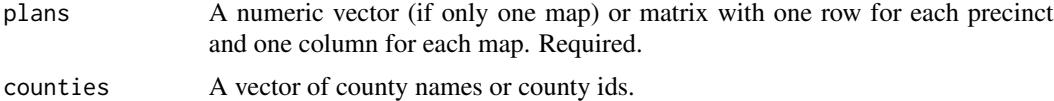

#### Value

integer matrix where each district is a

```
data(iowa)
ia \le redist_map(iowa, existing_plan = cd_2010, total_pop = pop, pop_tol = 0.01)
plans <- redist_smc(ia, 50, silent = TRUE)
#old redist.multisplits(plans, ia$region)
splits_multi(plans, ia, region)
```
# Description

Computes the deviation from population parity from a plan. Higher values indicate that (at least) a single district in the map deviates from population parity. See Details.

#### Usage

```
redist.parity(plans, total_pop)
```
 $plan\_parity(map, .data = pl(), . . .)$ 

### Arguments

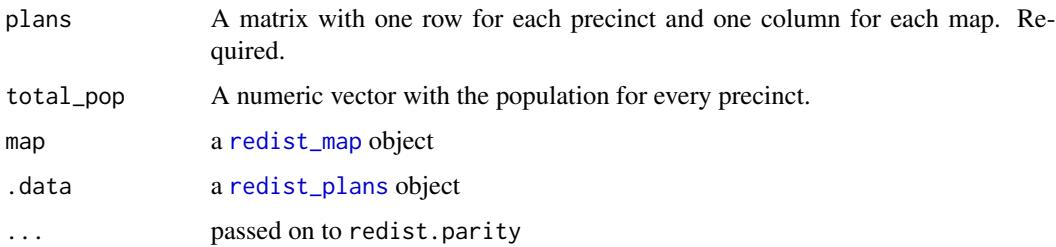

### Details

With a map with pop representing the populations of each district, the deviation from population parity is given as max(abs(pop - parity) / parity) where parity = sum(pop)/length(pop) is the population size for the average district. Therefore, the metric can be thought of as the maximum percent deviation from equal population. For example, a value of 0.03 in this metric indicates that all districts are within 3 percent of population parity.

## Value

numeric vector with the population parity for each column

<span id="page-67-0"></span>redist.plot.adj *Creates a Graph Overlay*

### Description

Creates a Graph Overlay

redist.plot.cores 69

# Usage

```
redist.plot.adj(
  shp,
 adj = NULL,plan = NULL,
 centroids = TRUE,
 drop = FALSE,
 plot_shp = TRUE,
 zoom_to = NULL,
 title = ""
)
```
# Arguments

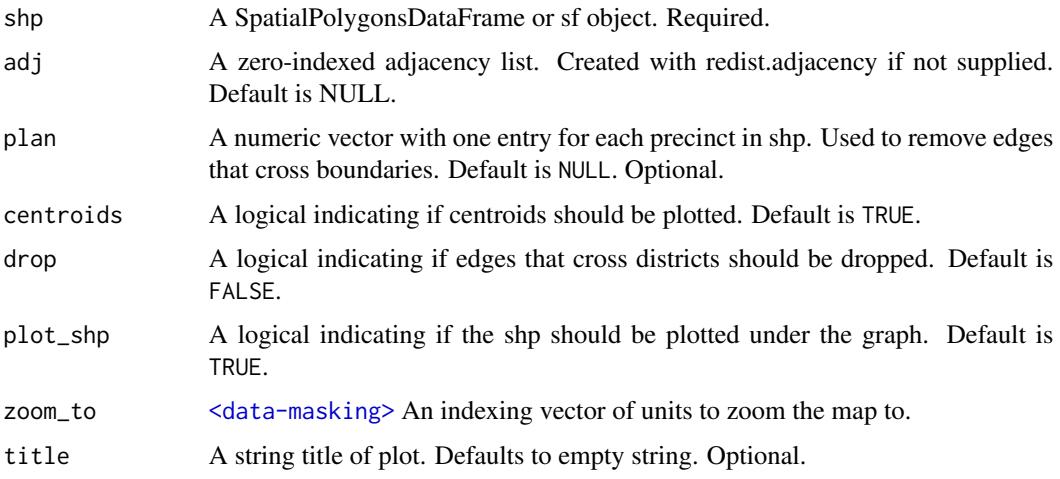

# Value

ggplot map

# Examples

```
data(iowa)
redist.plot.adj(shp = iowa, plan = iowa$cd_2010)
```
redist.plot.cores *Plot Cores*

## Description

Plot Cores

## Usage

redist.plot.cores(shp, plan = NULL, core = NULL, lwd = 2)

## Arguments

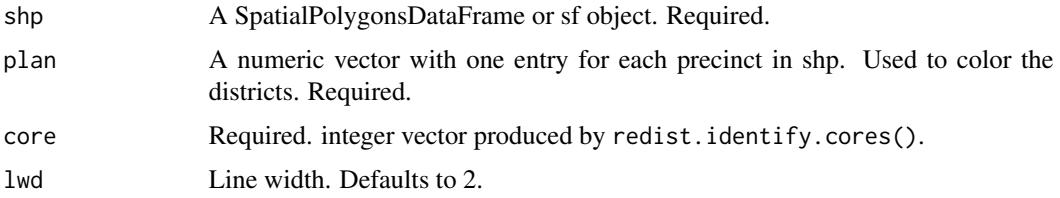

### Value

ggplot

redist.plot.distr\_qtys

*Plot quantities by district*

# Description

Plots a boxplot of a quantity of interest across districts, with districts optionally sorted by this quantity. Adds reference points for each reference plan, if applicable.

# Usage

```
redist.plot.distr_qtys(
 plans,
 qty,
  sort = "asc",geom = "jitter",
 color_thresh = NULL,
 size = 0.1,
 ref_geom,
 ref_label,
  ...
)
```
## Arguments

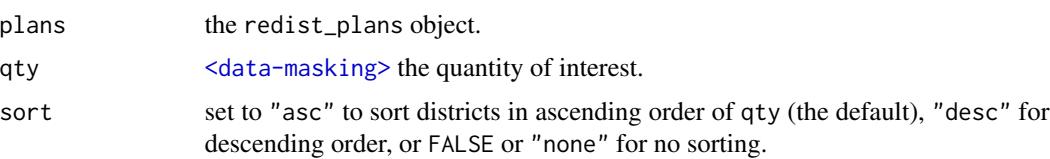

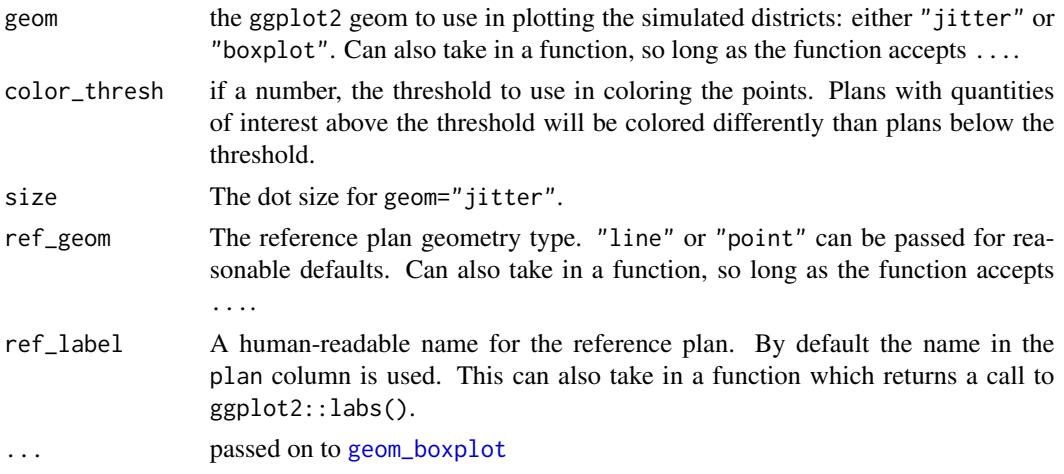

#### Value

A ggplot

### Using ggdist

For custom functions in geom, we can also create more complicated things like rainclouds using the ggdist package. For example:

```
raincloud \leq function(...) {
list(
   ggdist::stat_slab(aes(thickness = ggplot2::after_stat(pdf*n)), scale = 0.7),
   ggdist::stat\_dotsinterval(side = "bottom", scale = 0.7,slab_size = NA, quantiles = 200)
)
}
```
These functions can be then passed to geom.

```
library(dplyr)
data(iowa)
iowa <- redist_map(iowa, existing_plan = cd_2010, pop_tol = 0.05, total_pop = pop)
plans <- redist_smc(iowa, nsims = 100, silent = TRUE)
plans <- plans %>% mutate(pct_dem = group_frac(iowa, dem_08, tot_08))
redist.plot.distr_qtys(plans, pct_dem)
# It also takes custom functions:
redist.plot.distr_qtys(plans, pct_dem, geom = ggplot2::geom_violin)
# With the raincloud example, if you have `ggdist`, you can run:
# redist.plot.distr_qtys(plans, pct_dem, geom = raincloud)
```

```
# The reference geom can also be changed via `reg_geom`
r_geom <- function(...) ggplot2::geom_segment(ggplot2::aes(as.integer(.data$.distr_no) - 0.5,
                          xend = as.integer(.data$.distr_no) + 0.5,
                          yend = pct_dem,
                          color = .data$draw),
                      linewidth = 1.2, ...)
```

```
# Finally, the `ref_label` argument can also be swapped for a function, like so:
redist.plot.distr_qtys(plans, pct_dem, geom = ggplot2::geom_violin, ref_geom = r_geom,
    ref_label = function() ggplot2::labs(color = 'Ref.'))
```
redist.plot.hist *Plot a histogram of a summary statistic*

### Description

Plots a histogram of a statistic of a [redist\\_plans](#page-103-0) object, with a reference line for each reference plan, if applicable.

#### Usage

```
redist.plot.hist(plans, qty, bins = NULL, ...)
```

```
## S3 method for class 'redist_plans'
hist(x, qty, \ldots)
```
#### Arguments

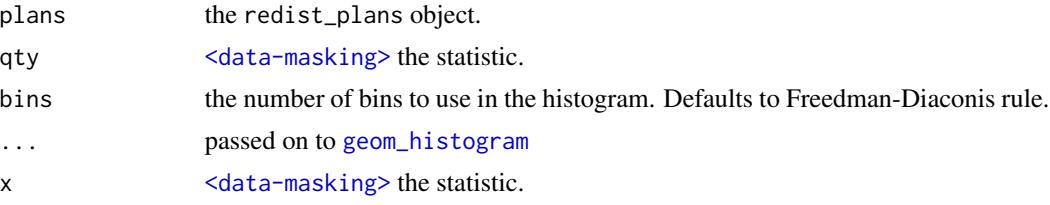

#### Value

A ggplot

```
library(dplyr)
data(iowa)
```

```
iowa \le- redist_map(iowa, existing_plan = cd_2010, pop_tol = 0.05)
plans <- redist_smc(iowa, nsims = 100, silent = TRUE)
```
redist.plot.majmin 73

```
group_by(plans, draw) %>%
    summarize(pop_dev = max(abs(total_pop/mean(total_pop) - 1))) %>%
   redist.plot.hist(pop_dev)
```
redist.plot.majmin *Majority Minority Plots*

### Description

Majority Minority Plots

#### Usage

```
redist.plot.majmin(grouppercent, type = "hist", title = "")
```
### Arguments

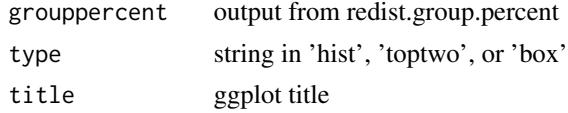

### Value

ggplot

redist.plot.map *Plot a Map*

### Description

Create a ggplot map. It fills by plan or argument fill. If both are supplied, plan is used as the color and fill as the alpha parameter.

```
redist.plot.map(
  shp,
  adj,
 plan = NULL,
 fill = NULL,fill_label = "",
 zoom_to = NULL,
 boundaries = is.null(fill),
  title = "\mathcal{E}
```
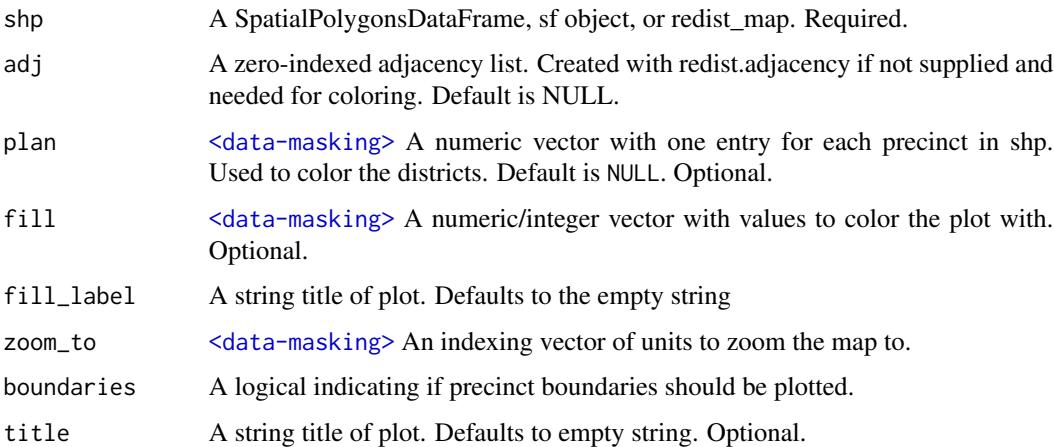

#### Value

ggplot map

### Examples

```
data(iowa)
redist.plot.map(shp = iowa, plan = iowa$cd_2010)
iowa_map <- redist_map(iowa, existing_plan = cd_2010)
redist.plot.map(iowa_map, fill = dem_08/tot_08, zoom_to = (cd_2010 == 1))
```
redist.plot.penalty *(Deprecated) Visualize Group Power Penalty*

### Description

Plots the shape of the [add\\_constr\\_grp\\_pow\(\)](#page-8-0) penalty.

```
redist.plot.penalty(
  tgt_min = 0.55,
  tgt\_other = 0.25,
  strength_vra = 2500,
 pow\_vra = 1.5,
  limits = TRUE
)
```
### redist.plot.plans 75

### Arguments

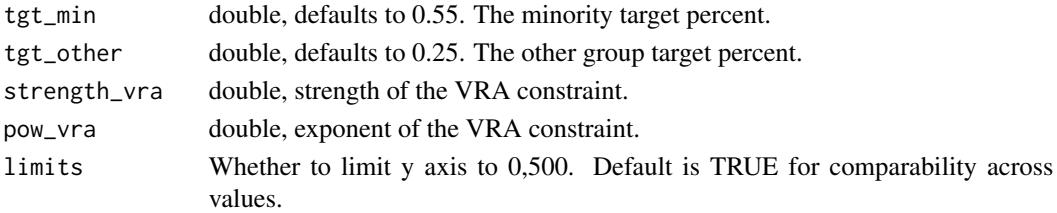

# Details

This function allows you to plot the un-exponentiated penalty implemented as  $add\_constraint\_grp\_pow()$ . The function takes two key inputs, tgt\_min and tgt\_other which center the minimum penalty spots. A higher y-value indicates a higher penalty and incentivizes moving towards a spot with a lower y-value. The x-axis indicates the group population proportion in a given district.

#### Value

ggplot

redist.plot.plans *Plot a district assignment*

### Description

Plot a district assignment

#### Usage

```
redist.plot.plans(
  plans,
  draws,
  shp,
  qty = NULL,interactive = FALSE,
  ...,
  geom = NULL
)
```
#### Arguments

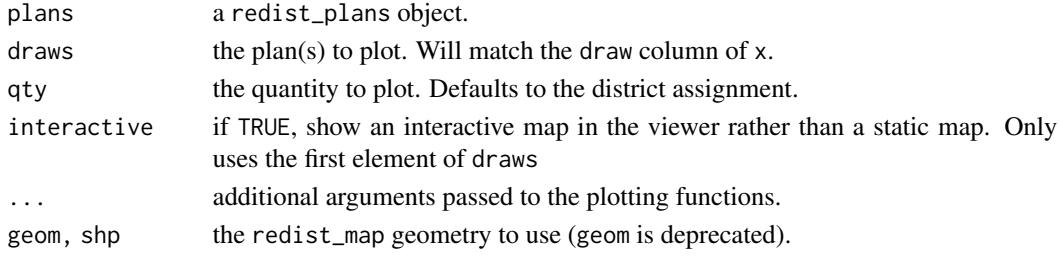

#### Value

A ggplot

#### Examples

```
library(dplyr)
data(iowa)
```

```
iowa <- redist_map(iowa, existing_plan = cd_2010, pop_tol = 0.05, total_pop = pop)
plans <- redist_smc(iowa, nsims = 100, silent = TRUE)
redist.plot.plans(plans, c(1, 2, 3, 4), iowa)
```
redist.plot.scatter *Scatter plot of plan summary statistics*

### Description

Makes a scatterplot of two quantities of interest across districts or plans.

### Usage

```
redist.plot.scatter(plans, x, y, ..., bigger = TRUE)
```
#### Arguments

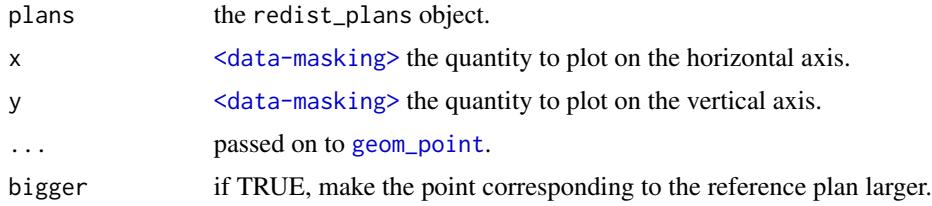

### Value

A ggplot

### Examples

```
library(dplyr)
data(iowa)
iowa <- redist_map(iowa, existing_plan = cd_2010, pop_tol = 0.05, total_pop = pop)
plans <- redist_smc(iowa, nsims = 100, silent = TRUE)
plans %>%
   mutate(comp = distr_compactness(iowa)) %>%
   group_by(draw) %>%
   summarize(pop_dev = max(abs(total_pop/mean(total_pop) - 1)),
```

```
comp = comp[1]) %>%
redist.plot.scatter(pop_dev, comp)
```
redist.plot.trace *Make a traceplot for a summary statistic*

#### Description

For a statistic in a [redist\\_plans](#page-103-0) object, make a traceplot showing the evolution of the statistic over MCMC iterations.

#### Usage

redist.plot.trace(plans, qty, district =  $1L$ , ...)

### Arguments

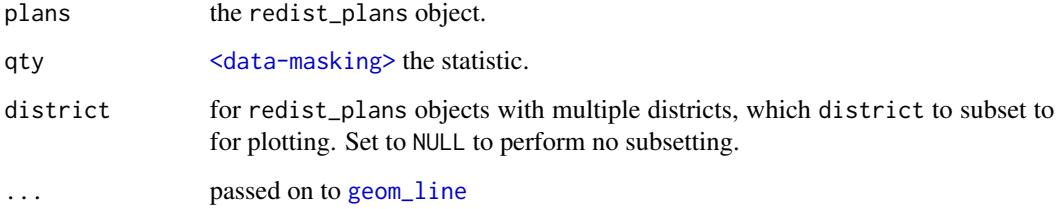

#### Value

A ggplot

### Examples

```
library(dplyr)
data(iowa)
```

```
iowa_map <- redist_map(iowa, existing_plan = cd_2010, pop_tol = 0.05)
plans <- redist_mergesplit_parallel(iowa_map, nsims = 200, chains = 2, silent = TRUE) %>%
   mutate(dem = group_frac(iowa_map, dem_08, dem_08 + rep_08)) %>%
   number_by(dem)
redist.plot.trace(plans, dem, district = 1)
```
redist.plot.varinfo *Static Variation of Information Plot*

### Description

Static Variation of Information Plot

# Usage

redist.plot.varinfo(plans, group\_pop, total\_pop, shp)

## Arguments

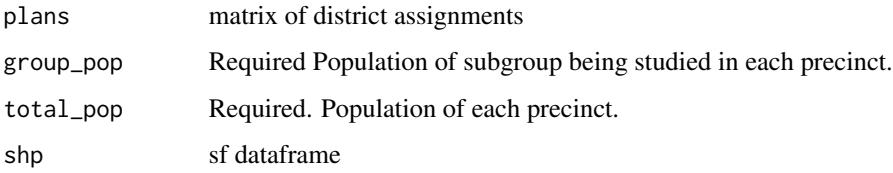

### Value

patchworked ggplot

redist.plot.wted.adj *Plot Weighted Border Adjacency*

# Description

Plots the weighted adjacency graph by how often precincts coocur. If an argument to counties is provided, it subsets the edges to plot to those that cross over the county boundary.

```
redist.plot.wted.adj(
  shp,
 plans,
 counties = NULL,
  ref = TRUE,adj = NULL,plot_shp = TRUE
\mathcal{E}
```
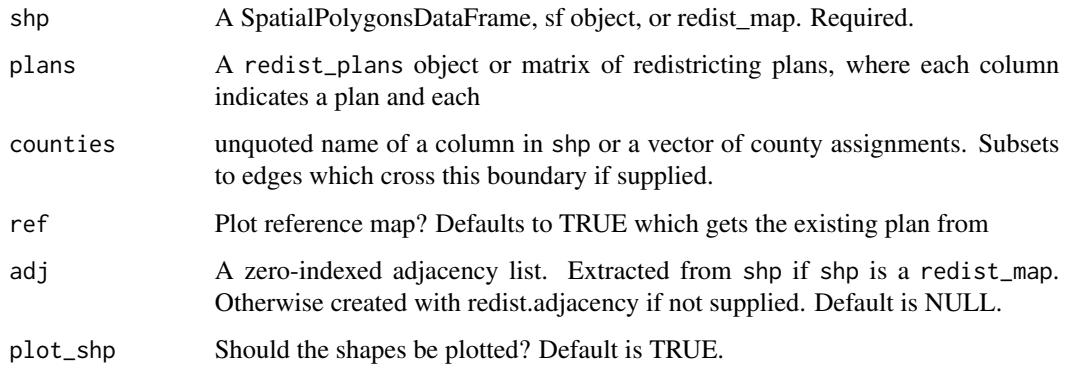

# Value

ggplot

### Examples

```
data(iowa)
shp <- redist_map(iowa, existing_plan = cd_2010, pop_tol = 0.01)
plans <- redist_smc(shp, 100)
redist.plot.wted.adj(shp, plans = plans, counties = region)
```
redist.prec.pop.overlap

*Compare the Population Overlap Across Plans at the Precinct Level*

## Description

Compare the Population Overlap Across Plans at the Precinct Level

```
redist.prec.pop.overlap(
 plan_old,
 plan_new,
  total_pop,
 weighting = "s",
  normalize = TRUE,
  index_only = FALSE,
  return_mat = FALSE
\mathcal{E}
```
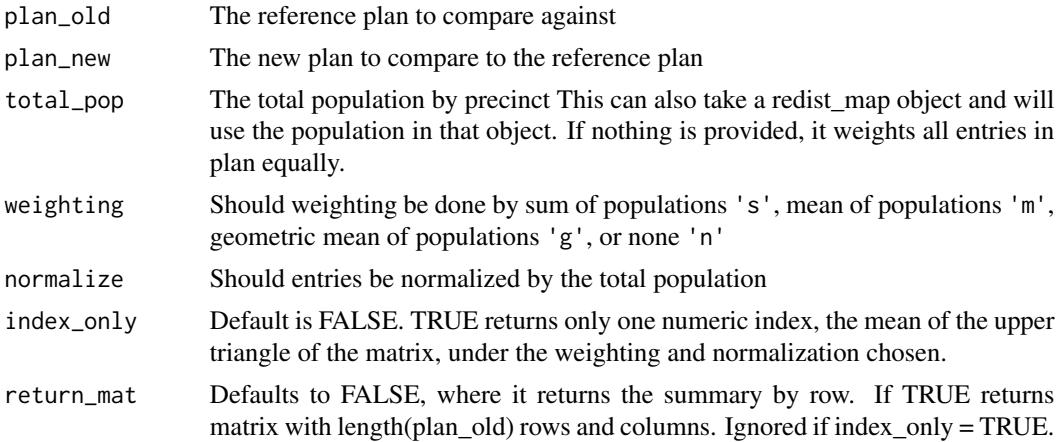

### Value

numeric vector with length(plan\_old) entries

### Examples

```
set.seed(5)
data(iowa)
iowa_map <- redist_map(iowa, total_pop = pop, pop_tol = 0.01, ndists = 4)
plans <- redist_smc(iowa_map, 2, silent = TRUE)
plans_mat <- get_plans_matrix(plans)
ov_vec <- redist.prec.pop.overlap(plans_mat[, 1], plans_mat[, 2], iowa_map)
redist.prec.pop.overlap(plans_mat[, 1], plans_mat[, 2], iowa_map, weighting = "s",
   normalize = FALSE, index_only = TRUE)
```
redist.prep.enumpart *Prepares a run of the enumpart algorithm by ordering edges*

#### Description

Prepares a run of the enumpart algorithm by ordering edges

```
redist.prep.enumpart(
  adj,
 unordered_path,
 ordered_path,
 weight_path = NULL,
  total_pop = NULL
\mathcal{E}
```
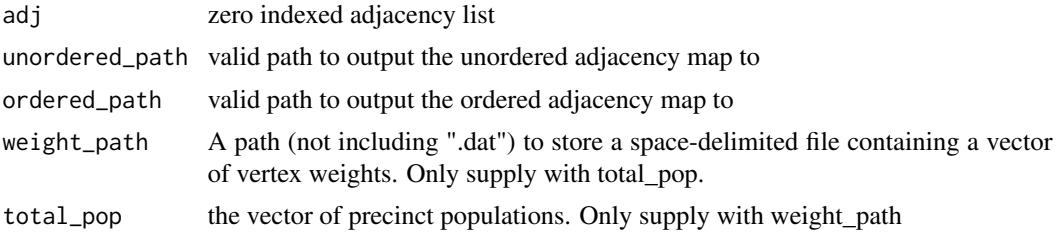

# Value

0 on success

# References

Benjamin Fifield, Kosuke Imai, Jun Kawahara, and Christopher T Kenny. "The Essential Role of Empirical Validation in Legislative Redistricting Simulation." Forthcoming, Statistics and Public Policy.

### Examples

```
## Not run:
temp <- tempdir()
data(fl25)
adj <- redist.adjacency(fl25)
redist.prep.enumpart(adj = adj, unordered_path = paste0(temp, "/unordered"),
   ordered_path = paste0(temp, "/ordered"))
```
## End(Not run)

redist.random.subgraph

*Return a random subgraph of a shape*

### Description

random.subgraph returns a random subset of the shp provided

#### Usage

```
redist.random.subgraph(shp, n, adj = NULL)
```
### Arguments

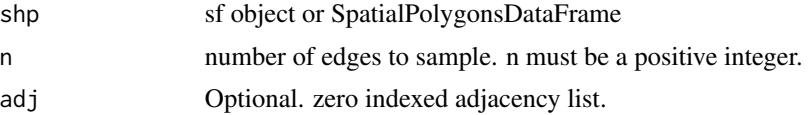

# Details

Snowball sampling with backtracking

### Value

sf dataframe with n rows

redist.read.enumpart *Read Results from enumpart*

# Description

Read Results from enumpart

### Usage

```
redist.read.enumpart(out_path, skip = 0, n_max = -1L)
```
#### Arguments

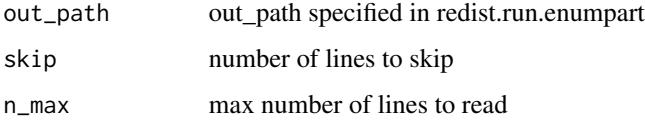

### Value

district\_membership matrix

#### References

Benjamin Fifield, Kosuke Imai, Jun Kawahara, and Christopher T Kenny. "The Essential Role of Empirical Validation in Legislative Redistricting Simulation." Forthcoming, Statistics and Public Policy.

### Examples

```
## Not run:
temp <- tempdir()
cds <- redist.read.enumpart(out_path = paste0(temp, "/enumerated"))
## End(Not run)
```
redist.reduce.adjacency

*Reduce Adjacency List*

#### Description

Tool to help reduce adjacency lists for analyzing subsets of maps.

#### Usage

```
redist.reduce.adjacency(adj, keep_rows)
```
### Arguments

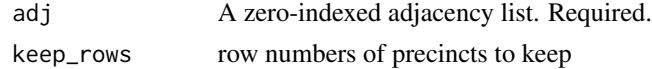

#### Value

zero indexed adjacency list with max value length(keep\_rows) - 1

#### Examples

data(fl25\_adj) redist.reduce.adjacency(fl25\_adj, c(2, 3, 4, 6, 21))

redist.reorder *Reorders district numbers*

#### Description

Ensures that for each column in the plans object, the first district listed is 1, the second is 2, up to n districts. Assumes that all columns have the same number of districts as the first.

### Usage

```
redist.reorder(plans)
```
#### Arguments

plans A numeric vector (if only one map) or matrix with one row for each precinct and one column for each map.

### Value

integer matrix

#### Examples

```
cds <- matrix(c(rep(c(4L, 5L, 2L, 1L, 3L), 5),
   rep(c(5L, 4L, 3L, 2L, 1L), 2), rep(c(4L, 5L, 2L, 1L, 3L), 3)), nrow = 25)
redist.reorder(cds)
```
redist.rsg *Redistricting via Random Seed and Grow Algorithm*

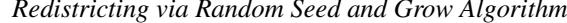

#### Description

redist.rsg generates redistricting plans using a random seed a grow algorithm. This is the noncompact districting algorithm described in Chen and Rodden (2013). The algorithm can provide start values for the other redistricting routines in this package.

### Usage

redist.rsg(adj, total\_pop, ndists, pop\_tol, verbose = TRUE, maxiter = 5000)

#### **Arguments**

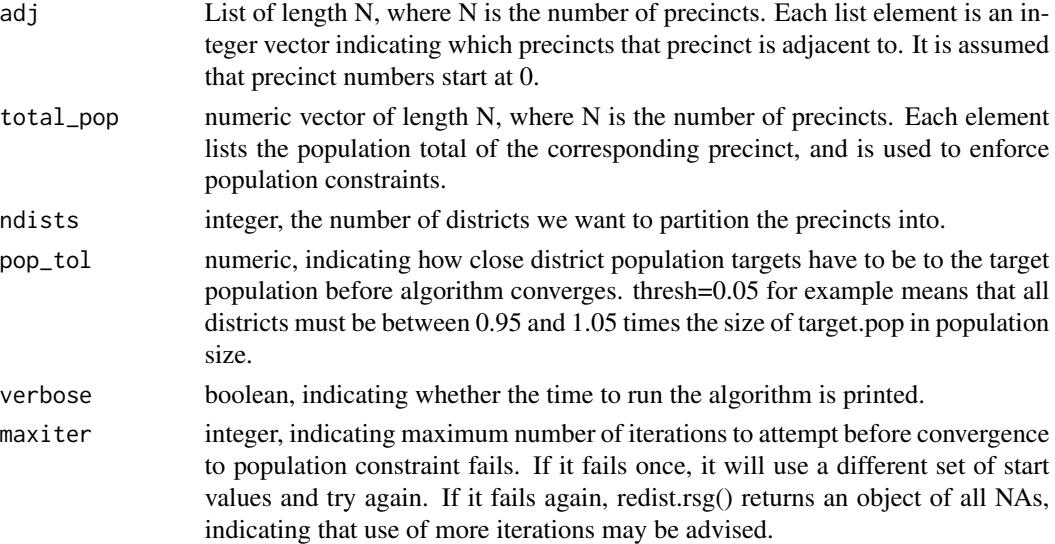

#### Value

list, containing three objects containing the completed redistricting plan.

- plan: A vector of length N, indicating the district membership of each precinct.
- district\_list A list of length Ndistrict. Each list contains a vector of the precincts in the respective district.
- district\_pop A vector of length Ndistrict, containing the population totals of the respective districts.

#### Author(s)

Benjamin Fifield, Department of Politics, Princeton University <benfifield@gmail.com>, [https:](https://www.benfifield.com/) [//www.benfifield.com/](https://www.benfifield.com/)

Michael Higgins, Department of Statistics, Kansas State University <mikehiggins@k-state.edu>, <https://www.k-state.edu/stats/about/people/HigginsMichael.html>

Kosuke Imai, Department of Politics, Princeton University <imai@harvard.edu>, [https://imai.](https://imai.fas.harvard.edu) [fas.harvard.edu](https://imai.fas.harvard.edu)

James Lo, <jameslo@princeton.edu>

Alexander Tarr, Department of Electrical Engineering, Princeton University <atarr@princeton.edu>

#### References

Jowei Chen and Jonathan Rodden (2013) "Unintentional Gerrymandering: Political Geography and Electoral Bias in Legislatures." Quarterly Journal of Political Science. 8(3): 239-269.

#### Examples

```
### Real data example from test set
data(fl25)
data(fl25_adj)
res <- redist.rsg(adj = fl25_adj, total_pop = fl25$pop,
   ndists = 3, pop\_tol = 0.05
```
redist.run.enumpart *Runs the enumpart algorithm*

#### Description

Runs the enumpart algorithm

```
redist.run.enumpart(
 ordered_path,
 out_path,
 ndists = 2,
 all = TRUE,n = NULL,weight_path = NULL,
 lower = NULL,upper = NULL,options = NULL
)
```
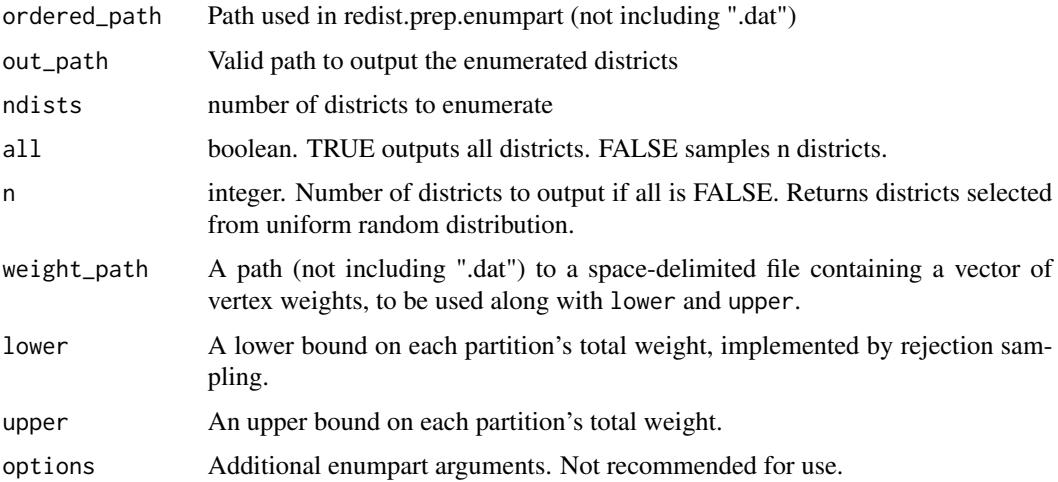

### Value

0 on success

### References

Benjamin Fifield, Kosuke Imai, Jun Kawahara, and Christopher T Kenny. "The Essential Role of Empirical Validation in Legislative Redistricting Simulation." Forthcoming, Statistics and Public Policy.

# Examples

```
## Not run:
temp <- tempdir()
redist.run.enumpart(ordered_path = paste0(temp, "/ordered"),
   out_path = paste0(temp, "/enumerated"))
## End(Not run)
```
redist.sink.plan *Sink Plans to 1:ndists*

### Description

Takes a plan and renumbers it to be from 1:ndists

### Usage

redist.sink.plan(plan)

plan vector of assignments, required.

### Value

A vector with an ID that corresponds from 1:ndists, and attribute n indicating the number of districts.

### Examples

```
data(fl25_enum)
plan <- fl25_enum$plans[, 5118]
# Subset based on something:
plan <- plan[plan != 2]
plan <- vctrs::vec_group_id(plan)
# Now plan can be used with redist_flip()
plan
```
redist.smc\_is\_ci *(Deprecated) Confidence Intervals for Importance Sampling Estimates*

#### Description

Builds a confidence interval for a quantity of interest, given importance sampling weights.

### Usage

redist.smc\_is\_ci(x, wgt, conf =  $0.99$ )

### Arguments

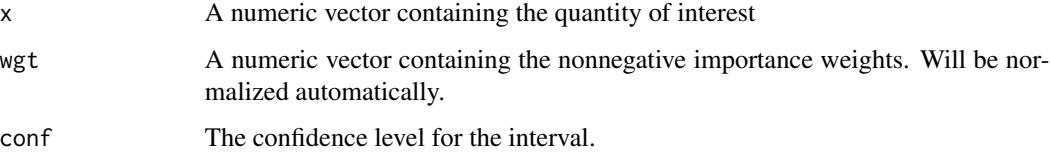

#### Value

A two-element vector of the form [lower, upper] containing the importance sampling confidence interval.

redist.subset *Subset a shp*

# Description

Subsets a shp object along with its adjacency. Useful for running smaller analyses on pairs of districts. Provide population, ndists, pop\_tol, and sub\_ndists to get proper population parity constraints on subsets.

### Usage

```
redist.subset(shp, adj, keep_rows, total_pop, ndists, pop_tol, sub_ndists)
```
### Arguments

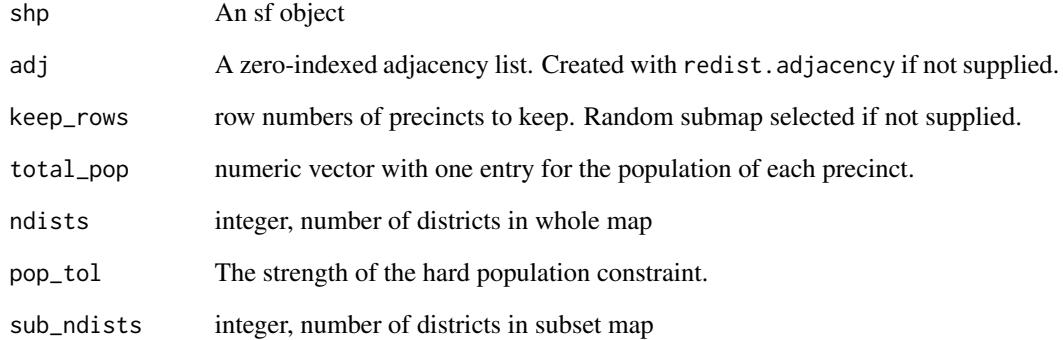

#### Value

a list containing the following components:

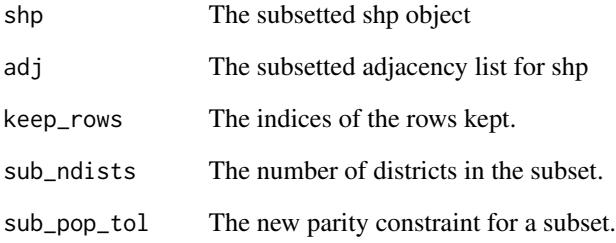

redist.uncoarsen *Uncoarsen a District Matrix*

#### Description

After a cores analysis or other form of coarsening, sometimes you need to be at the original geography level to be comparable. This takes in a coarsened matrix and uncoarsens it to the original level

## Usage

redist.uncoarsen(plans, group\_index)

#### Arguments

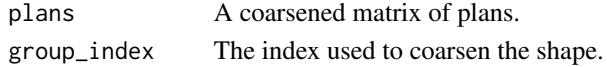

### Value

matrix

redist.wted.adj *Create Weighted Adjacency Data*

### Description

Create Weighted Adjacency Data

#### Usage

redist.wted.adj(map = NULL, plans = NULL)

### Arguments

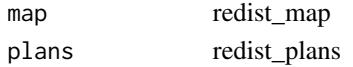

#### Value

tibble

### Examples

```
data(iowa)
shp <- redist_map(iowa, existing_plan = cd_2010, pop_tol = 0.01)
plans <- redist_smc(shp, 100)
redist.wted.adj(shp, plans = plans)
```
### **Description**

Builds a confidence interval for a quantity of interest. If multiple runs are available, uses the between-run variation to estimate the standard error. If only one run is available, uses information on the SMC particle/plan genealogy to estimate the standard error, using a variant of the method of Olson & Douc (2019). The multiple-run estimator is more reliable, especially for situations with many districts, and should be used when parallelism is available. All reference plans are ignored.

#### Usage

```
redist_ci(plans, x, district = 1L, conf = 0.9, by_chain = FALSE)redist_smc_ci(plans, x, district = 1L, conf = 0.9, by_chain = FALSE)
redist_mcmc_ci(plans, x, district = 1L, conf = 0.9, by_chain = FALSE)
```
#### Arguments

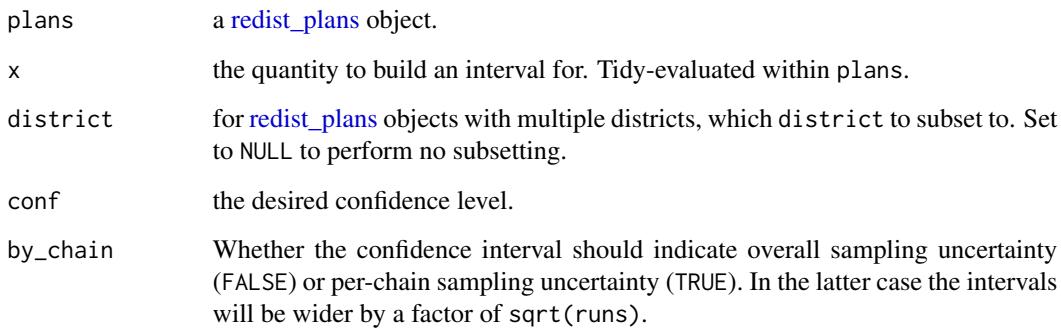

#### Value

A tibble with three columns: X, X\_lower, and X\_upper, where X is the name of the vector of interest, containing the mean and confidence interval. When used inside [summarize\(\)](#page-0-0) this will create three columns in the output data.

#### Functions

- redist\_smc\_ci(): Compute confidence intervals for SMC output.
- redist\_mcmc\_ci(): Compute confidence intervals for MCMC output.

redist\_constr 91

#### References

Lee, A., & Whiteley, N. (2018). Variance estimation in the particle filter. Biometrika, 105(3), 609-625.

Olsson, J., & Douc, R. (2019). Numerically stable online estimation of variance in particle filters. Bernoulli, 25(2), 1504-1535.

H. P. Chan and T. L. Lai. A general theory of particle filters in hidden Markov models and some applications. Ann. Statist., 41(6):2877–2904, 2013.

#### Examples

```
library(dplyr)
data(iowa)
```

```
iowa_map <- redist_map(iowa, existing_plan = cd_2010, pop_tol = 0.05)
plans <- redist_mergesplit_parallel(iowa_map, nsims = 200, chains = 2, silent = TRUE) %>%
    mutate(dem = group_frac(iowa_map, dem_08, dem_08 + rep_08)) %>%
   number_by(dem)
redist_smc_ci(plans, dem)
```
redist\_constr *Set up constraints for sampling*

#### **Description**

redist\_constr objects are used to specify constraints when sampling redistricting plans with [redist\\_smc\(\)](#page-107-0) and [redist\\_mergesplit\(\)](#page-98-0). Each constraint is specified as a function which scores a given plan. Higher scores are penalized and sampled less frequently.

#### Usage

```
redist\_constr(map = tibble())
```
#### Arguments

map a [redist\\_map\(\)](#page-96-0) object; the map that will be used in sampling

#### Details

The redist\_constr object keeps track of sampling constraints in a nested list. You can view the exact structure of this list by calling  $str()$ . Constraints may be added by using one of the following functions:

- [add\\_constr\\_compet\(\)](#page-8-0)
- [add\\_constr\\_custom\(\)](#page-8-0)
- [add\\_constr\\_edges\\_rem\(\)](#page-8-0)
- [add\\_constr\\_fry\\_hold\(\)](#page-8-0)
- [add\\_constr\\_grp\\_hinge\(\)](#page-8-0)
- [add\\_constr\\_grp\\_inv\\_hinge\(\)](#page-8-0)
- [add\\_constr\\_grp\\_pow\(\)](#page-8-0)
- [add\\_constr\\_incumbency\(\)](#page-8-0)
- [add\\_constr\\_log\\_st\(\)](#page-8-0)
- [add\\_constr\\_multisplits\(\)](#page-8-0)
- [add\\_constr\\_polsby\(\)](#page-8-0)
- [add\\_constr\\_pop\\_dev\(\)](#page-8-0)
- [add\\_constr\\_segregation\(\)](#page-8-0)
- [add\\_constr\\_splits\(\)](#page-8-0)
- [add\\_constr\\_status\\_quo\(\)](#page-8-0)
- [add\\_constr\\_total\\_splits\(\)](#page-8-0)

More information about each constraint can be found on the relevant constraint page.

#### Value

a redist\_constr object, which is just a list with a certain nested structure.

#### Examples

```
data(iowa)
map_ia <- redist_map(iowa, existing_plan = cd_2010, pop_tol = 0.01)
constr <- redist_constr(map_ia)
constr <- add_constr_splits(constr, strength = 1.5, admin = region)
print(constr)
```
<span id="page-91-0"></span>redist\_flip *'Flip' Markov Chain Monte Carlo Redistricting Simulation (Fifield et al. 2020)*

#### Description

This function allows users to simulate redistricting plans using a Markov Chain Monte Carlo algorithm (Fifield, Higgins, Imai, and Tarr 2020). Several constraints corresponding to substantive requirements in the redistricting process are implemented, including population parity and geographic compactness. In addition, the function includes multiple-swap and simulated tempering functionality to improve the mixing of the Markov Chain.

# redist\_flip 93

# Usage

```
redist_flip(
 map,
 nsims,
 warmup = 0,
 init_plan,
 constraints = add_constr_edges_rem(redist_constr(map), 0.4),
  thin = 1,
 eprob = 0.05,
 lambda = 0,
  temper = FALSE,
 betaseq = "powerlaw",
 betaseqlength = 10,
 betaweights = NULL,
  adapt_lambda = FALSE,
 adapt_eprob = FALSE,
 exact_mh = FALSE,adjswaps = TRUE,
  init_name = NULL,
 verbose = TRUE,
 nthin
```
### Arguments

)

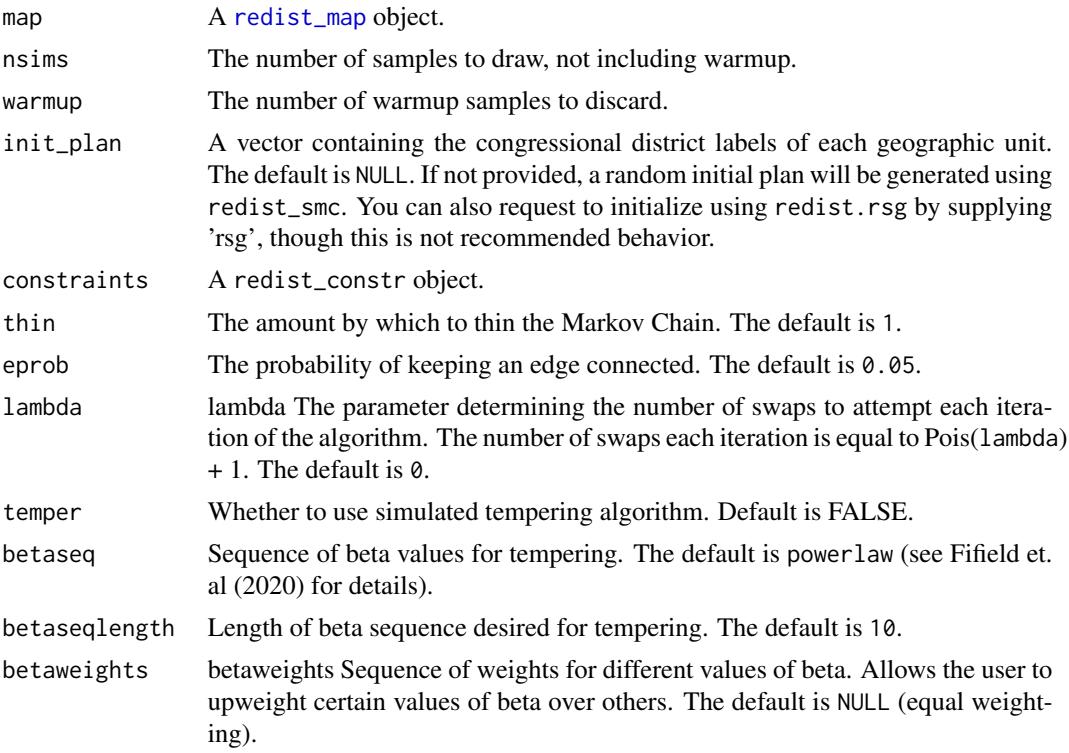

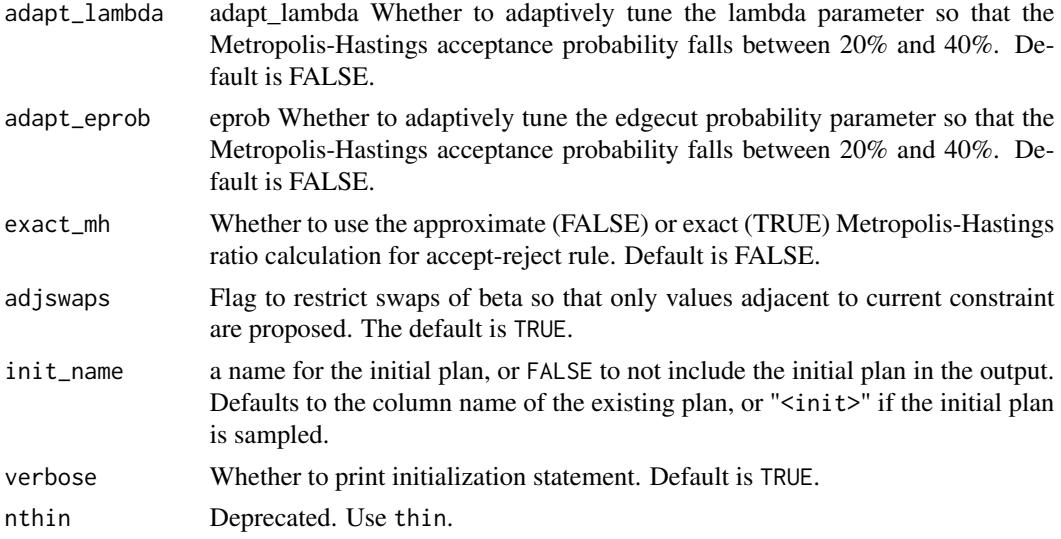

### Details

redist\_flip allows for Gibbs constraints to be supplied via a list object passed to constraints. redist\_flip uses a small compactness constraint by default, as this improves the realism of the maps greatly and also leads to large speed improvements. (One of the most time consuming aspects of the flip MCMC backend is checking for district shattering, which is slowed down even further by non-compact districts. As such, it is recommended that all flip simulations use at least a minimal compactness constraint, even if you weaken it from the default settings.) The default is a compact constraint using the edges-removed metric with a weight of 0.6. For very small maps  $(< 100$ precincts), you will likely want to weaken (lower) this constraint, while for very large maps (> 5000 precincts), you will likely want to strengthen (increase) this constraint. Otherwise, for most maps, the default constraint should be a good starting place.

redist\_flip samples from a known target distribution which can be described using the constraints. The following describes the constraints available. The general advice is to set weights in a way that gets between 20% and 40% acceptance on average, though more tuning advice is available in the vignette on using MCMC methods.Having too small of an acceptance rate indicates that the weights within constraints are too large and will impact sampling efficiency. If the Metropolis Hastings acceptance rate is too large, this may impact the target distribution, but may be fine for general exploration of possible maps.

There are currently 9 implemented constraint types, though 'compact and partisan have sub-types which are specified via a character metric within their respective list objects. The constraints are as follows:

- compact biases the algorithm towards drawing more compact districts.
- weight the coefficient to put on the Gibbs constraint
- metric which metric to use. Must be one of edges-removed (the default), polsby-popper, fryer-holden, or log-st. Using Polsby Popper is generally not recommended, as edges-removed is faster and highly correlated. log-st can be used to match the target distribution of redist\_smc or redist\_mergesplit.
- areas Only used with polsby-popper A vector of precinct areas.
- borderlength\_mat Only used with polsby-popper A matrix of precinct border lengths.
- ssdmat Only used with fryer-holden A matrix of squared distances between precinct centroids.
- ssd\_denom Only used with fryer-holden a positive integer to use as the normalizing constant for the Relative Proximity Index.
- population A Gibbs constraint to complement the hard population constraint set by pop\_tol. This penalizes moves which move away from smaller population parity deviations. It is very useful when an init\_plan sits outside of the desired pop\_tol but there are substantive reasons to use that plan. This constraint uses the input to total\_pop.
- weight the coefficient to put on the Gibbs constraint
- countysplit This is a Gibbs constraint to minimize county splits. Unlike SMC's county constraint, this allows for more than ndists - 1 splits and does not require that counties are contiguous.
- weight the coefficient to put on the Gibbs constraint
- hinge This uses the proportion of a group in a district and matches to the nearest target proportion, and then creates a penalty of  $\sqrt{max(0, nearest.target - group. pet)}$ .
- weight the coefficient to put on the Gibbs constraint
- minorityprop A numeric vector of minority proportions (between 0 and 1) which districts should aim to have
- vra This takes two target proportions of the presence of a minority group within a district.  $(|target.min - group.pct||target.other - group.pct|)^{1.5})$
- weight the coefficient to put on the Gibbs constraint
- target\_min the target minority percentage. Often, this is set to 0.55 to encourage minority majority districts.
- target\_other the target minority percentage for non majority minority districts.
- minority This constraint sorts the districts by the proportion of a group in a district and compares the highest districts to the entries of minorityprop. This takes the form  $\sum_{i=1}^n \sqrt{|group.pct(i) - minorityprop(i)}$ where n is the length of minorityprop input.
- weight the coefficient to put on the Gibbs constraint
- minorityprop A numeric vector of minority proportions (between 0 and 1) which districts should aim to have
- similarity This is a status-quo constraint which penalizes plans which are very different from the starting place. It is useful for local exploration.
- weight the coefficient to put on the Gibbs constraint
- partisan This is a constraint which minimizes partisan bias, either as measured as the difference from proportional representation or as the magnitude of the efficiency gap.
- weight the coefficient to put on the Gibbs constraint
- rvote An integer vector of votes for Republicans or other party
- dvote An integer vector of votes for Democrats or other party
- metric which metric to use. Must be one of proportional-representation or efficiency-gap.
- segregation This constraint attempts to minimize the degree of dissimilarity between districts by group population.
- weight the coefficient to put on the Gibbs constraint

# Value

A [redist\\_plans](#page-103-0) object containing the simulated plans.

#### References

Fifield, B., Higgins, M., Imai, K., & Tarr, A. (2020). Automated redistricting simulation using Markov chain Monte Carlo. *Journal of Computational and Graphical Statistics*, 29(4), 715-728.

#### Examples

```
data(iowa)
iowa_map <- redist_map(iowa, ndists = 4, existing_plan = cd_2010, total_pop = pop,
   pop\_tol = 0.05)sims <- redist_flip(map = iowa_map, nsims = 100)
```
redist\_flip\_anneal *Flip MCMC Redistricting Simulator using Simulated Annealing*

#### Description

redist\_flip\_anneal simulates congressional redistricting plans using Markov chain Monte Carlo methods coupled with simulated annealing.

```
redist_flip_anneal(
 map,
 nsims,
 warmup = 0,
  init_plan = NULL,
  constraints = redist\_constr(),
  num_hot_steps = 40000,
  num_annealing_steps = 60000,
  num_cold_steps = 20000,
  eprob = 0.05,
  lambda = 0,
  adapt_lambda = FALSE,
  adapt_eprob = FALSE,
  exact_mh = FALSE,maxiterrsg = 5000,
  verbose = TRUE
)
```
# redist\_map 97

# Arguments

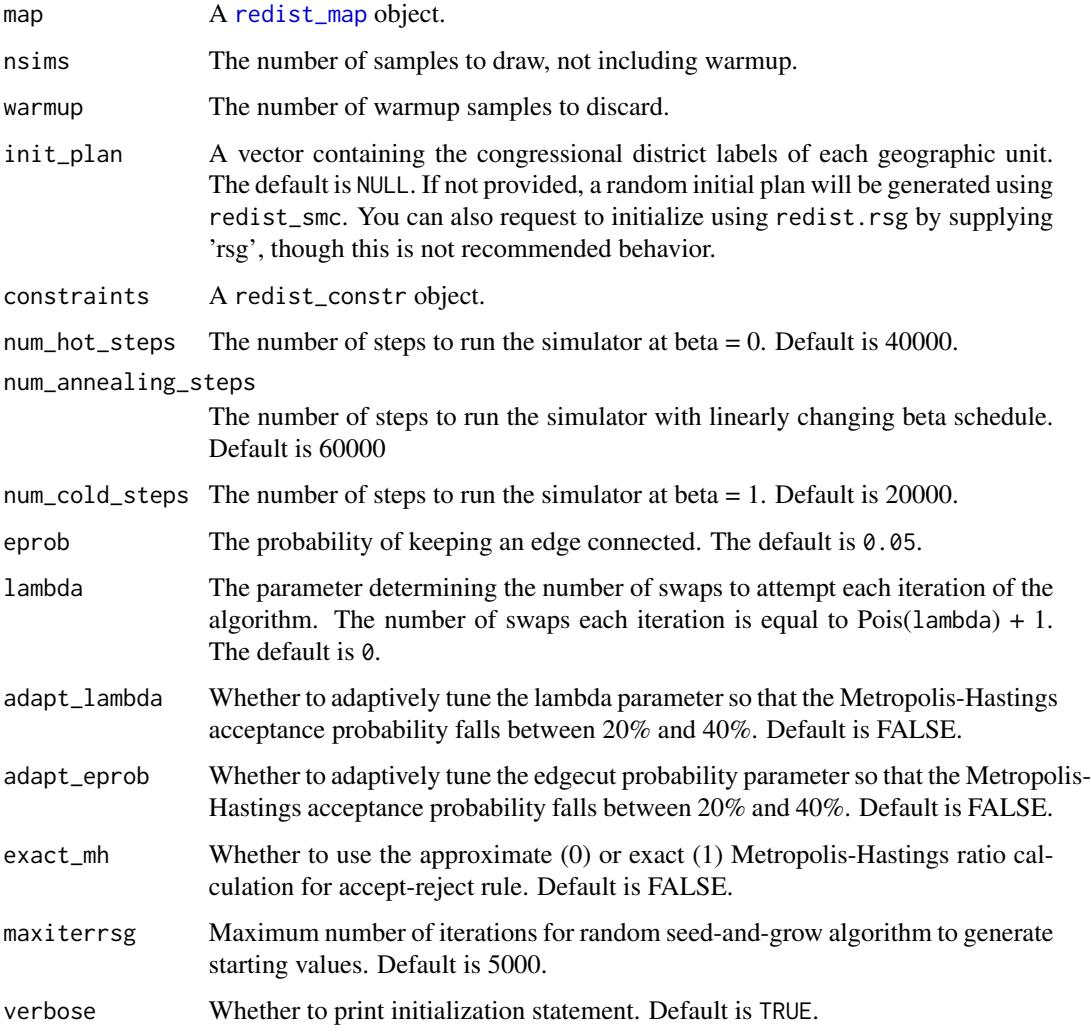

# Value

redist\_plans

<span id="page-96-0"></span>redist\_map *Create a* redist\_map *object.*

# Description

Sets up a redistricting problem.

# Usage

```
redist_map(
  ...,
 existing_plan = NULL,
 pop_tol = NULL,
  total_pop = c("pop", "population", "total_pop", "POP100"),
 ndists = NULL,
 pop_bounds = NULL,
  adj = NULL,adj\_col = "adj",planarize = 3857
)
```
as\_redist\_map(x)

### Arguments

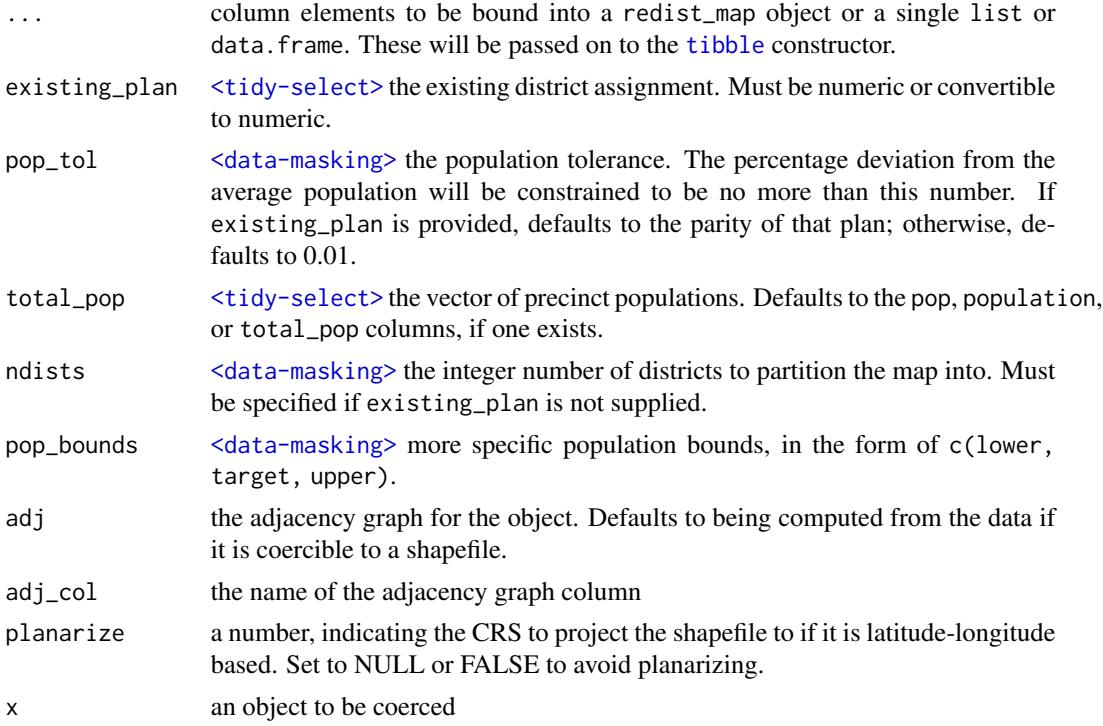

# Details

A redist\_map object is a [tibble](#page-0-0) which contains an adjacency list and additional information about the number of districts and population bounds. It supports all of the dplyr generics, and will adjust the adjacency list and attributes according to these functions; i.e., if we filter to a subset of units, the graph will change to subset to these units, and the population bounds will adjust accordingly. If an existing map is also attached to the object, the number of districts will also adjust. Subsetting with  $\lceil \cdot \rceil$  and  $\lceil \cdot \rceil$  does not recompute graphs or attributes.

### redist\_mergesplit 99

Other useful methods for redist\_map objects:

- [merge\\_by](#page-30-0)
- [get\\_adj](#page-21-0)
- [plot.redist\\_map](#page-40-0)

#### Value

A redist\_map object

#### Examples

```
data(fl25)
d \le redist_map(fl25, ndists = 3, pop_tol = 0.05, total_pop = pop)
dplyr::filter(d, pop >= 10e3)
```
<span id="page-98-0"></span>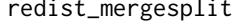

Merge-Split/Recombination MCMC Redistricting Sampler (Carter et *al. 2019)*

### Description

redist\_mergesplit uses a Markov Chain Monte Carlo algorithm (Carter et al. 2019; based on DeFord et. al 2019) to generate congressional or legislative redistricting plans according to contiguity, population, compactness, and administrative boundary constraints. The MCMC proposal is the same as is used in the SMC sampler (McCartan and Imai 2023); it is similar but not identical to those used in the references. 1-level hierarchical Merge-split is supported through the counties parameter; unlike in the SMC algorithm, this does not guarantee a maximum number of county splits.

```
redist_mergesplit(
 map,
  nsims,
 warmup = if (is.null(init_plan)) 10 else max(100, nsims%/%5),
  thin = 1L,
  init_plan = NULL,
  counties = NULL,
  compactness = 1,
  constraints = list(),
  constraint_fn = function(m) rep(0, ncol(m)),adapt_k_thresh = 0.99,
 k = NULL,
  init_name = NULL,
  verbose = FALSE,
  silent = FALSE
)
```
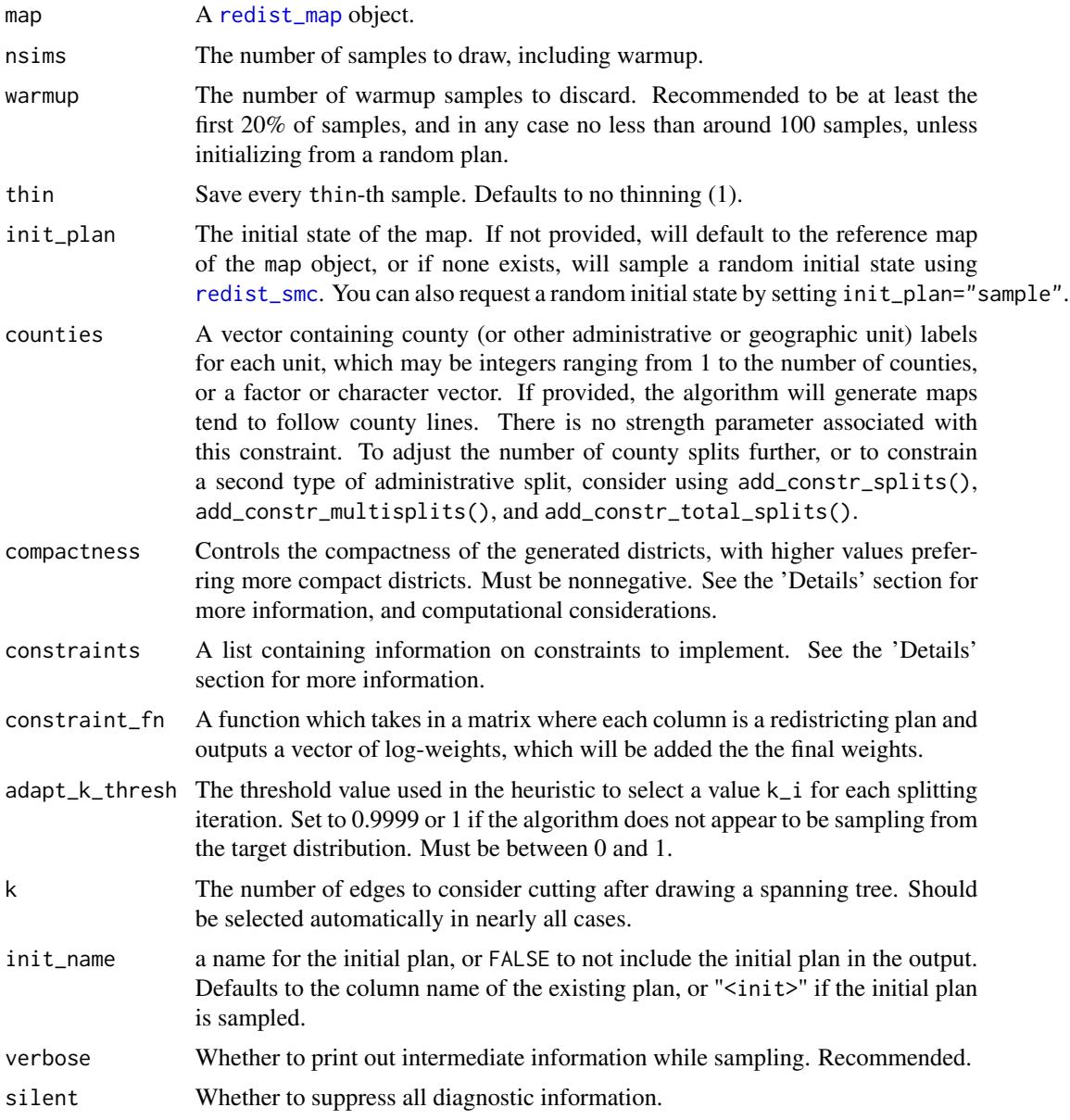

# Details

This function draws samples from a specific target measure, controlled by the map, compactness, and constraints parameters.

Key to ensuring good performance is monitoring the acceptance rate, which is reported at the sample level in the output. Users should also check diagnostics of the sample by running summary.redist\_plans().

Higher values of compactness sample more compact districts; setting this parameter to 1 is computationally efficient and generates nicely compact districts.

#### Value

redist\_mergesplit returns an object of class [redist\\_plans](#page-103-0) containing the simulated plans.

#### References

Carter, D., Herschlag, G., Hunter, Z., and Mattingly, J. (2019). A merge-split proposal for reversible Monte Carlo Markov chain sampling of redistricting plans. arXiv preprint arXiv:1911.01503.

McCartan, C., & Imai, K. (2023). Sequential Monte Carlo for Sampling Balanced and Compact Redistricting Plans. *Annals of Applied Statistics* 17(4). Available at [doi:10.1214/23AOAS1763.](https://doi.org/10.1214/23-AOAS1763)

DeFord, D., Duchin, M., and Solomon, J. (2019). Recombination: A family of Markov chains for redistricting. arXiv preprint arXiv:1911.05725.

#### Examples

```
data(fl25)
fl_map <- redist_map(fl25, ndists = 3, pop_tol = 0.1)
sampled_basic <- redist_mergesplit(fl_map, 10000)
sampled_constr <- redist_mergesplit(fl_map, 10000, constraints = list(
    incumbency = list(strength = 1000, incumbents = c(3, 6, 25))))
```

```
redist_mergesplit_parallel
```
*Parallel Merge-Split/Recombination MCMC Redistricting Sampler*

#### Description

redist\_mergesplit\_parallel() runs [redist\\_mergesplit\(\)](#page-98-0) on several chains in parallel.

```
redist_mergesplit_parallel(
  map,
 nsims,
  chains = 1,
  warmup = if (is.null(init_plan)) 10 else max(100, nsims%/%5),
  thin = 1L,
  init_plan = NULL,
  counties = NULL,
  compactness = 1,
  constraints = list(),
```

```
constraint_fn = function(m) rep(\emptyset, ncol(m)),
  adapt_k_thresh = 0.99,k = NULL,ncores = NULL,
  cl\_type = "PSOCK",return_all = TRUE,
  init_name = NULL,
  verbose = FALSE,
  silent = FALSE
)
```
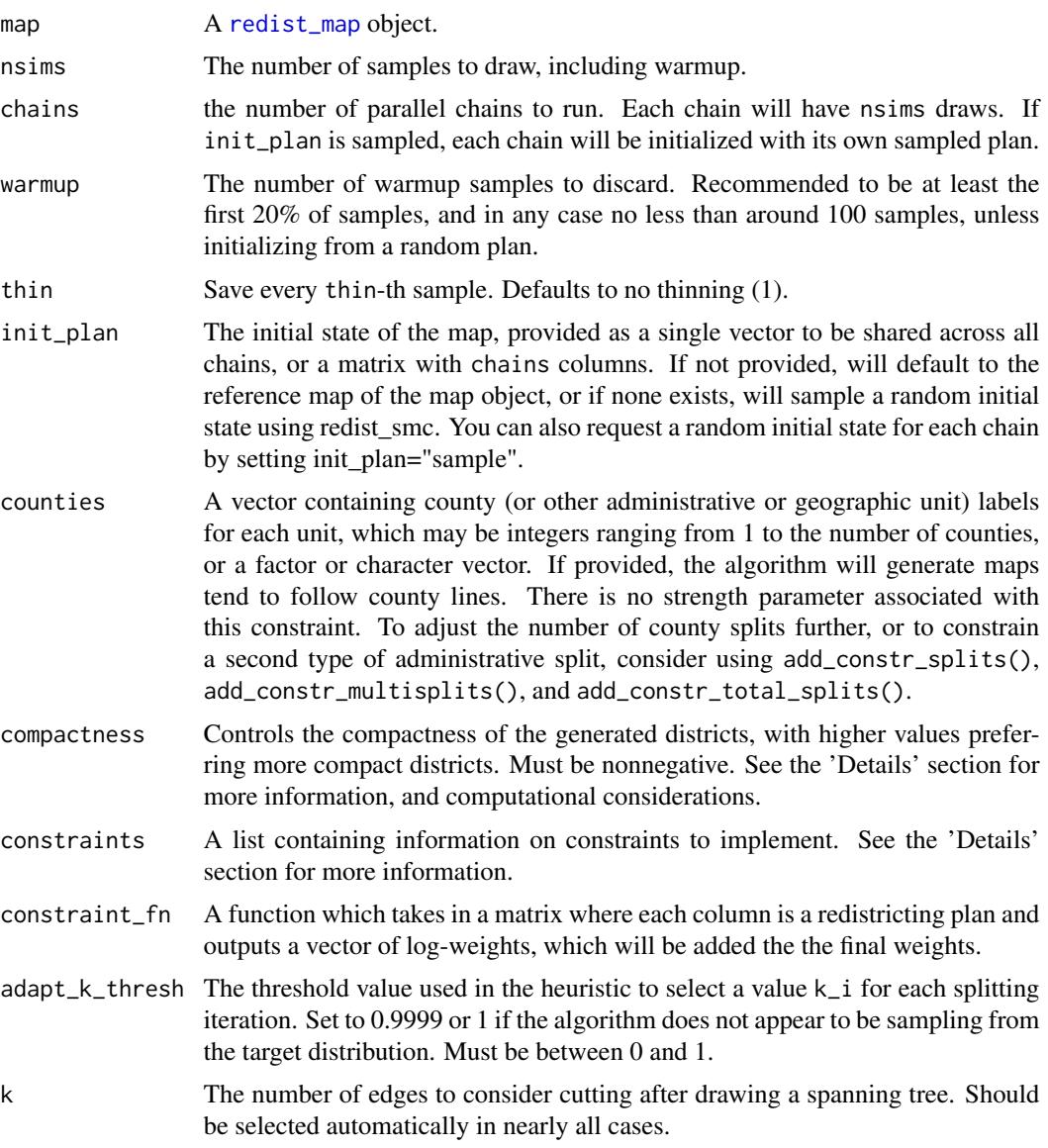

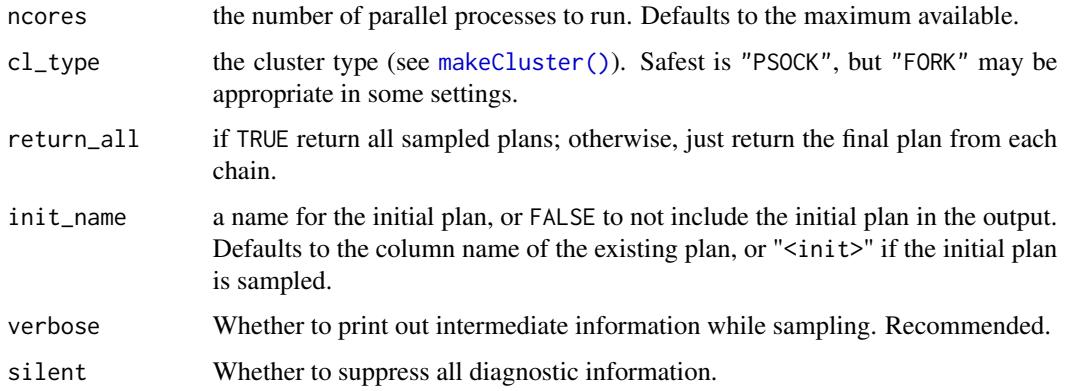

#### Details

This function draws samples from a specific target measure, controlled by the map, compactness, and constraints parameters.

Key to ensuring good performance is monitoring the acceptance rate, which is reported at the sample level in the output. Users should also check diagnostics of the sample by running summary.redist\_plans().

Higher values of compactness sample more compact districts; setting this parameter to 1 is computationally efficient and generates nicely compact districts.

#### Value

A [redist\\_plans](#page-103-0) object with all of the simulated plans, and an additional chain column indicating the chain the plan was drawn from.

### References

Carter, D., Herschlag, G., Hunter, Z., and Mattingly, J. (2019). A merge-split proposal for reversible Monte Carlo Markov chain sampling of redistricting plans. arXiv preprint arXiv:1911.01503.

McCartan, C., & Imai, K. (2023). Sequential Monte Carlo for Sampling Balanced and Compact Redistricting Plans. *Annals of Applied Statistics* 17(4). Available at [doi:10.1214/23AOAS1763.](https://doi.org/10.1214/23-AOAS1763)

DeFord, D., Duchin, M., and Solomon, J. (2019). Recombination: A family of Markov chains for redistricting. arXiv preprint arXiv:1911.05725.

#### Examples

```
## Not run:
data(fl25)
fl_map <- redist_map(fl25, ndists = 3, pop_tol = 0.1)
sampled <- redist_mergesplit_parallel(fl_map, nsims = 100, chains = 100)
```
## End(Not run)

<span id="page-103-0"></span>

#### Description

A redist\_plans object is essentially a data frame of summary information on each district and each plan, along with the matrix of district assignments and information about the simulation process used to generate the plans.

#### Usage

redist\_plans(plans, map, algorithm, wgt = NULL, ...)

## Arguments

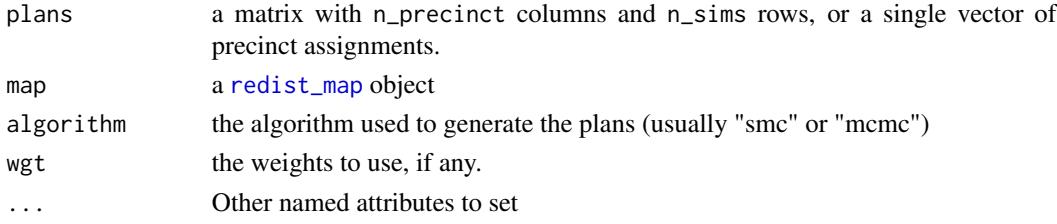

### Details

The first two columns of the data frame will be draw, a factor indexing the simulation draw, and district, an integer indexing the districts within a plan. The data frame will therefore have n\_sims\*ndists rows. As a data frame, the usual [dplyr](#page-0-0) methods will work.

Other useful methods for redist\_plans objects:

- [summary.redist\\_plans](#page-115-0)
- [add\\_reference](#page-3-0)
- [subset\\_sampled](#page-114-0)
- [subset\\_ref](#page-114-1)
- [pullback](#page-44-0)
- [number\\_by](#page-32-0)
- [match\\_numbers](#page-29-0)
- [is\\_county\\_split](#page-27-0)
- [prec\\_assignment](#page-41-0)
- [plan\\_distances](#page-37-0)
- [get\\_plans\\_matrix](#page-23-0)
- [get\\_plans\\_weights](#page-23-1)
- [get\\_sampling\\_info](#page-24-0)
- [as.matrix.redist\\_plans](#page-23-2)
- [plot.redist\\_plans](#page-41-1)

redist\_quantile\_trunc 105

# Value

a new redist\_plans object.

### Examples

data(iowa)

```
iowa <- redist_map(iowa, existing_plan = cd_2010, pop_tol = 0.05, total_pop = pop)
rsg_plan <- redist.rsg(iowa$adj, iowa$pop, ndists = 4, pop_tol = 0.05)$plan
redist_plans(rsg_plan, iowa, "rsg")
```
redist\_quantile\_trunc *Helper function to truncate importance weights*

# Description

Defined as  $pmin(x, quantile(x, 1 - length(x)^(-0.5)))$ 

#### Usage

redist\_quantile\_trunc(x)

#### Arguments

x the weights

#### Value

numeric vector

### Examples

redist\_quantile\_trunc(c(1, 2, 3, 4))

#### Description

This function uses [redist\\_mergesplit\(\)](#page-98-0) or [redist\\_flip\(\)](#page-91-0) to optimize a redistrict plan according to a user-provided criteria. It does so by running the Markov chain for "short bursts" of usually 10 iterations, and then starting the chain anew from the best plan in the burst, according to the criteria. This implements the ideas in the below-referenced paper, "Voting Rights, Markov Chains, and Optimization by Short Bursts."

#### Usage

```
redist_shortburst(
 map,
 score_fn = NULL,
 stop_at = NULL,burst_size = ifelse(backend == "mergesplit", 10L, 50L),
 max_b = 500L,
 maximize = TRUE,init_plan = NULL,
  counties = NULL,
 constraints = redist_constr(map),
  compactness = 1,
  adapt_k_thresh = 0.95,reversible = TRUE,
  fixed_k = NULL,return_all = TRUE,
  thin = 1L,
 backend = "mergesplit",
 flip_lambda = 0,
 flip\_eprob = 0.05,
  verbose = TRUE
)
```
#### Arguments

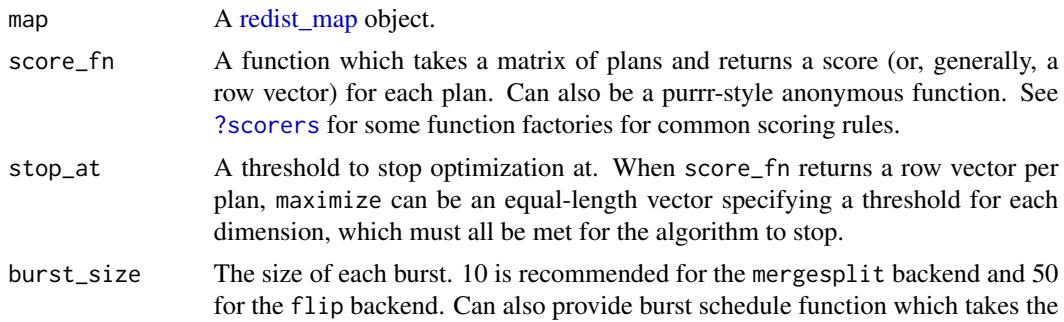

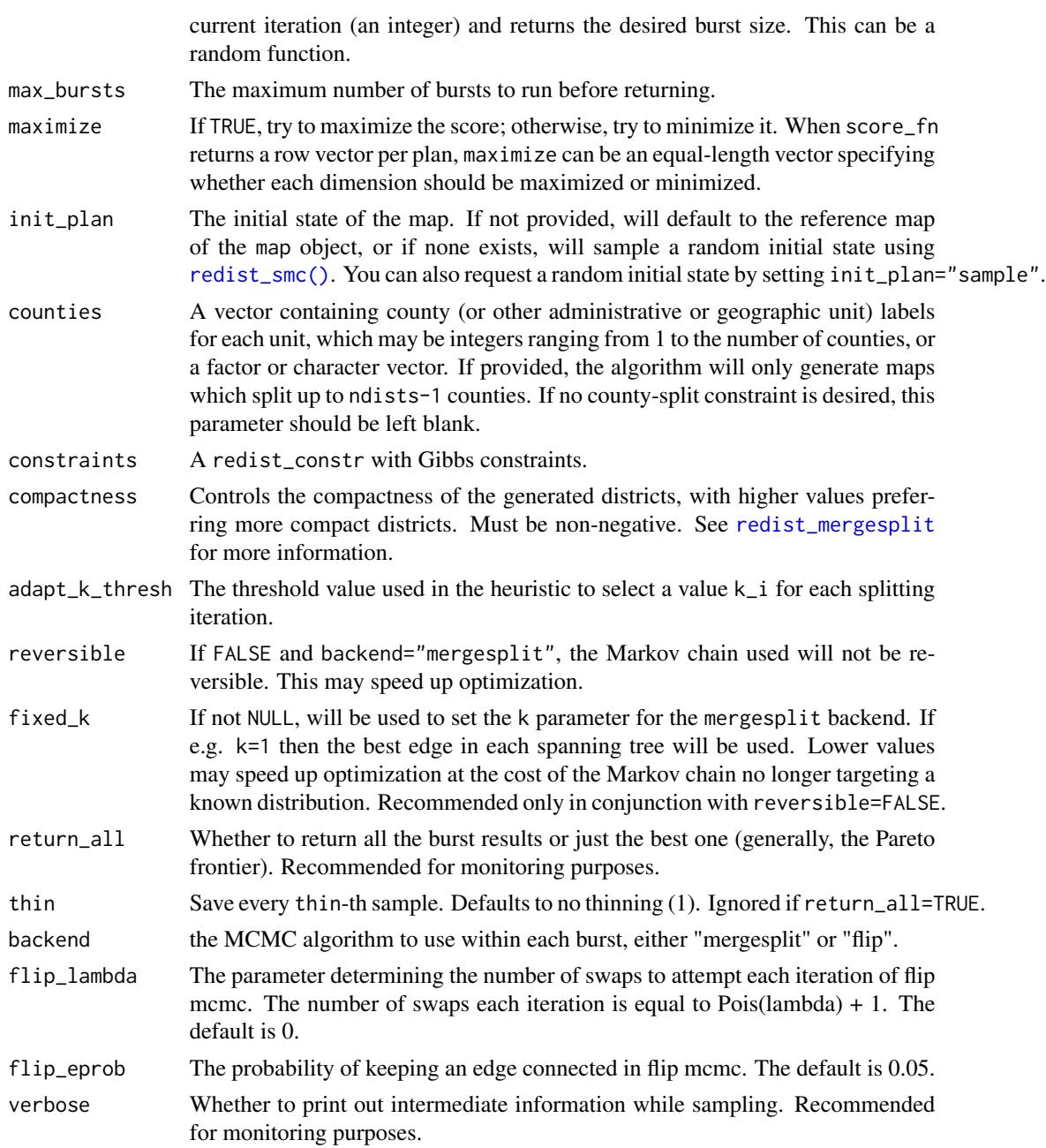

### Value

a redist\_plans object containing the final best plan (or the best plans after each burst, if return\_all=TRUE.

### References

Cannon, S., Goldbloom-Helzner, A., Gupta, V., Matthews, J. N., & Suwal, B. (2020). Voting Rights, Markov Chains, and Optimization by Short Bursts. arXiv preprint arXiv:2011.02288.

## Examples

```
data(iowa)
```

```
iowa_map <- redist_map(iowa, existing_plan = cd_2010, pop_tol = 0.01)
redist_shortburst(iowa_map, scorer_frac_kept(iowa_map), max_bursts = 50)
redist_shortburst(iowa_map, ~ 1 - scorer_frac_kept(iowa_map)(.), max_bursts = 50)
```
<span id="page-107-0"></span>

redist\_smc *SMC Redistricting Sampler (McCartan and Imai 2023)*

### Description

redist\_smc uses a Sequential Monte Carlo algorithm (McCartan and Imai 2023) to generate representative samples of congressional or legislative redistricting plans according to contiguity, population, compactness, and administrative boundary constraints.

#### Usage

```
redist_smc(
 map,
 nsims,
 counties = NULL,
  compactness = 1,
  constraints = list(),
  resample = TRUE,
  runs = 1L,
 ncores = <math>@L</math>,init_particles = NULL,
  n_steps = NULL,
  adapt_k_thresh = 0.99,
  seq_alpha = 0.5,
  truncate = (compactness != 1),
  trunc_fn = redist_quantile_trunc,
  pop_temper = 0,
  final_info1 = 1,est_label_mult = 1,
  ref_name = NULL,
 verbose = FALSE,
  silent = FALSE
```

```
\lambda
```
#### Arguments

map A [redist\\_map\(\)](#page-96-0) object.
# <span id="page-108-0"></span>redist\_smc 109

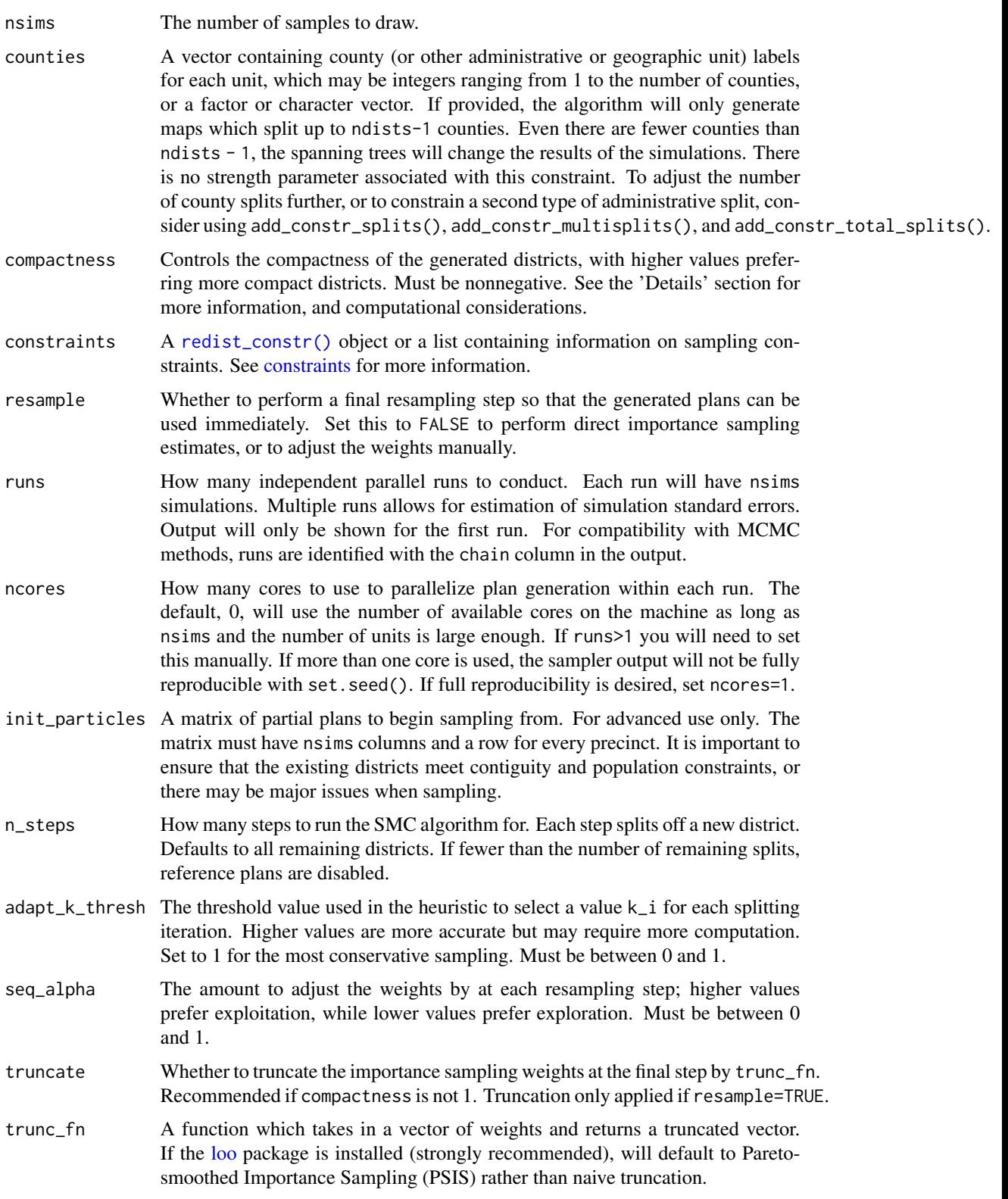

<span id="page-109-0"></span>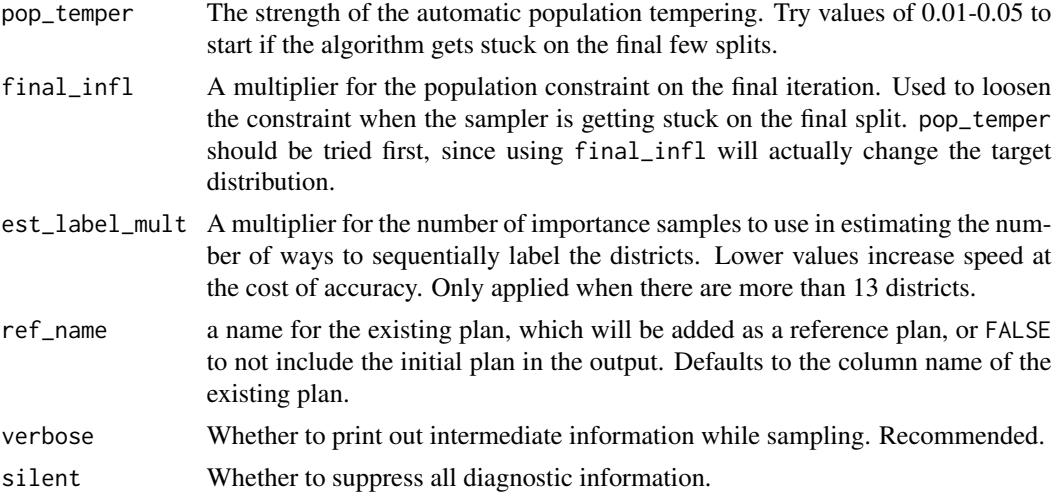

# Details

This function draws samples from a specific target measure controlled by the map, compactness, and constraints parameters.

Key to ensuring good performance is monitoring the efficiency of the resampling process at each SMC stage. Unless silent=FALSE, this function will print out the effective sample size of each resampling step to allow the user to monitor the efficiency. If verbose=TRUE the function will also print out information on the  $k_i$  values automatically chosen and the acceptance rate (based on the population constraint) at each step. Users should also check diagnostics of the sample by running summary.redist\_plans().

Higher values of compactness sample more compact districts; setting this parameter to 1 is computationally efficient and generates nicely compact districts. Values of other than 1 may lead to highly variable importance sampling weights. In these cases, these weights are by default truncated using [redist\\_quantile\\_trunc\(\)](#page-104-0) to stabilize the resulting estimates, but if truncation is used, a specific truncation function should probably be chosen by the user.

### Value

redist\_smc returns a [redist\\_plans](#page-103-0) object containing the simulated plans.

# **References**

McCartan, C., & Imai, K. (2023). Sequential Monte Carlo for Sampling Balanced and Compact Redistricting Plans. *Annals of Applied Statistics* 17(4). Available at [doi:10.1214/23AOAS1763.](https://doi.org/10.1214/23-AOAS1763)

# Examples

data(fl25)

fl\_map <- redist\_map(fl25, ndists = 3, pop\_tol =  $0.1$ )

```
sampled_basic <- redist_smc(fl_map, 5000)
```

```
constr <- redist_constr(fl_map)
constr <- add_constr_incumbency(constr, strength = 100, incumbents = c(3, 6, 25))
sampled_constr <- redist_smc(fl_map, 5000, constraints = constr)
# Multiple parallel independent runs
redist_smc(fl_map, 1000, runs = 2)
# One run with multiple cores
redist_smc(fl_map, 1000, ncores = 2)
```
<span id="page-110-0"></span>scorer-arith *Scoring function arithmetic*

# Description

redist\_scorer functions may be multiplied by constants and/or added together to form linear combinations.

# Usage

```
## S3 method for class 'redist_scorer'
x * fn2## S3 method for class 'redist_scorer'
fn1 + fn2
```
## S3 method for class 'redist\_scorer' fn1 - fn2

# Arguments

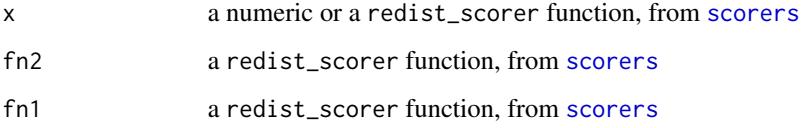

# Value

function of class redist\_scorer

<span id="page-111-1"></span>

### Description

redist\_scorer functions may be combined together to optimize along multiple dimensions. Rather than linearly combining multiple scorers to form a single objective as with [scorer-arith,](#page-110-0) these functions allow analysts to approximate the Pareto frontier for a set of scorers.

# Usage

```
combine_scorers(...)
```

```
## S3 method for class 'redist_scorer'
cbind(..., deparse.level = 1)
```
# Arguments

... a numeric or a redist\_scorer function, from [scorers](#page-111-0) deparse.level As in [cbind\(\)](#page-0-0).

# Value

function of class redist\_scorer. Will return a matrix with each column containing every plan's scores for a particular scoring function.

scorer\_group\_pct *Scoring functions for* redist\_shortburst

# <span id="page-111-0"></span>Description

The output of these functions may be passed into redist\_shortburst() as score\_fn. Scoring functions have type redist\_scorer and may be combined together using basic arithmetic operations.

# Usage

```
scorer_group_pct(map, group_pop, total_pop, k = 1)
scorer_pop_dev(map)
scorer_splits(map, counties)
scorer_multisplits(map, counties)
```
<span id="page-112-0"></span>scorer\_frac\_kept(map)

scorer\_polsby\_popper(map, perim\_df = NULL, areas = NULL,  $m = 1$ ) scorer\_status\_quo(map, existing\_plan = get\_existing(map))

# Arguments

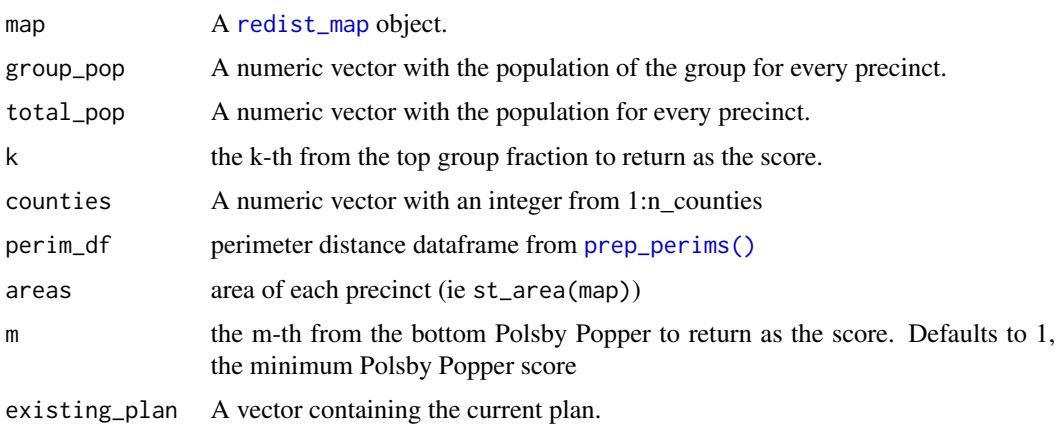

### Details

Function details:

- scorer\_group\_pct returns the k-th top group percentage across districts. For example, if the group is Democratic voters and  $k=3$ , then the function returns the 3rd-highest fraction of Democratic voters across all districts. Can be used to target k VRA districts or partisan gerrymanders.
- scorer\_pop\_dev returns the maximum population deviation within a plan. Smaller values are closer to population parity, so use maximize=FALSE with this scorer.
- scorer\_splits returns the fraction of counties that are split within a plan. Higher values have more county splits, so use maximize=FALSE with this scorer.
- scorer\_frac\_kept returns the fraction of edges kept in each district. Higher values mean more compactness.
- scorer\_polsby\_popper returns the m-th Polsby Popper score within a plan. Higher scores correspond to more compact districts. Use m=ndists/2 to target the median compactness, m=1 to target the minimum compactness.
- scorer\_status\_quo returns 1 the rescaled variation of information distance between the plan and the existing\_plan. Larger values indicate the plan is closer to the existing plan.

### Value

A scoring function of class redist\_scorer which returns a single numeric value per plan. Larger values are generally better for frac\_kept, group\_pct, and polsby\_popper and smaller values are better for splits and pop\_dev.

# <span id="page-113-0"></span>Examples

```
data(iowa)
iowa_map <- redist_map(iowa, existing_plan = cd_2010, pop_tol = 0.05, total_pop = pop)
scorer_frac_kept(iowa_map)
scorer_status_quo(iowa_map)
scorer_group_pct(iowa_map, dem_08, tot_08, k = 2)
1.5*scorer_frac_kept(iowa_map) + 0.4*scorer_status_quo(iowa_map)
1.5*scorer_frac_kept(iowa_map) + scorer_frac_kept(iowa_map)*scorer_status_quo(iowa_map)
cbind(
    comp = scorer_frac_kept(iowa_map),
   sq = scorer_status_quo(iowa_map)
)
```
segregation\_index *Segregation index calculation for MCMC redistricting.*

# Description

redist.segcalc calculates the dissimilarity index of segregation (see Massey & Denton 1987 for more details) for a specified subgroup under any redistricting plan.

# Usage

```
segregation_index(
 map,
  group_pop,
 total_pop = map[[attr(map, "pop_col")]],
  .data = cur_plans())
```
redist.segcalc(plans, group\_pop, total\_pop)

# Arguments

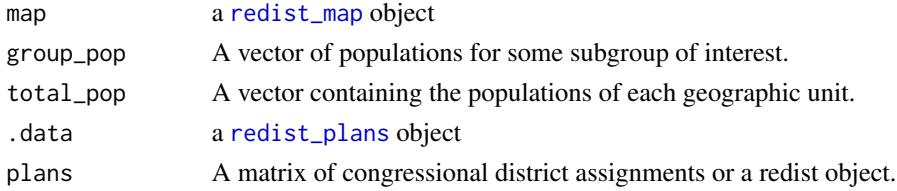

# Value

redist.segcalc returns a vector where each entry is the dissimilarity index of segregation (Massey & Denton 1987) for each redistricting plan in algout.

<span id="page-114-0"></span>subset\_sampled 115

# References

Fifield, Benjamin, Michael Higgins, Kosuke Imai and Alexander Tarr. (2016) "A New Automated Redistricting Simulator Using Markov Chain Monte Carlo." Working Paper. Available at [http:](http://imai.princeton.edu/research/files/redist.pdf) [//imai.princeton.edu/research/files/redist.pdf](http://imai.princeton.edu/research/files/redist.pdf).

Massey, Douglas and Nancy Denton. (1987) "The Dimensions of Social Segregation". Social Forces.

# Examples

```
data(fl25)
data(fl25_enum)
data(fl25_adj)
## Get an initial partition
init_plan <- fl25_enum$plans[, 5118]
fl25$init_plan <- init_plan
## 25 precinct, three districts - no pop constraint ##
fl_map <- redist_map(fl25, existing_plan = 'init_plan', adj = fl25_adj)
alg_253 <- redist_flip(fl_map, nsims = 10000)
## Get Republican Dissimilarity Index from simulations
```

```
# old: rep_dmi_253 <- redist.segcalc(alg_253, fl25$mccain, fl25$pop)
rep_dmi_253 <- seg_dissim(alg_253, fl25, mccain, pop) |>
    redistmetrics::by_plan(ndists = 3)
```
subset\_sampled *Subset to sampled or reference draws*

# Description

Subset to sampled or reference draws

### Usage

```
subset_sampled(plans, matrix = TRUE)
```

```
subset_ref(plans, matrix = TRUE)
```
# Arguments

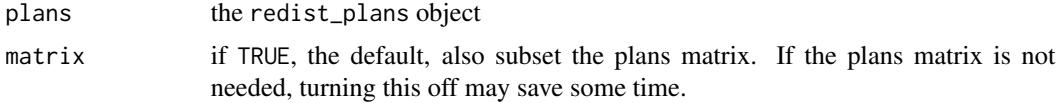

# <span id="page-115-0"></span>Value

a redist\_plans object, with only rows corresponding to simulated (or reference) draws remaining.

summary.redist\_plans *Diagnostic information on sampled plans*

# Description

Prints diagnostic information, which varies by algorithm. All algorithms compute the [plans\\_diversity\(\)](#page-36-0) of the samples.

# Usage

```
## S3 method for class 'redist_plans'
summary(object, district = 1L, all_runs = TRUE, vi_max = 100, ...)
```
# Arguments

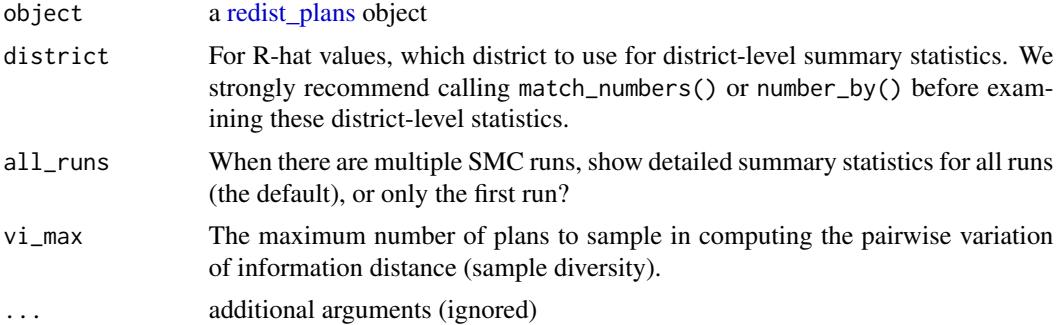

# Details

For SMC and MCMC, if there are multiple runs/chains, R-hat values will be computed for each summary statistic. These values should be close to 1. If they are not, then there is too much between-chain variation, indicating that there are not enough samples. R-hat values are calculated after rank-normalization and folding. MCMC chains are split in half before R-hat is computed. For summary statistics that vary across districts, R-hat is calculated for the first district only.

For SMC, diagnostics statistics include:

- Effective samples: the effective sample size at each iteration, computed using the SMC weights. Larger is better. The percentage in parentheses is the ratio of the effective samples to the total samples.
- Acceptance rate: the fraction of drawn spanning trees which yield a valid redistricting plan within the population tolerance. Very small values  $(< 1\%)$  can indicate a bottleneck and may lead to a lack of diversity.
- Standard deviation of the log weights: More variable weights (larger s.d.) indicate less efficient sampling. Values greater than 3 are likely problematic.
- <span id="page-116-0"></span>• Maximum unique plans: an upper bound on the number of unique redistricting plans that survive each stage. The percentage in parentheses is the ratio of this number to the total number of samples. Small values (< 100) indicate a bottleneck, which leads to a loss of sample diversity and a higher variance.
- Estimated k parameter: How many spanning tree edges were considered for cutting at each split. Mostly informational, though large jumps may indicate a need to increase adapt\_k\_thresh.
- Bottleneck: An asterisk will appear in the right column if a bottleneck appears likely, based on the values of the other statistics.

In the event of problematic diagnostics, the function will provide suggestions for improvement.

# Value

A data frame containing diagnostic information, invisibly.

# Examples

```
data(iowa)
iowa_map \leftarrow redist_map(iowa, ndists = 4, pop_to1 = 0.1)plans <- redist_smc(iowa_map, 100)
summary(plans)
```
tally\_var *Tally a variable by district*

### Description

Tally a variable by district

# Usage

tally\_var(map,  $x$ , .data =  $p1()$ )

### Arguments

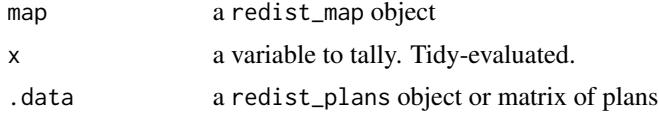

# Value

a vector containing the tallied values by district and plan (column-major)

# **Index**

∗ analysis get\_mh\_acceptance\_rate, [23](#page-22-0) get\_sampling\_info, [25](#page-24-0) ∗ analyze add\_reference, [4](#page-3-0) avg\_by\_prec, [5](#page-4-0) classify\_plans, [6](#page-5-0) compare\_plans, [6](#page-5-0) competitiveness, [8](#page-7-0) county\_splits, [13](#page-12-0) distr\_compactness, [13](#page-12-0) get\_plans\_matrix, [24](#page-23-0) get\_plans\_weights, [24](#page-23-0) group\_frac, [26](#page-25-0) is\_county\_split, [28](#page-27-0) last\_plan, [29](#page-28-0) match\_numbers, [30](#page-29-0) min\_move\_parity, [32](#page-31-0) muni\_splits, [33](#page-32-0) number\_by, [33](#page-32-0) partisan\_metrics, [34](#page-33-0) plan\_distances, [38](#page-37-0) plans\_diversity, [37](#page-36-1) plot.redist\_classified, [39](#page-38-0) prec\_assignment, [42](#page-41-0) prec\_cooccurrence, [43](#page-42-0) pullback, [45](#page-44-0) rbind.redist\_plans, [46](#page-45-0) redist.district.splits, [56](#page-55-0) redist.multisplits, [67](#page-66-0) redist.parity, [68](#page-67-0) redist\_ci, [90](#page-89-0) redist\_plans, [104](#page-103-1) segregation\_index, [114](#page-113-0) subset\_sampled, [115](#page-114-0) summary.redist\_plans, [116](#page-115-0) tally\_var, [117](#page-116-0) ∗ data EPSG, [17](#page-16-0)

fl25, [17](#page-16-0) fl250, [18](#page-17-0) fl25\_adj, [19](#page-18-0) fl25\_enum, [20](#page-19-0) fl70, [20](#page-19-0) iowa, [27](#page-26-0) ∗ enumerate redist.calc.frontier.size, [47](#page-46-0) redist.enumpart, [57](#page-56-0) redist.init.enumpart, [61](#page-60-0) redist.prep.enumpart, [80](#page-79-0) redist.read.enumpart, [82](#page-81-0) redist.run.enumpart, [85](#page-84-0) ∗ plot plot.redist\_map, [41](#page-40-0) plot.redist\_plans, [42](#page-41-0) redist.diagplot, [53](#page-52-0) redist.plot.adj, [68](#page-67-0) redist.plot.cores, [69](#page-68-0) redist.plot.distr\_qtys, [70](#page-69-0) redist.plot.hist, [72](#page-71-0) redist.plot.majmin, [73](#page-72-0) redist.plot.map, [73](#page-72-0) redist.plot.plans, [75](#page-74-0) redist.plot.scatter, [76](#page-75-0) redist.plot.trace, [77](#page-76-0) redist.plot.varinfo, [78](#page-77-0) ∗ post redist.combine.mpi, [48](#page-47-0) redist.ipw, [61](#page-60-0) redist.smc\_is\_ci, [87](#page-86-0) redist.uncoarsen, [89](#page-88-0) ∗ prepare freeze, [21](#page-20-0) get\_adj, [22](#page-21-0) get\_existing, [23](#page-22-0) get\_pop\_tol, [25](#page-24-0) get\_target, [26](#page-25-0) is\_contiguous, [28](#page-27-0)

# INDEX 119

```
make_cores, 29
    merge_by, 31
    plot.redist_constr, 40
    plot.redist_map, 41
    redist.coarsen.adjacency, 47
    redist.constraint.helper, 50
    redist.county.id, 51
    redist.county.relabel, 51
    redist.find.target, 58
    59
    redist.plot.penalty, 74
    redist.reduce.adjacency, 83
    redist.sink.plan, 86
    redist.subset, 88
    redist_map, 97
    scorer-arith, 111
    scorer-combine, 112
    scorer_group_pct, 112
∗ simulate
    constraints, 9
    redist.crsg, 52
    redist.mcmc.mpi, 64
    redist.rsg, 84
    redist_constr, 91
    redist_flip, 92
    redist_flip_anneal, 96
    redist_mergesplit, 99
    redist_mergesplit_parallel, 101
    redist_shortburst, 106
    redist_smc, 108
*.redist_scorer (scorer-arith), 111
+.redist_scorer (scorer-arith), 111
-.redist_scorer (scorer-arith), 111
?scorers, 106
add_constr_compet (constraints), 9
add_constr_compet(), 91
add_constr_custom (constraints), 9
add_constr_custom(), 91
add_constr_edges_rem (constraints), 9
add_constr_edges_rem(), 91
add_constr_fry_hold (constraints), 9
add_constr_fry_hold(), 91
add_constr_grp_hinge (constraints), 9
add_constr_grp_hinge(), 92
add_constr_grp_inv_hinge (constraints),
        \mathbf{Q}add_constr_grp_inv_hinge(), 92
add_constr_grp_pow (constraints), 9
```
add\_constr\_grp\_pow(), *[74,](#page-73-0) [75](#page-74-0)*, *[92](#page-91-0)* add\_constr\_incumbency *(*constraints*)*, [9](#page-8-1) add\_constr\_incumbency(), *[92](#page-91-0)* add\_constr\_log\_st *(*constraints*)*, [9](#page-8-1) add\_constr\_log\_st(), *[92](#page-91-0)* add\_constr\_multisplits *(*constraints*)*, [9](#page-8-1) add\_constr\_multisplits(), *[92](#page-91-0)* add\_constr\_polsby *(*constraints*)*, [9](#page-8-1) add\_constr\_polsby(), *[92](#page-91-0)* add\_constr\_pop\_dev *(*constraints*)*, [9](#page-8-1) add\_constr\_pop\_dev(), *[92](#page-91-0)* add\_constr\_segregation *(*constraints*)*, [9](#page-8-1) add\_constr\_segregation(), *[92](#page-91-0)* add\_constr\_splits *(*constraints*)*, [9](#page-8-1) add\_constr\_splits(), *[92](#page-91-0)* add\_constr\_status\_quo *(*constraints*)*, [9](#page-8-1) add\_constr\_status\_quo(), *[92](#page-91-0)* add\_constr\_total\_splits *(*constraints*)*, [9](#page-8-1) add\_constr\_total\_splits(), *[92](#page-91-0)* add\_reference, [4,](#page-3-0) *[104](#page-103-1)* as.matrix.redist\_plans, *[104](#page-103-1)* as.matrix.redist\_plans *(*get\_plans\_matrix*)*, [24](#page-23-0) as\_redist\_map *(*redist\_map*)*, [97](#page-96-1) avg\_by\_prec, [5](#page-4-0) cbind(), *[112](#page-111-1)* cbind.redist\_scorer *(*scorer-combine*)*, [112](#page-111-1)

classify\_plans, [6](#page-5-0) classify\_plans(), *[39](#page-38-0)* combine\_scorers *(*scorer-combine*)*, [112](#page-111-1) compare\_plans, [6](#page-5-0) compare\_plans(), *[39](#page-38-0)* competitiveness, [8](#page-7-0) constraints, [9,](#page-8-1) *[109](#page-108-0)* county\_splits, [13](#page-12-0)

distr\_compactness, [13](#page-12-0) dplyr, *[104](#page-103-1)*

```
EPSG, 17
```
fl25, [17,](#page-16-0) *[20](#page-19-0)* fl250, [18](#page-17-0) fl25\_adj, *[17](#page-16-0)*, *[19](#page-18-0)*, [19](#page-18-0) fl25\_enum, *[17](#page-16-0)*, *[19](#page-18-0)*, [20](#page-19-0) fl70, [20](#page-19-0) freeze, [21](#page-20-0)

```
geom_boxplot, 71
geom_histogram, 72
geom_line, 77
geom_point, 76
get_adj, 22, 99
get_existing, 23
get_mh_acceptance_rate, 23
get_plans_matrix, 24, 104
get_plans_weights, 24, 104
get_pop_tol, 25
get_sampling_info, 25, 104
get_target, 26
group_frac, 26
hclust(), 6
hist.redist_plans (redist.plot.hist), 72
iowa, 27
is_contiguous, 28
is_county_split, 28, 104
last_plan, 29
loo, 109
make_cores, 29
makeCluster(), 103
match_numbers, 30, 104
merge_by, 31, 45, 99
min_move_parity, 32
muni_splits, 33
number_by, 33, 104
34
pl, 36
plan_distances, 38, 104
plan_distances(), 6
plan_parity (redist.parity), 68
plans_diversity, 37
plans_diversity(), 116
plot.redist_classified, 39
plot.redist_classified(), 6
plot.redist_constr, 40
plot.redist_constr(), 11
plot.redist_map, 41, 99
plot.redist_plans, 42, 104
prec_assignment, 42, 104
prec_cooccurrence, 43
prep_perims(), 14, 113
print.redist_classified, 43
```

```
print.redist_constr, 44
print.redist_map, 44
print.redist_plans, 45
pullback, 45, 104
rbind.redist_plans, 46
redist.adjacency, 46
redist.calc.frontier.size, 47
redist.coarsen.adjacency, 47
redist.combine.mpi, 48
redist.compactness (distr_compactness),
        13
redist.competitiveness
        (competitiveness), 8
redist.constraint.helper, 50
redist.county.id, 51
redist.county.relabel, 51
redist.crsg, 52
redist.diagplot, 53
redist.dist.pop.overlap, 55
redist.distances (plan_distances), 38
redist.district.splits, 56
redist.enumpart, 57
58
59
redist.freeze (freeze), 21
redist.group.percent (group_frac), 26
redist.identify.cores (make_cores), 29
redist.init.enumpart, 61
redist.ipw, 61
redist.mcmc.mpi, 64
redist.metrics (partisan_metrics), 34
redist.multisplits, 67
redist.muni.splits (muni_splits), 33
redist.parity, 68
redist.plot.adj, 41, 68
redist.plot.cores, 69
redist.plot.cores(), 30
redist.plot.distr_qtys, 70
redist.plot.hist, 72
redist.plot.majmin, 73
redist.plot.map, 41, 73
redist.plot.penalty, 74
redist.plot.plans, 42, 75
redist.plot.scatter, 76
redist.plot.trace, 77
redist.plot.varinfo, 78
redist.plot.wted.adj, 78
redist.prec.pop.overlap, 79
```
# $INDEX$  and  $I21$

```
redist.prep.enumpart, 80
redist.random.subgraph, 81
redist.read.enumpart, 82
redist.reduce.adjacency, 83
redist.reorder, 83
redist.rsg, 84
redist.run.enumpart, 85
redist.segcalc (segregation_index), 114
redist.sink.plan, 86
redist.smc_is_ci, 87
redist.splits (county_splits), 13
redist.subset, 88
redist.uncoarsen, 89
redist.wted.adj, 89
redist_ci, 90
redist_constr, 40, 91
redist_constr(), 9, 10, 109
redist_flip, 92
redist_flip(), 106
redist_flip_anneal, 96
redist_map, 8, 11, 13, 14, 22, 25, 26, 29,
        31–34, 39, 59, 68, 93, 97, 97, 100,
        102, 104, 106, 113, 114
redist_map(), 91, 108
redist_mcmc_ci (redist_ci), 90
redist_mergesplit, 99, 107
redist_mergesplit(), 9, 91, 101, 106
redist_mergesplit_parallel, 101
redist_plans, 7, 8, 13, 14, 26, 29, 33, 34, 37,
        39, 42, 43, 45, 46, 68, 72, 77, 90, 96,
         101, 103, 104, 110, 114, 116
redist_quantile_trunc, 105
redist_quantile_trunc(), 110
redist_shortburst, 106
redist_smc, 100, 108
redist_smc(), 9, 91, 107
redist_smc_ci (redist_ci), 90
scorer-arith, 111, 112
```

```
scorer-combine, 112
scorer_frac_kept (scorer_group_pct), 112
scorer_group_pct, 112
scorer_multisplits (scorer_group_pct),
        112
scorer_polsby_popper
        (scorer_group_pct), 112
scorer_pop_dev (scorer_group_pct), 112
scorer_splits (scorer_group_pct), 112
```
scorer\_status\_quo *(*scorer\_group\_pct*)*, [112](#page-111-1) scorers, *[111,](#page-110-1) [112](#page-111-1)* scorers *(*scorer\_group\_pct*)*, [112](#page-111-1) segregation\_index, [114](#page-113-0) set\_adj *(*get\_adj*)*, [22](#page-21-0) set\_pop\_tol *(*get\_pop\_tol*)*, [25](#page-24-0) sf::st\_transform(), *[17](#page-16-0)* str(), *[91](#page-90-1)* subset\_ref, *[104](#page-103-1)* subset\_ref *(*subset\_sampled*)*, [115](#page-114-0) subset\_sampled, *[104](#page-103-1)*, [115](#page-114-0) summarize, *[45](#page-44-0)* summarize(), *[90](#page-89-0)* summary.redist\_plans, *[104](#page-103-1)*, [116](#page-115-0) tally\_var, [117](#page-116-0)

tibble, *[98](#page-97-0)*

```
weights.redist_plans
        (get_plans_weights), 24
```